# **ISTITUTO SUPERIORE DI SANITÀ**

# **Indicatori e modelli per la gestione e il monitoraggio delle acque superficiali**

A cura di

Paolo Andreani (a), Giuliano Cecchi (b), Maria Rita Sforza (a), Alberto Pecorelli (a), Ernesto Dello Vicario (a), Mara Ciambella (a), Domenico Venanzi (b) e Laura Mancini (b)

> *(a) Assessorato all'Ambiente Provincia di Viterbo (b) Dipartimento di Ambiente e Connessa Prevenzione Primaria, Istituto Superiore di Sanità, Roma*

> > ISSN 1123-3117 **Rapporti ISTISAN 06/7**

#### Istituto Superiore di Sanità **Indicatori e modelli per la gestione ed il monitoraggio delle acque superficiali.**  A cura di Paolo Andreani, Giuliano Cecchi, Maria Rita Sforza, Alberto Pecorelli, Ernesto Dello Vicario, Mara Ciambella, Domenico Venanzi e Laura Mancini

2006, iii, 73 p. Rapporti ISTISAN 06/7

Una sana politica di governo delle risorse idriche deve basarsi sulla conoscenza delle caratteristiche proprie dell'ambiente e degli ecosistemi interessati. Questo obiettivo conoscitivo non può fare meno di un approccio integrato che si avvalga dei contributi di diverse professionalità, dal naturalista al biologo, dall'ingegnere al chimico, fino ad arrivare all'economista. Il presente lavoro descrive l'esperienza di applicazione di tale approccio integrato condotta dall'Istituto Superiore di Sanità e dall'Assessorato all'Ambiente della Provincia di Viterbo. Nel progetto si sono trattati molteplici aspetti collegati alla gestione e alla tutela delle acque superficiali: la messa a punto di un indice di Inquinamento Diffuso Potenziale (IDP) ha permesso di valutare le pressioni provenienti da sorgenti di tipo diffuso mentre l'Indice di Funzionalità Fluviale (IFF) ha permesso di individuare le fragilità nel funzionamento degli ecosistemi fluviali. Carattere sperimentale hanno avuto l'applicazione al bacino del fiume Treia del modello SWAT (*Soil and Water Assessment Tool* ) e lo studio della comunità ornitica. Quest'ultima ha lo scopo di contribuire alla conoscenza di base sulla biodiversità. Infine sono stati definiti i principi per la realizzazione di una analisi economica, che rappresenta uno strumento indispensabile per ottenere il raggiungimento degli obiettivi di risanamento, per esempio tramite analisi di tipo "costo-beneficio".

*Parole chiave*: Acque superficiali, Inquinamento diffuso, Ecosistemi fluviali, GIS (*Geographic Information Systems* )

#### Istituto Superiore di Sanità

**Indicators and models for managing and monitoring surface waters.** 

Edited by Paolo Andreani, Giuliano Cecchi, Maria Rita Sforza, Alberto Pecorelli, Ernesto Dello Vicario, Mara Ciambella, Domenico Venanzi and Laura Mancini

2006, iii, 73 p. Rapporti ISTISAN 06/7 (in Italian)

A sound policy for managing water resources must be based on the correct knowledge of environment and ecosystems. An integrated approach is essential in order to reach this multidisciplinary and comprehensive knowledge. Contributions from biologists, naturalists, chemists, engineers and economists are needed. This report describes a concrete application of the integrated approach carried out by the Istituto Superiore di Sanità (the Italian National Institute of Health) and the Assessorship for the Environment of Viterbo Province (Latium). During the project many aspects of the management and protection of water resources were addressed: the development of an index of Potential Non-Point Pollution (PNPI) allowed the assessment of diffuse sources, the Fluvial Functioning Index (FFI) gave the possibility of identifying fragilities of the fluvial ecosystems. Other activities, such as the application to a pilot river basin of SWAT model (Soil and Water Assessment Tool) and the study of the ornithic community, had a more experimental quality. In particular, knowledge of the ornithic fauna contributed to the study on biodiversity. At last, guidelines for an economic analysis were defined in order to reach the reclamation objectives, using for example the "cost-benefit" analyses.

*Key words* : Surface waters, Non-point pollution, Fluvial ecosystems, GIS (Geographic Information Systems)

Per la realizzazione del presente lavoro è stato indispensabile il contributo di un gruppo di esperti nel settore della tutela delle acque. Estendiamo quindi i più sentiti ringraziamenti a Giuseppe Sansoni, Michele Scardi, Gianluigi Rossi, Mariarita Minciardi, Roberto Spaggiari, Gilberto Baldacchini e Marco Zanetti.

Per informazioni su questo documento scrivere a: lmancini@iss.it.

Il rapporto è accessibile online dal sito di questo Istituto: www.iss.it.

*© Istituto Superiore di Sanità 2006*

Presidente dell'Istituto Superiore di Sanità e Direttore responsabile: *Enrico Garaci*  Registro della Stampa - Tribunale di Roma n. 131/88 del 1° marzo 1988

Redazione: Paola De Gstro, Sara Migliani e Sandra Salinetti La responsabilità dei dati scientifici e tecnici è dei singoli autori.

#### **Autori del presente rapporto:**

*Assessorato all'Ambiente, Provincia di Viterbo*  ANDREANI Paolo CIAMBELLA Mara DELLO VICARIO Ernesto PECORELLI Alberto SFORZA Maria Rita

*Dipartimento Ambiente e Connessa Prevenzione Primaria, Istituto Superiore di Sanità, Roma*  BELTRAMI Maria Elena CECCHI Giuliano CIADAMIDARO Simone D'ANGELO Anna Maria DELLA BELLA Valentina DULIZIA Umbertina FABIANI Stefano FERRARI Cinzia FORMICHETTI Paolo GRAMEGNA Cristiano IACONELLI Marcello LARSEN Stefano MANCINI Laura MARCHEGGIANI Stefania PACE Giorgio PASTURA Pierpaolo PIERDOMINICI Elio SORACE Alberto VENANZI Domenico

*Agenzia per la Protezione dell'Ambiente e per i Servizi Tecnici - APAT* BERNABEI Serena MUNAFÒ Michele

# **INDICE**

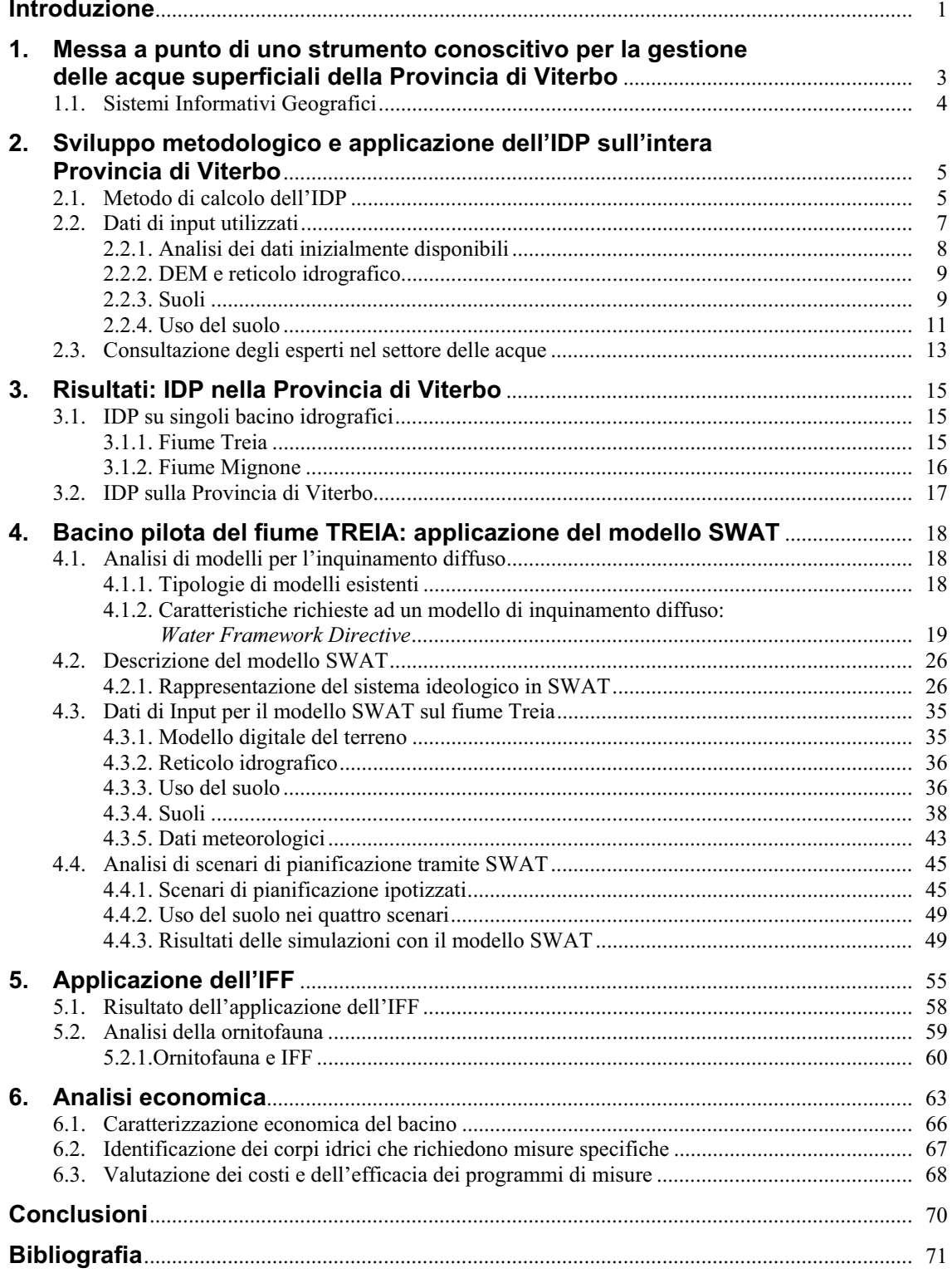

### **INTRODUZIONE**

Per una sana politica di governo e gestione del territorio e delle risorse idriche occorre una pianificazione basata sulla conoscenza delle caratteristiche proprie dell'ambiente. Questa conoscenza deve comprendere le strutture organizzative del mondo naturale come i cicli naturali, capacità riproduttiva, capacità di carico, nonché le strutture socio-economiche che interagiscono con esso. Per aiutare il decisore a valutare le alternative e ad effettuare scelte politiche coerenti con gli obiettivi definiti sono indispensabili la conoscenza delle dinamiche evolutive dell'ambiente e la valutazione degli effetti delle diverse azioni e politiche.

Nella fase conoscitiva, ma soprattutto nella fase valutativa, sono spesso utilizzati dei modelli e degli strumenti di supporto dei processi decisionali i quali sono caratterizzati da un certo livello di automatizzazione. La presunta oggettività di questi modelli che possono fornire risultati indipendenti dal singolo "utente" può far dimenticare che alla loro origine c'è comunque una scelta di metodi, percorsi e fonti informative che hanno un impatto molto importante sui risultati ottenuti. Alcuni di questi modelli possono a volte essere percepiti dall'utente come vere e proprie scatole nere dal funzionamento imperscrutabile che produce risultati insindacabili.

Gli indicatori ambientali sono invece uno strumento che si propone di ovviare ad alcuni di questi inconvenienti. Essi permettono una rappresentazione sintetica dello stato dell'ambiente e delle principali cause di pressione sullo stesso. Gli indicatori ambientali consentono di rappresentare la realtà nel suo evolversi, di pianificare politiche ambientali e programmi di intervento, di valutare se gli interventi correttivi eventualmente effettuati abbiano prodotto effetti positivi.

Attraverso gli indicatori è possibile diffondere informazioni di immediata comprensibilità che permettono un maggiore coinvolgimento e responsabilizzazione degli operatori e dei cittadini verso le problematiche ambientali. In pratica, a fronte di una possibile diminuzione del rigore scientifico, vi è un forte aumento di comunicatività ottenuta traducendo dati e statistiche in un'informazione che può essere facilmente compresa da scienziati, politici, amministratori e cittadini

È comunque importante non attribuire agli indicatori ruoli che non possono avere. Attraverso gli indicatori non si impongono politiche, né si definiscono giudizi esaustivi o assoluti. Gli indicatori sono un supporto a processi decisionali i cui percorsi devono essere consapevoli dei limiti della scienza e quindi costruiti sul consenso e sulla condivisione della responsabilità tra i diversi attori.

I risultati di questo rapporto sono scaturiti da un accordo di collaborazione fra la Provincia di Viterbo e l'Istituto Superiore di Sanità (ISS). La Provincia di Viterbo ha messo a disposizione risorse e strumenti per la messa a punto e applicazione sul proprio territorio di uno strumento utile alla gestione e al risanamento delle acque superficiali, che fosse inoltre trasferibile ad altre realtà territoriali. L'intenso lavoro comune ha avuto l'ambizioso obiettivo di ottimizzare le poche risorse disponibili per il risanamento delle acque, incidere realmente sui punti critici e valutare lo sforzo necessario per il raggiungimento degli obiettivi di qualità.

Scopo del presente rapporto è quello di presentare le attività svolte nell'ambito della collaborazione tra ISS e Provincia di Viterbo. Obiettivo generale del progetto è la realizzazione di uno strumento che fornisca supporto all'amministrazione provinciale sul tema della tutela delle acque superficiali. A fianco dell'attività operativa si è svolta un'attività di ricerca, di specifica competenza dell'ISS, volta a sviluppare la base metodologica e concettuale di tale strumento.

Le attività svolte nel corso del progetto possono essere così raggruppate:

- sviluppo metodologico e applicazione dell'indice d'Inquinamento Diffuso Potenziale (IDP) sull'intera Provincia di Viterbo;
- applicazione dell'Indice di Funzionalità Fluviale (IFF);
- studio dell'Ornitofauna;
- applicazione di un modello analitico di dinamica di inquinanti (SWAT, *Soil and Water Assessment Tool*) al bacino del fiume Treia;
- promozione di attività congiunte ISS Provincia di Viterbo;
- analisi economica.

# **1. MESSA A PUNTO DI UNO STRUMENTO CONOSCITIVO PER LA GESTIONE DELLE ACQUE SUPERFICIALI DELLA PROVINCIA DI VITERBO**

L'obiettivo principale del progetto è stato la realizzazione di uno strumento che fornisse supporto all'amministrazione provinciale sul tema della tutela delle acque superficiali.

La comunità scientifica propone numerosi indici e indicatori per misurare la salute e la qualità di un ecosistema acquatico. Molti di questi si avvalgono di un approccio integrato alla gestione e alla pianificazione ambientale (Karr, 1999; Lorenz *et al*., 2001). Anche la direttiva quadro europea per la gestione ecologica della qualità delle acque (UE, 2000/60) e la legislazione italiana sulle acque (Italia, 1999-2000) suggeriscono di muovere verso un approccio integrato.

Innumerevoli sono i fattori fisici e socio-economici che hanno un impatto sulla qualità delle acque superficiali, ciò nonostante lo strumento in questione avrà come oggetto privilegiato di analisi il rapporto tra uso del suolo e pressione esercitata sulle acque superficiali.

Questa scelta è giustificata dal fatto che le decisioni politiche possono agire direttamente sulla destinazione d'uso di un terreno o di un'area. In questo contesto l'uso del suolo si può configurare come strumento di pianificazione ambientale la cui funzionalità merita attenzione e approfondimento.

L'analisi delle dinamiche ambientali si basa sullo schema DPSIR (Determinanti-Pressioni-Stato-Impatto-Risposte) (Figura 1).

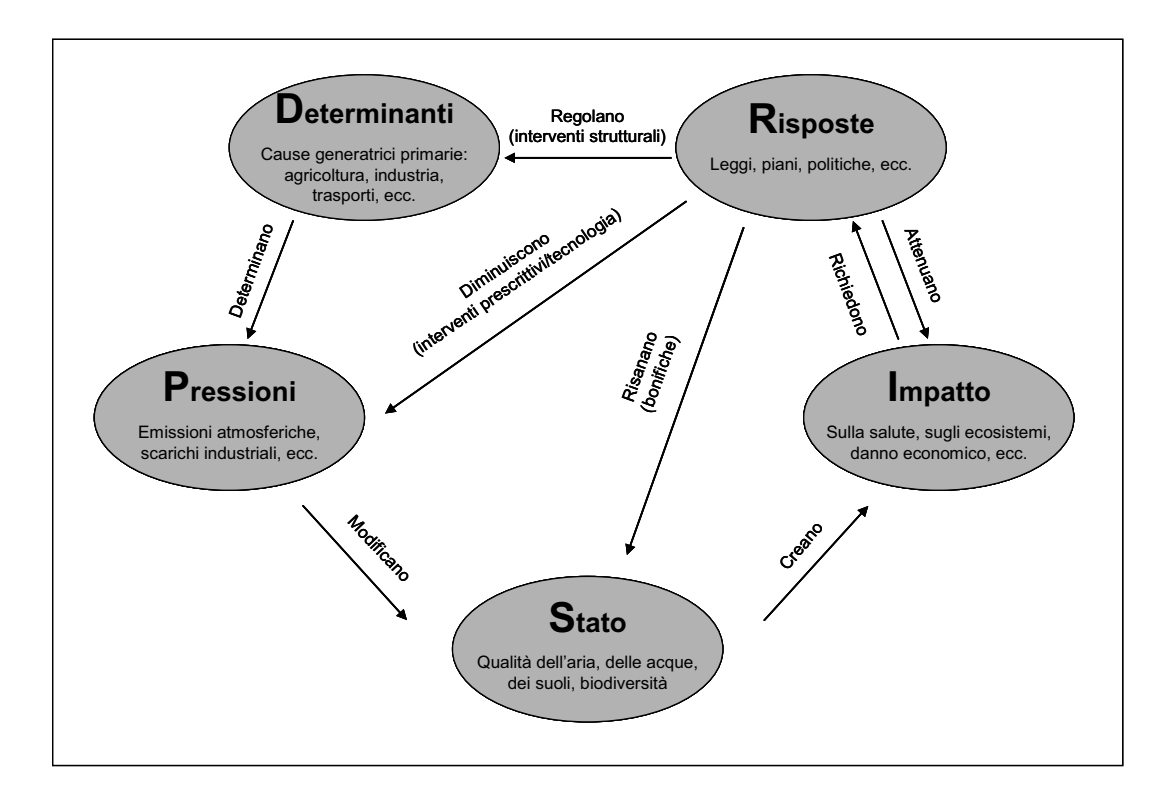

**Figura 1. Schema DPSIR** 

L'allestimento del sistema informativo è basato su strumenti GIS e basi di dati alfanumeriche. Tali dati sono stati impiegati per il calcolo dell'IDP (Munafò *et al,* 2005), già applicato a diverse realtà (es. bacino idrografico del fiume Tevere e del lago Trasimeno) e ulteriormente sviluppato nell'ambito del presente progetto.

Il DPSIR è basato sul concetto di causalità: le attività antropiche (cause *Determinanti*) esercitano *Pressioni* sull'ambiente e inducono modificazioni nella sua qualità e nella quantità delle risorse naturali e quindi nello *Stato*, che a loro volta hanno un *Impatto* sulla salute umana o sull'ecosistema. La società risponde a tali modificazioni attraverso politiche ambientali, di economia generale e di settore: le *Risposte*.

Questo schema è adatto a supportare processi decisionali responsabili e individuare e valutare le politiche di tutela dell'ambiente.

# **1.1. Sistemi Informativi Geografici**

La conoscenza delle attività antropiche che esercitano una pressione sull'ecosistema è di fondamentale importanza per l'attuazione di politiche efficaci, che non si rivolgano solo ai sintomi del degrado ambientale, ma che pongano le basi per l'attuazione di interventi non settoriali, di ampie prospettive e di utilità continua nel tempo.

La cartografia, gli strumenti GIS (*Geographic Information System*) e i sistemi informativi territoriali (SIT) stanno assumendo, in questo contesto, una sempre maggiore importanza e sono ormai strumenti indispensabili per il governo del territorio. Le tecniche GIS offrono, infatti, notevoli vantaggi nella gestione dei dati distribuiti, permettendo di seguire e descrivere fenomeni naturali complessi di rilevanza ambientale, con un elevato numero di parametri variabili nel tempo e nello spazio, e di renderli facilmente visualizzabili e direttamente fruibili.

L'idea che sta alla base degli strumenti GIS è la possibilità di georeferenziare informazioni, cioè di associare ad un punto preciso dello spazio diversi tipi di dati. In pratica il supporto informatico consente di archiviare, sovrapporre e visualizzare con notevole velocità ed efficienza enormi moli di informazioni e dati, correlati alla loro localizzazione geografica. Si comprende allora quali vaste potenzialità possano offrire tali strumenti per la definizione di una politica territoriale che consenta una corretta gestione del territorio, con tutte le sue continue modificazioni, le sue caratteristiche naturali e le attività su di esso presenti.

Uno dei livelli informativi che può comparire in un GIS è il modello digitale del terreno (*Digital Elevation Model*, DEM). È questo una rappresentazione numerica della morfologia del terreno che può essere usata per affrontare molte questioni inerenti la gestione della risorsa idrica, dallo studio dei fenomeni idrologici alla tutela e al monitoraggio ambientale. Il contributo determinante fornito dai GIS alla gestione semplice ed efficace dei dati digitali del territorio permette di rendere disponibili tutte le informazioni relative alle caratteristiche locali del bacino idrografico (quota, uso del suolo…).

Nel quadro di un sistema informativo geografico, a partire dal DEM si può ottenere una rappresentazione dell'idrografia del bacino che comprenda i limiti idrografici e il modello di deflusso superficiale. Questi possono poi essere posti in relazione con le caratteristiche geomorfologiche e geopedologiche dell'area, con le informazioni relative all'uso del e con le informazioni sulle pressioni e sullo stato, al fine di ottenere un sistema di rappresentazione e di valutazione delle problematiche e delle maggiori criticità.

# **2. SVILUPPO METODOLOGICO E APPLICAZIONE DELL'IDP SULL'INTERA PROVINCIA DI VITERBO**

Per la concreta realizzazione del sistema si è fatto uso di un indice denominato IDP (Munafò *et al,* 2005). L'IDP è un indice sintetico che si può rappresentare e tradurre in mappe di qualità di facile comprensione che possono supportare efficacemente i decisori nei processi di pianificazione del territorio e di definizione delle politiche di tutela. La grande espressività e comunicatività di queste mappe ne rende consigliata la diffusione a tutti i soggetti, anche e soprattutto a quelli non istituzionali.

L'IDP concentra la sua attenzione sulle relazioni esistenti tra suoli, tipologia di uso del suolo e pressione esercitata sui corsi d'acqua. A livello europeo si considera di primaria importanza lo studio delle sorgenti non puntuali di inquinamento, in primo luogo l'azoto (Haycok *et al*., 1993; *European Environment Agency*, 1999; Crouzet, 2000; Schilling & Libra, 2000). In questo ambito, l'idea di utilizzare dati sull'uso del suolo (*Corine Land Cover*, CLC) al fine di valutare sorgenti diffuse di inquinamento non è nuova (Neri, 1998)

L'IDP è uno strumento a scala di bacino idrografico, basato su tecnologia GIS, che si propone di studiare le sorgenti diffuse come cause determinanti di inquinamento dei corpi idrici. Questo indice mira a diventare uno strumento semplice e informativo per il supporto decisionale in tema di pianificazione territoriale e salvaguardia degli ecosistemi fluviali e lacustri. (Munafo,*,* 2003) Contrariamente ad altri modelli, l'IDP cerca un approccio meno quantitativo e più qualitativo rispetto all'analisi dell'interazione tra suoli e corpi idrici. In particolare, l'indice mira ad individuare quelle porzioni di territorio che per caratteristiche d'uso, geo-pedologiche e topografiche possono essere potenzialmente considerate causa di inquinamento per le acque superficiali.

L'IDP utilizza come dati di partenza dell'elaborazione delle mappe di uso del suolo, carte geologiche e modello digitale del terreno. L'inquinamento potenziale di una data area è funzione delle sue caratteristiche d'uso e geologiche e della sua posizione rispetto al corso d'acqua.

I risultati dell'IDP si presentano nella forma di mappe di pressione che permettono di individuare quali sono le porzioni di bacino causa di maggiori emissioni potenziali nonché i tratti di corso d'acqua o di riva lacustre che maggiormente subiscono tali pressioni.

Nel corso del progetto si è portata avanti preliminarmente l'attività di sperimentazione e di evoluzione concettuale cui ha fatto seguito l'applicazione dell'indice all'intero territorio provinciale. L'attività di sviluppo ha cercato di mediare le necessità di adattamento alle basi di dati disponibili sulla Provincia con l'ambizione di realizzare uno strumento esportabile ad altre realtà territoriali. Importanti modifiche sono state realizzate al fine di poter estrapolare dall'IDP, riferito al territorio, un indice di pressione sul singolo tratto fluviale.

### **2.1. Metodo di calcolo dell'IDP**

Come anticipato, per il calcolo dell'IDP la complessa realtà fisica è rappresentata tramite pochi dati di ingresso: carte di uso del suolo, carte geologiche e modelli digitali del terreno (DTM, *Digital Terrain Model*). Il metodo di calcolo dell'IDP segue un approccio molto simile a quello della valutazione di impatto ambientale. In questo caso l'inquinamento potenziale proveniente da parcelle di territorio è espresso in funzione di tre indicatori:

– *Indicatore di uso del suolo* (IUS)

si riferisce al potenziale inquinamento diffuso dovuto al tipo di uso del suolo di una determinata porzione di territorio.

- *Indicatore di deflusso* (IDE) prende in considerazione la mobilità degli inquinanti e il relativo possibile tamponamento in funzione di pendenza, copertura del suolo e conformazione geologia.
- *Indicatore di distanza* (IDI)

traduce la distanza idraulica tra punto di emissione e corso d'acqua in una sorta di coefficiente di assorbimento dell'inquinante.

In Figura 2 è mostrato il diagramma logico per il calcolo dell'IDP.

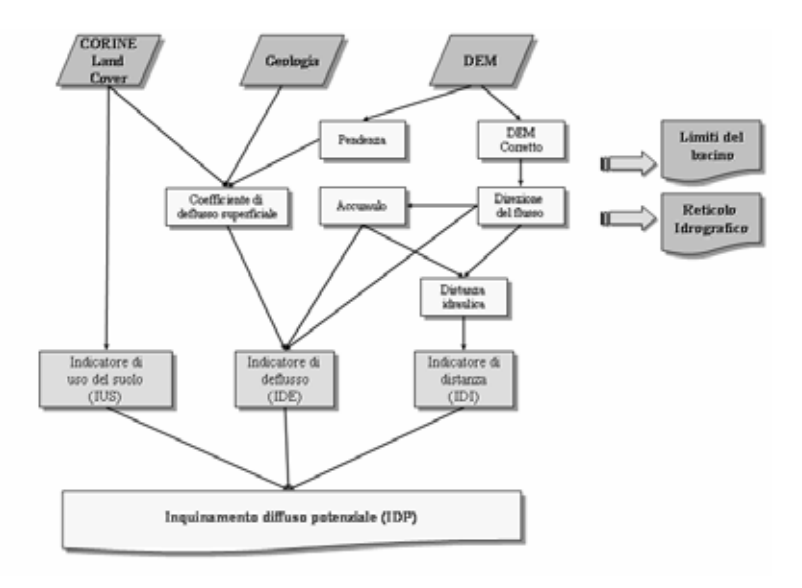

**Figura 2. Diagramma logico per il calcolo dell'IDP** 

Lo IUS è il più influente del gruppo. Le conseguenze ambientali di diversi scenari di pianificazione possono essere valutate per mezzo del contributo all'IDP da parte dello IUS. Per il calcolo di quest'ultimo a ciascun uso del suolo relativo alla classificazione CLC è stato assegnato un coefficiente, funzione del potenziale inquinante: ad aree densamente popolate e colture intensive sono stati assegnati coefficienti più alti, mentre aree naturali o in genere poco alterate si trovano all'estremo opposto della scala. Per il calcolo sia dell'IDE che dell'IDI si utilizzano dati sulla topografia rappresentati dal modello digitale del terreno. Il DEM è utilizzato per definire il bacino e il reticolo idrografico. Un reticolo preesistente può comunque essere utilizzato come dato d'ingresso per correggere il DEM. Nel presente progetto si è utilizzato un DEM a 75 metri di risoluzione, ma dati più dettagliati sono comunque utilizzabili. Il passo di 75 metri è stato scelto al fine di mantenere entro limiti contenuti i tempi di calcolo e anche in ragione della risoluzione degli altri strati utilizzati come input del sistema (ad esempio l'uso del suolo a scala 1:100.000). Il metodo utilizzato per definire l'area di deflusso (Jenson & Domingue, 1988), consiste in:

- riempimento delle depressioni;
- calcolo della direzione di deflusso;
- calcolo dell'accumulo;
- definizione dei limiti idrografici e del reticolo di drenaggio.

Il riempimento delle depressioni è essenziale dato che il DEM contiene sempre alcune celle che si comportano come aree di accumulo, trovandosi a quote più basse di quelle circostanti. Lo scopo di questa fase è quello di produrre un DEM corretto in cui ogni cella è parte di un percorso monotono che conduce al punto di scarico del bacino. Un percorso è costituito da celle adiacenti legate idraulicamente. L'assunzione è che il percorso sia sempre in discesa o in piano.

Il secondo passo è quello dell'individuazione della direzione di deflusso di ciascuna cella del DEM. L'assunzione in questo caso è che il flusso in uscita da una cella afferisca solo ad una delle 8 celle adiacenti. La cella ricevente è quella che si trova in corrispondenza della massima pendenza. Queste informazioni sono poi utilizzate per creare una nuova griglia per la quale ad ogni nodo è assegnato il valore di accumulo, corrispondente al numero di celle che vi confluiscono. Dato che ogni cella è parte di un percorso monotono che conduce allo scarico del bacino, si può ottenere un reticolo idrografico selezionando le celle che superino un fissato valore soglia per l'accumulo. Con calcoli simili si può definire anche il bacino idrografico. Un reticolo predefinito può essere poi utilizzato per raffinare la delineazione automatica.

L'IDI si può calcolare facendo riferimento alla distanza idraulica tra un punto qualunque del bacino e il relativo punto di ingresso al reticolo idrografico. Le distanze sono calcolate sul un percorso teorico compiuto superficialmente da un particella d'acqua. L'IDI è calcolato in modo tale che distanze dal fiume maggiori forniscano valori dell'indice minori in modo da rendere conto dell'effetto di assorbimento degli inquinanti nel percorso terrestre. La funzione di assorbimento scelta è di tipo esponenziale in funzione della distanza percorsa.

L'IDE è calcolato come media dei coefficienti di deflusso lungo l'intero percorso tra cella e fiume. Il coefficiente di deflusso per ciascuna cella è funzione della permeabilità del suolo, dell'uso del suolo e della pendenza. In questo modo gli effetti delle velocità del flusso possono essere presi in considerazione.

Prima di essere utilizzati per il calcolo dell'IDP, i tre indicatori sopra descritti vengono normalizzati in modo da assumere valori compresi tra zero e uno. A questo punto è possibile calcolare l'IDP per ciascuna cella del bacino come combinazione lineare dei tre indicatori. I coefficienti della combinazione lineare svolgono il ruolo di peso dei rispettivi indicatori. L'IDP può essere calcolato sulla base di coefficienti forniti da un singolo operatore oppure ci si può avvalere dei valori medi espressi da vari esperti contattati durante il progetto. La preponderanza dello IUS sugli altri due è stata espressa da tutti gli esperti contattati.

L'IDP rappresenta il potenziale contributo di ogni cella del DEM all'inquinamento diffuso di un dato corpo idrico. I valori numerici dell'IDP possono poi essere raggruppati in classi di qualità, tanto migliore quanto più basso il valore dell'IDP.

I tre indicatori utilizzati possono apparire non completamente indipendenti. Ad esempio lo IUS e quello di deflusso dipendono entrambi dall'uso del suolo. È però vero che questo non si traduce in un conteggio doppio perché i due indicatori sono funzione di diverse caratteristiche dell'uso del suolo. Il primo dipende dal potenziale inquinante della singola cella dovuto a pratiche di gestione (es. utilizzo di fertilizzanti in aree agricole) mentre il secondo è funzione delle caratteristiche fisiche dell'intero percorso dalla cella al reticolo idrografico, caratteristiche che influenzano la velocità di deflusso è quindi l'assorbimento degli inquinanti.

### **2.2. Dati di input utilizzati**

Nella sua versione definitiva, l'IDP sulla Provincia di Viterbo è stato calcolato a partire da un set relativamente ristretto di dati di input:

– modello digitale del terreno, a passo di 75 metri

- reticolo idrografico a scala 1:250.000
- CLC 2000, a scala 1:100.000
- carta geologica a scala 1:100.000

### **2.2.1. Analisi dei dati inizialmente disponibili**

Alla scelta dei dati di ingresso è stata anteposta una analisi dati in formato digitale disponibili presso la Provincia di Viterbo. L'analisi dei dati disponibili ha riguardato caratteristiche quali la risoluzione, il formato, la georeferenziazione e il sistema di proiezione. Questa analisi si è resa necessaria in quanto l'utilizzo combinato dei dati per il calcolo dell'IDP presuppone una certa omogeneità di formati e proiezioni degli stessi.

La Tabella 1 mostra il risultato di questa analisi indicando per ciascun livello informativo il formato dei dati, la presenza di una georeferenziazione dei dati e il sistema di proiezione relativo.

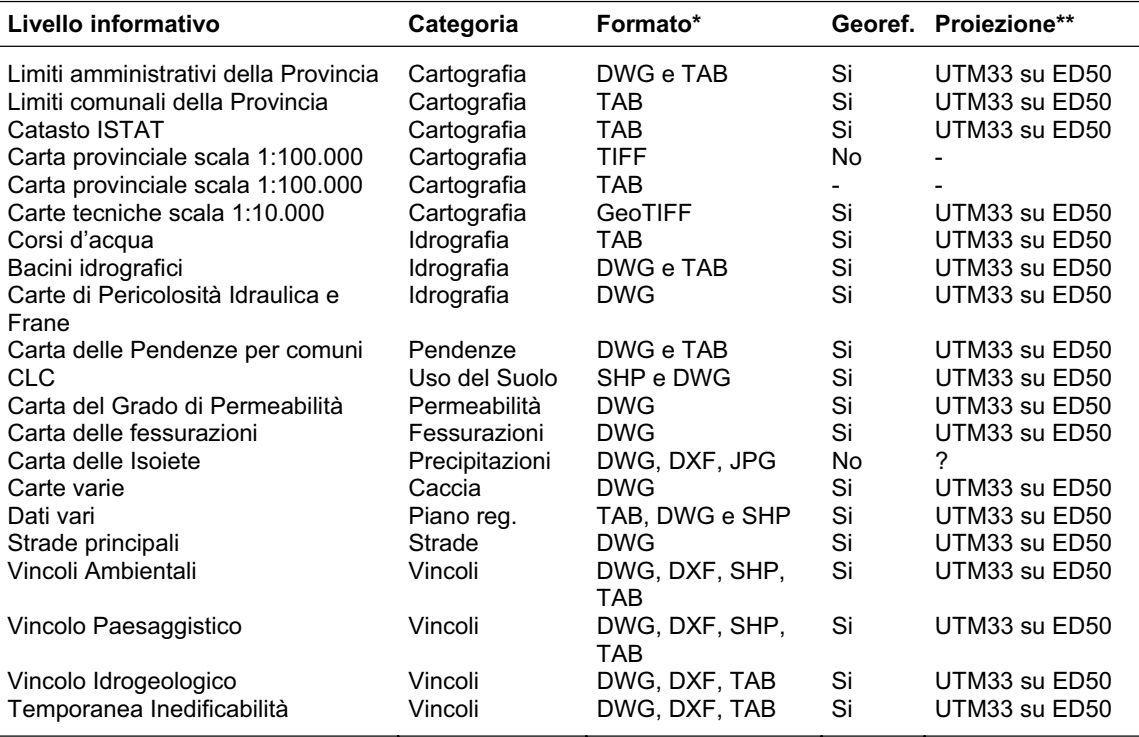

#### **Tabella 1. Dati disponibili dalla Provincia di Viterbo**

\* **DWG** Formato vettoriale proprietario del software AutoCAD; **DXF** Formato vettoriale di interscambio proprietario del software AutoCAD; **TAB** Formato vettoriale proprietario del software MapInfo; **SHP** Formato vettoriale proprietario del software Arcview/ArcGis; **GeoTIFF** Formato raster non compresso che consente la georeferenziazione; **TIFF** Formato raster non compresso che non consente la georeferenziazione; **JPEG** Formato raster compresso che consente la georeferenziazione. **\*\* UTM33 su ED50** Proiezione universale trasversa di Mercatore, fuso 33 su European Datum 1950

L'analisi dei dati disponibili ha mostrato che quasi tutte le necessità per il calcolo dell'IDP erano in qualche modo soddisfatte, la principale lacuna essendo la mancanza di un DEM che si è provveduto subito a reperire. Di seguito illustriamo brevemente le caratteristiche dei dati di input utilizzati.

### **2.2.2. DEM e reticolo idrografico**

Per la definizione dei percorsi idraulici superficiali è stato utilizzato un DEM a passo di 75 metri (Figura 3) il quale ha permesso un dettaglio congruo alla scala dei restanti dati utilizzati. Congiuntamente al DEM si è utilizzato un reticolo idrografico a scala 1:250.000, realizzato dall'APAT (Agenzia per la protezione dell'ambiente e per i servizi tecnici) (Figura 4).

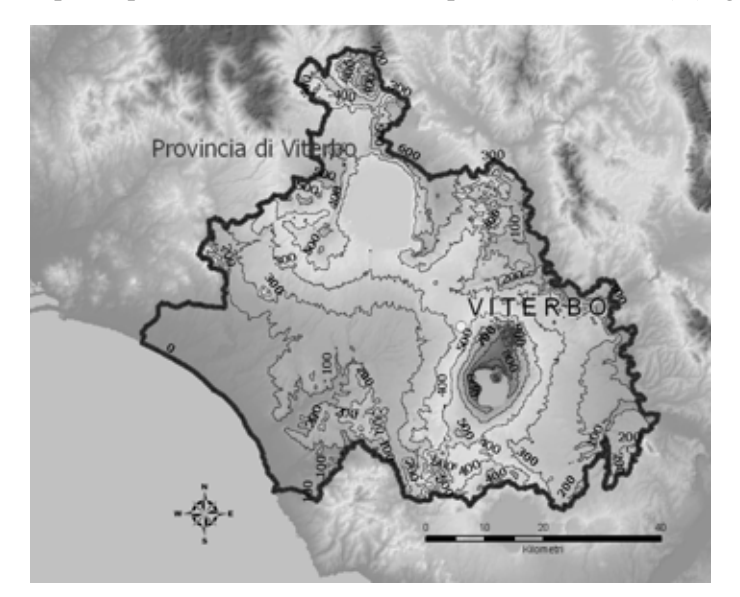

**Figura 3. Curve di livello derivate dal DTM** 

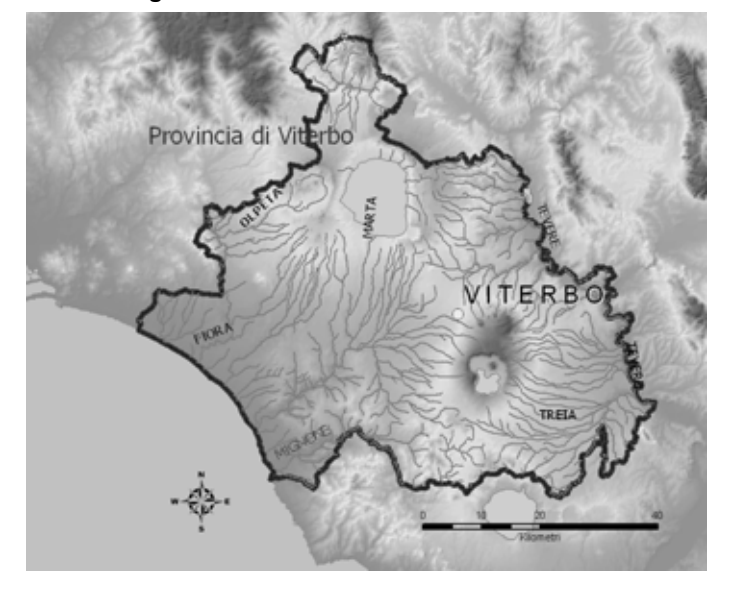

**Figura 4. Reticolo idrografico della Provincia di Viterbo** 

### **2.2.3. Suoli**

Tra i dati più significativi e rilevanti per il calcolo dell'IDP ci sono i dati che riguardano i suoli. In una prima versione dell'IDP i suoli venivano rappresentati tramite una carta geologica la cui risoluzione spaziale era però solo pari a 1:500.000, scala che tendeva a degradare in modo significativo i risultati ottenuti con carte al 100.000 (come la carta di uso del suolo) e basate su un DEM a passo pari a 75 m. Per ovviare a questo inconveniente si è reperita una carta al 100.000 relativa alla Provincia di Viterbo e si è provveduto ad modificare il software per il calcolo dell'IDP conseguentemente. Questa carta geologica era corredata da una valutazione sulla permeabilità dei vari strati, parametro essenziale al calcolo del coefficiente di deflusso che entra nel computo dell'IDP.

Nel calcolo dell'IDP, litotipo superficiale influenza il coefficiente di deflusso tramite il parametro permeabilità. A valori maggiori di permeabilità corrisponde un minore coefficiente di deflusso. Per la carta geologica utilizzata per il calcolo dell'IDP sulla Provincia di Viterbo, la permeabilità dei litoidi è stata espressa con quattro classi, essendo 1 la classe a permeabilità maggiore. In Tabella 2 sono indicate le classi di permeabilità per ciascun litotipo.

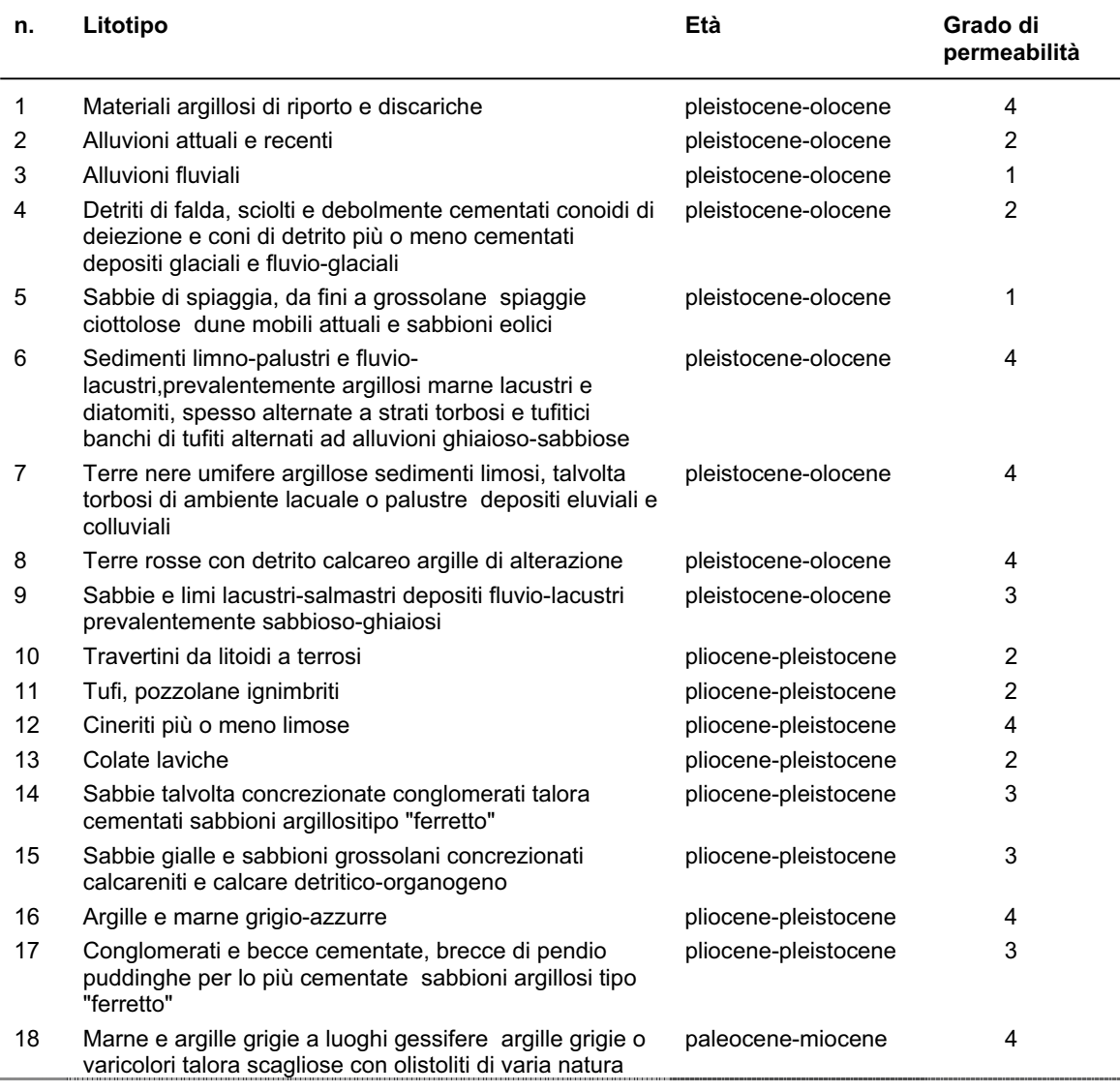

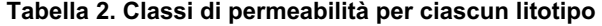

*segue* 

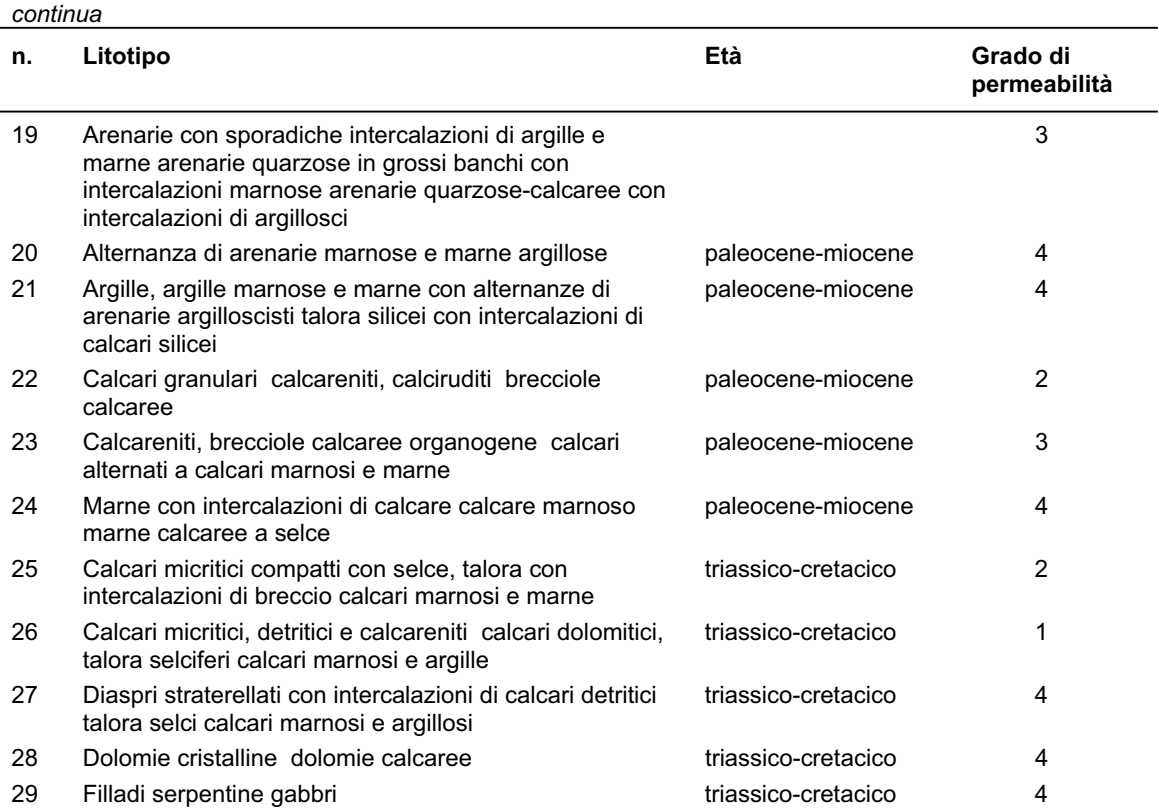

### **2.2.4. Uso del suolo**

Quale dato fondamentale per la rappresentazione degli usi del suolo sul territorio è stato utilizzato il CLC, una mappa vettoriale a scala 1:100.000, organizzata su 44 classi di differenti usi del suolo suddivise su tre livelli gerarchici.

In Tabella 3 sono mostrati i rapporti percentuali dei vari usi del suolo sulla Provincia di Viterbo.

Il progetto *Image & Corine Land Cover 2000* (I&CLC2000) è un'iniziativa comunitaria sotto il coordinamento tecnico dell'Agenzia Europea dell'Ambiente e JCR ISPRA. Il progetto ha permesso l'aggiornamento del database europeo relativo alla copertura del suolo (scala 1:100.000), attraverso la interpretazione di immagini satellitari acquisite da satellite Landsat 7. Il progetto comunitario è stato realizzato mediante il coordinamento e l'integrazione di progetti nazionali e l'APAT ha svolto il ruolo di *National Authority* per la realizzazione della componente italiana del progetto.

Il progetto Corine ha fornito una copertura del suolo dalle caratteristiche omogenee a livello europeo, basata su 44 classi. Le unità minime cartografate hanno una superficie di 25 ettari. In aggiunta alla copertura del 2000, è stata prodotta la carta dei cambiamenti intercorsi nell'uso del suolo dal 1990, anno di riferimento per il primo progetto *Corine Land Cover*, e il 2000.

Il progetto Corine ha come obiettivo la raccolta coerente di informazioni sullo stato dell'ambiente per il supporto all'elaborazione di politiche ambientali. Tra i fenomeni il cui studio può beneficiare di dati aggiornati sull'uso del suolo ci sono la desertificazione di alcune regioni, la rapida scomparsa di vaste aree forestali, il graduale prosciugamento delle

aree umide, lo sviluppo urbano, in particolar modo lungo le coste, l'intensificazione di attività agricole in prossimità di aree vulnerabili, la scomparsa di specie ed ecosistemi (Cecchi *et al*., 2003; Munafò *et al.* 2004). Un ulteriore obiettivo perseguito dal progetto è quello di rafforzare a livello europeo lo scambio di informazioni spaziali e ambientali per mezzo di una sempre maggiore standardizzazione e integrazione dei livelli informativi raccolti a livello nazionale.

L'idea di utilizzare il CLC per valutare sorgenti diffuse non è nuova. Una test di correlazione sistematica tra i tipi di copertura del suolo e il contenuti in nitrati nei corsi d'acqua è stata tentata a scala Europea (Neri, 1998). Nel progetto per il calcolo dell'IDP sulla Provincia di Viterbo, agli esperti è stato chiesto di valutare la pressione totale esercitata dai vari usi del suolo sui corsi d'acqua senza fare riferimento ad un particolare inquinante o gruppo di inquinanti.

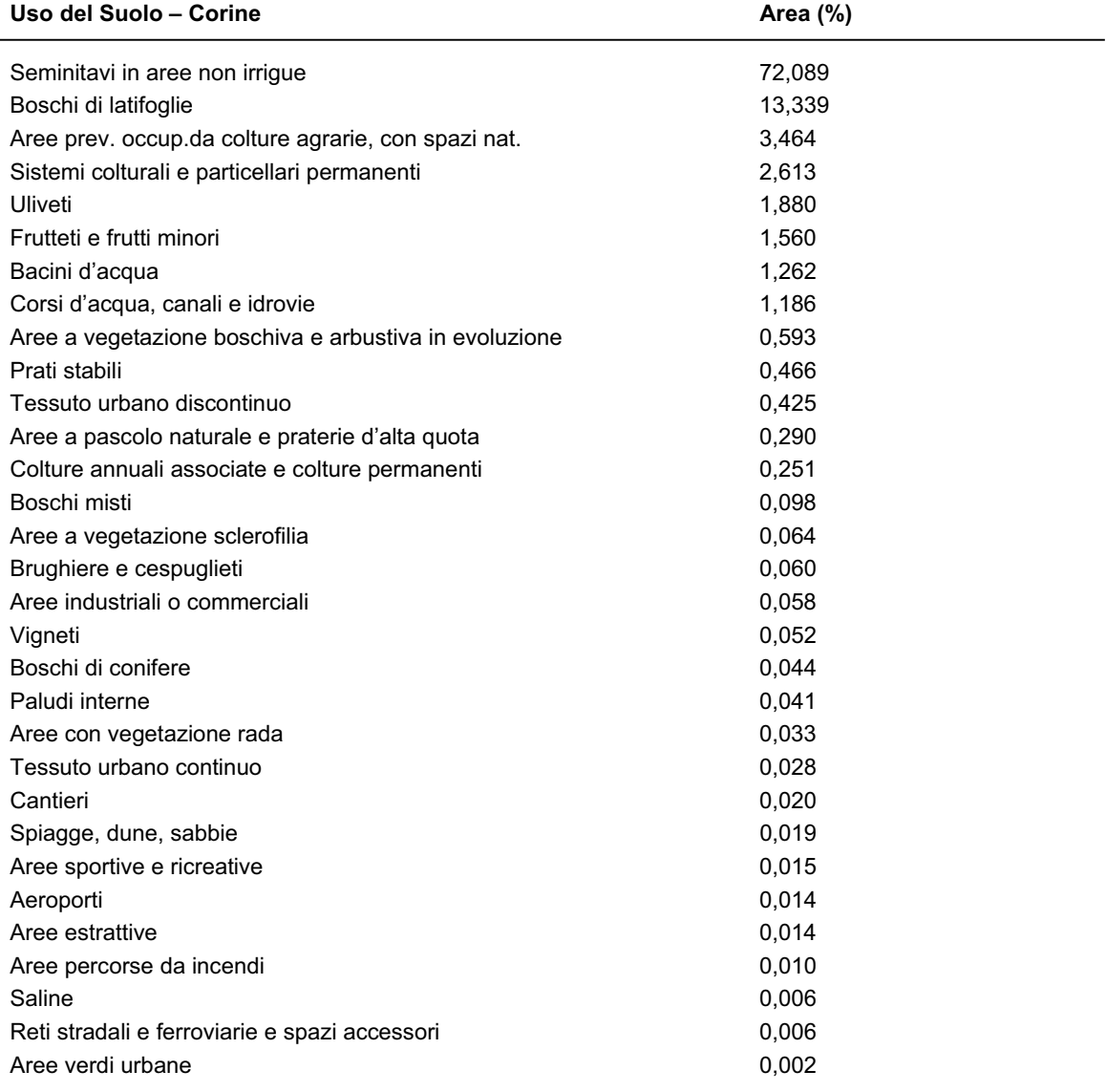

#### **Tabella 3. Uso del suolo secondo Corine 2000 nella Provincia di Viterbo**

# **2.3. Consultazione degli esperti nel settore delle acque**

Come spiegato nel paragrafo sul metodo di calcolo dell'IDP, ai dati d'ingresso vengono attribuiti dei pesi sulla base di pareri espressi da esperti del settore che permettano di valutare in modo opportuno l'importanza da dare a ciascuno dei tre indicatori che definiscono l'IDP; si è scelto in via convenzionale di assegnare pesi da un massimo di 10 ad un minimo di 0. Nel leggere i valori in questione, bisogna sempre ricordare che l'IDP vuole descrivere una pressione globale che consideri tutti i potenziali impatti, dai fertilizzanti agricoli ai pesticidi, dalla zootecnia alle sorgenti diffuse di inquinamento da aree urbane.

È stato inoltre richiesto un parere esperto sulla rilevanza da attribuire alle varie classi di uso del suolo nell'ambito della generazione di inquinamento diffuso. Le classi scelte sono quelle del CLC e il peso da attribuire alle varie classi varia da 0 (minimo potenziale inquinante inquinamente) a 10 (massimo potenziale inquinamente), passando per tutti gli interi intermedi.

Le indicazioni emerse dalla consultazione riguardante i pesi da assegnare agli indici costituenti l'IDP e alle varie classi di uso del suolo sono rappresentati nelle tabelle di seguito.

In Tabella 4 vengono presentati le medie normalizzate dei pesi relativi ai tre indicatori che concorrono alla definizione dell'IDP, ai valori medi sono affiancate le deviazioni standard. Nel caso dei tre indicatori i pareri degli esperti si sono dimostrati sostanzialmente concordanti.

| Indicatore                        | Peso indicatore<br><b>Valore Medio</b> | <b>Peso indicatore</b><br><b>Deviazione Standard</b> |
|-----------------------------------|----------------------------------------|------------------------------------------------------|
| Indicatore di copertura del suolo | 4,8                                    | 0,71                                                 |
| <b>IDE</b>                        | 2,6                                    | 0.52                                                 |
| IDI                               | 2.6                                    | 0.71                                                 |

**Tabella 4. Risultati della consultazione di esperti: pesi relativi ai tre indicatori** 

In Tabella 5 vengono presentate le medie dei pesi relativi ai vari usi del suolo assegnati dagli esperti, ai valori medi sono affiancate le deviazioni standard che danno una misura dell'eterogeneità dei pareri esperti raccolti. Vengono anche mostrati nella colonna "Pesi Originali delle classi" i pesi originariamente assegnati ai tre indicatori precedentemente alla consultazione degli esperti.

I risultati della consultazione sembrano fornire indicazioni in sostanziale accordo con le assunzioni preliminari.

Le deviazioni standard dei risultati possono essere interpretate come misura dell'attendibilità dell'indice: i valori relativamente contenuti di queste stanno ad indicare che i pareri degli esperti sulle possibili cause di inquinamento diffuso sono fondamentalmente in accordo.

È significativo ricordare che gli esperti consultati, tutti attivi in vari segmenti della tutela delle acque, sono stati selezionati in modo da tenere conto di vari approcci e diversi bagagli culturali.

Tra gli esperti figurano infatti naturalisti, biologi e ingegneri.

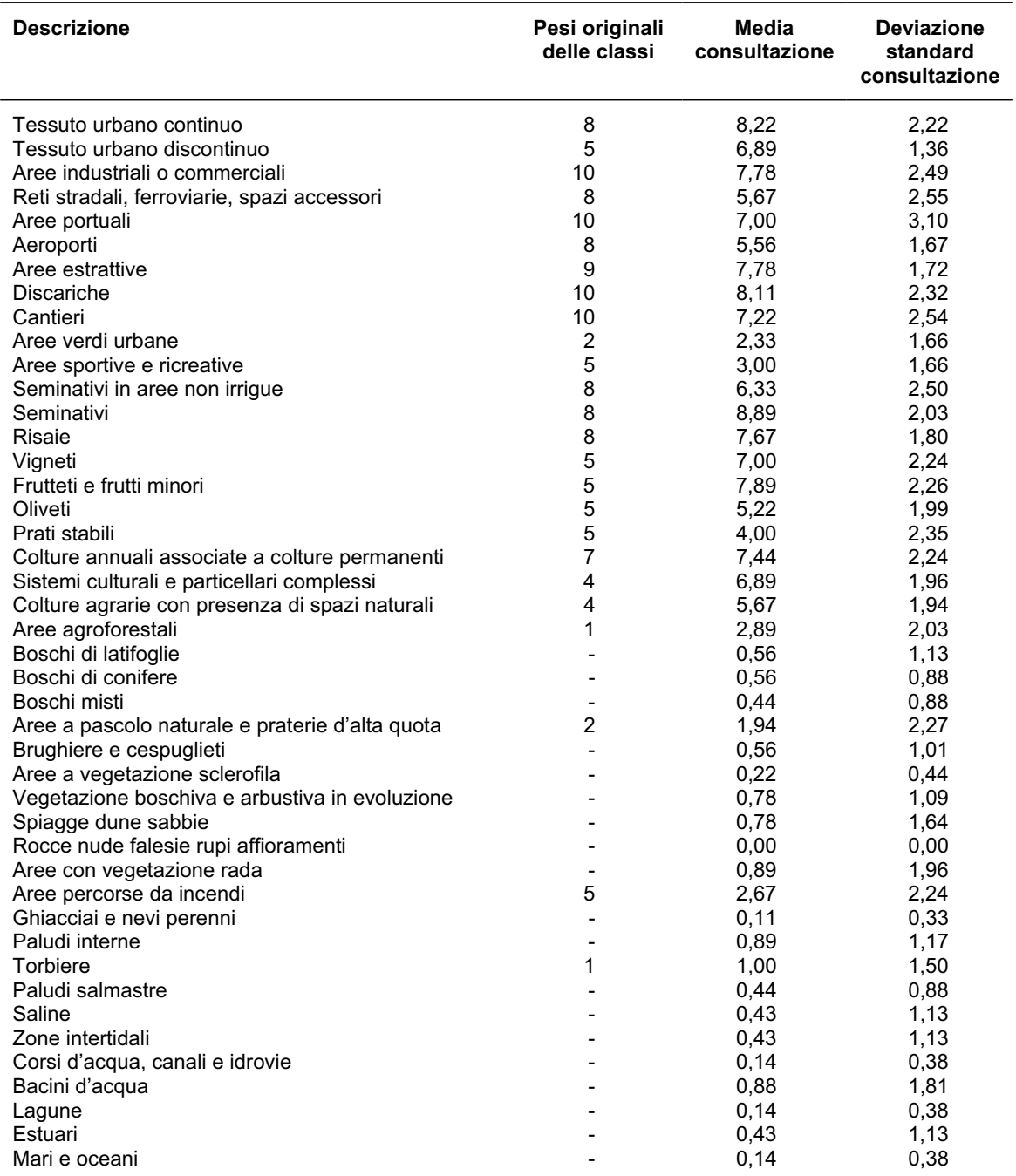

### **Tabella 5. Risultati della consultazione di esperti: pesi relativi alle varie classi di CLC**

# **3. RISULTATI: IDP NELLA PROVINCIA DI VITERBO**

Lo scopo principale dell'IDP è quello di individuare le aree di territorio che per caratteristiche dei suoli, di uso del suolo, di distanza dai corpi idrici e di regime di deflusso si presentano come potenzialmente più pericolose dal punto di vista dell'inquinamento diffuso dei corpi idrici.

Per ogni cella in cui è discretizzata l'area di indagine, il software di calcolo dell'IDP fornisce un valore numerico che varia tra 0 ed 1. A valori di indice più alti corrispondono aree a maggiore potenziale inquinante. Il software permette di calcolare l'indice con estrema semplicità. L'utente è messo nelle condizioni di variare i parametri fondamentali del calcolo, cioè i pesi assegnati ai vari usi del suolo e quelli assegnati ai tre indicatori che concorrono al calcolo dell'indice. I risultati del calcolo dell'IDP si possono presentare sotto forma di mappe in cui i valori assunti dall'indice vengono raggruppati in classi di qualità.

L'unità di base per il calcolo dell'IDP è il bacino idrografico. È quindi possibile suddividere il territorio di una data unità amministrativa sulla base dei bacini idrografici che su di essa insistono. In Figura 5 sono mostrati i principali bacini idrografici che interessano la Provincia di Viterbo.

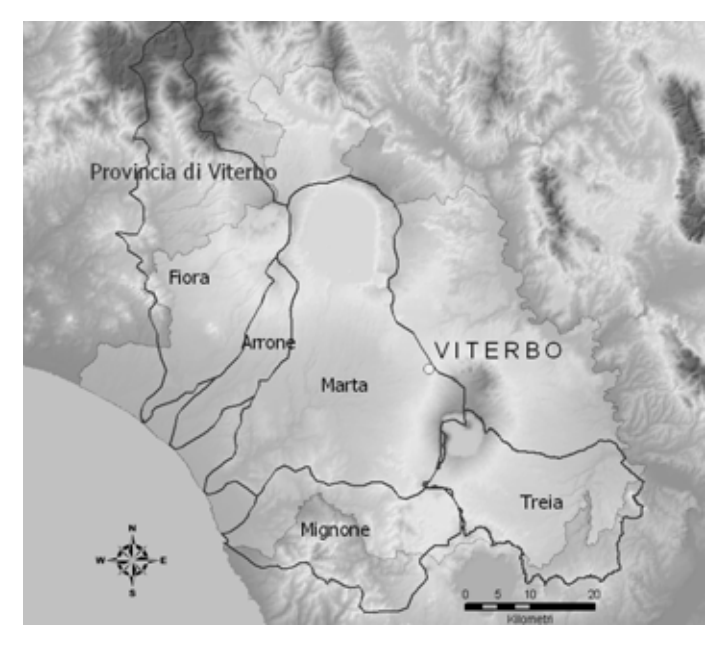

**Figura 5. Principali bacini idrografici che interessano la Provincia di Viterbo** 

## **3.1. IDP su singoli bacino idrografici**

### **3.1.1. Fiume Treia**

In Figura 6 è mostrata la carta dell'IDP relativa al bacino del fiume Treia. I valori dell'indice sono stati raggruppati in classi di qualità crescenti dal nero al bianco.

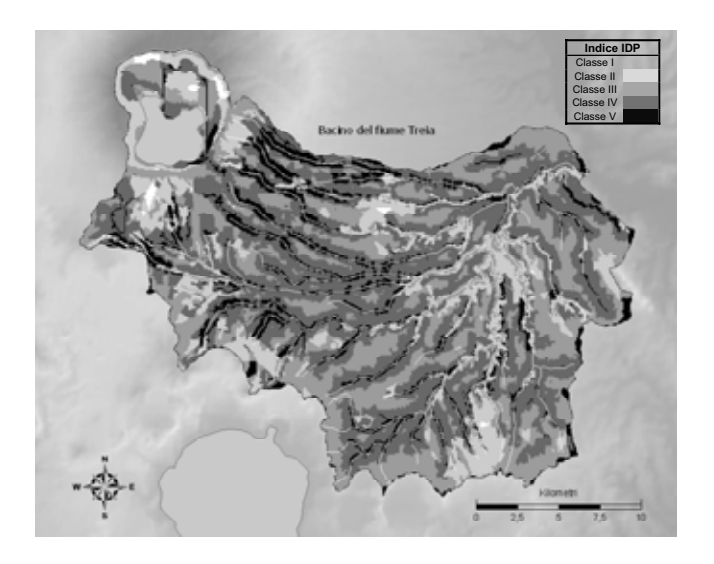

**Figura 6. IDP sul bacino del fiume Treia** 

Un lettura preliminare dei risultati mostra come le aree situate nelle immediate vicinanze dei corsi d'acqua tendano ad essere particolarmente pericolose in termini di inquinamento diffuso. Significativi sono anche i valori relativamente buoni assunti dalle aree più a valle dei corsi d'acqua in corrispondenza con dell'area protetta del fiume Treia.

#### **3.1.2. Fiume Mignone**

Al fine di definire azioni di protezione e ripristino della qualità delle acque superficiali può essere utile conoscere quali tratti del reticolo idrografico sono maggiormente soggetti ad inquinamento proveniente da sorgenti di tipo diffuso.

L'IDP fornisce informazioni sulle aree del bacino potenzialmente pericolose. È però possibile ricondurre i valori territoriali ai tratti del corpo idrico cui essi afferiscono. In questo modo è possibile una stima relativa della vulnerabilità dei vari segmenti di reticolo idrografico. Nel caso del bacino del fiume Mignone mostriamo sia la mappa dell'IDP relativo al territorio del bacino (Figura 7) che la mappa delle pressioni sui singoli tratti fluviali (Figura 8).

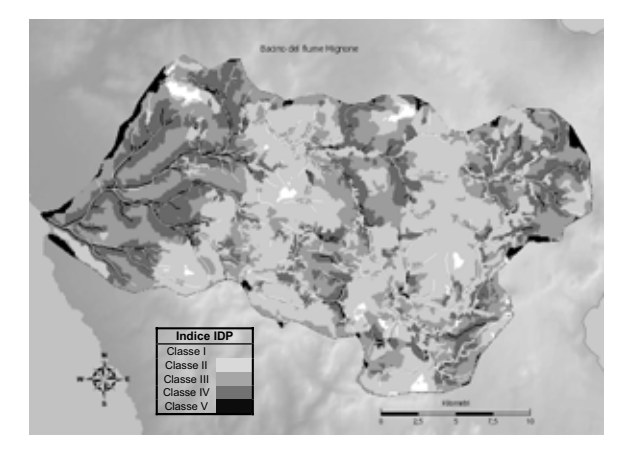

**Figura 7. IDP sul bacino del fiume Mignone** 

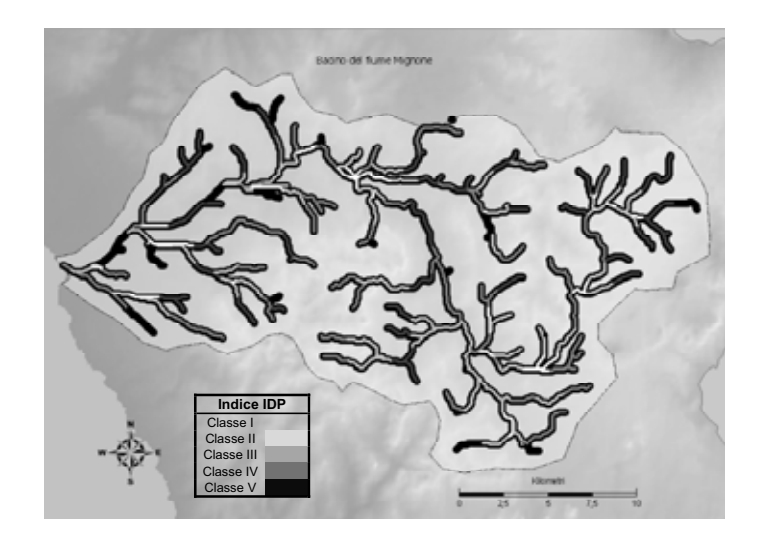

**Figura 8. IDP sul reticolo idrografico del bacino Mignone** 

In Figura 8 i vari livelli di vulnerabilità del reticolo idrografico vengono rappresentate in classi di qualità.

# **3.2. IDP sulla Provincia di Viterbo**

Anche se il software di calcolo dell'IDP è stato concepito per analizzare dei bacini idrografici, nell'ambito del progetto è stata anche realizzata una interfaccia che ha permesso il calcolo globale sull'intera Provincia di Viterbo (Ciambella *et al.,* 2003). I risultati sono indicati in Figura 9.

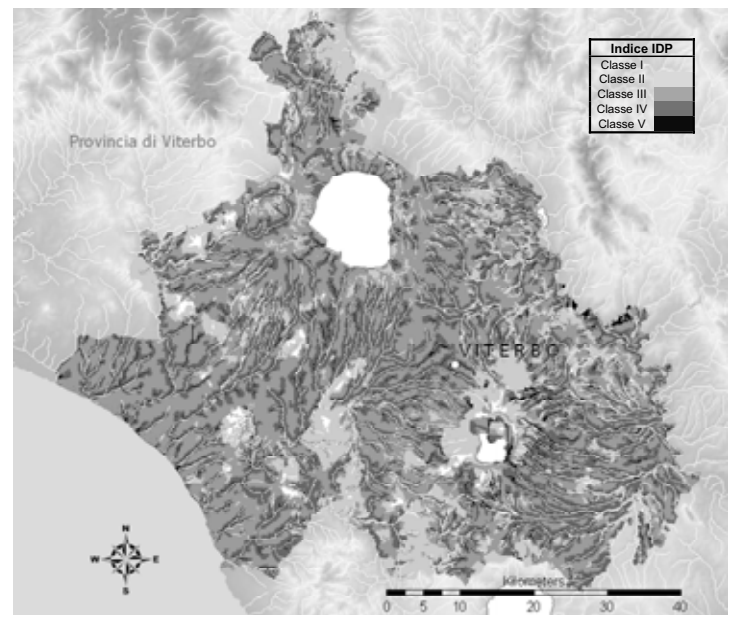

**Figura 9. IDP sulla Provincia di Viterbo** 

# **4. BACINO PILOTA DEL FIUME TREIA: APPLICAZIONE DEL MODELLO SWAT**

Al fine di valutare le informazioni ottenute tramite l'IDP, il progetto si è proposto di scegliere un modello di inquinamento diffuso differente, applicarlo ad un bacino pilota nell'ambito della Provincia di Viterbo e confrontarne i risultati con l'IDP. Per la scelta del modello da utilizzare, l'attività preliminare è stata l'analisi delle caratteristiche che dovrebbe avere un modello matematico per il supporto alla gestione del bacino idrografico. Dato l'ambito d'indagine dell'IDP, i modelli presi in considerazione sono stati quelli che forniscono informazioni sulla dinamica delle sostanze inquinanti provenienti da sorgenti di tipo diffuso all'interno del bacino.

## **4.1. Analisi di modelli per l'inquinamento diffuso**

Gli elementi essenziali richiesti a questo tipo di modelli sono:

- Descrivere le condizioni di qualità dell'acqua (carichi e concentrazione di azoto N e fosforo P) a scala di bacino idrografico, a partire dalla conoscenza della distribuzione spaziale delle sostanze inquinanti, dallo sbocco del bacino ad una serie di punti della rete di drenaggio.
- Identificare e quantificare le sorgenti di sostanze inquinanti, fornendo distribuzione spaziale e/o posizione geografica delle fonti degli inquinanti nel bacino di un fiume.
- Valutare scenari di uso del suolo, gestione e cambiamenti climatici per verificare le possibilità di migliorare le condizioni di qualità delle acque.

Il presente paragrafo cerca di affrontare la questione delle caratteristiche che un tale modello dovrebbe avere per risultare uno strumento efficace nell'attività di supporto alla gestione del bacino idrografico.

### **4.1.1. Tipologie di modelli esistenti**

Sono stati sviluppati numerosi modelli per simulare la diffusione e/o il trasporto delle sostanze nutrienti (N e P) e le trasformazioni di questi all'interno dei bacini.

Ogni modello possiede caratteristiche specifiche che variano in base al processo simulato, alla sua risoluzione spaziale e a quella temporale.

Tra i diversi tipi di approccio alla creazione di modelli per l'inquinamento diffuso possono essere individuate tre categorie: empirici, concettuali e analitici (Tabella 6).

#### **Approccio empirico**

I modelli empirici contengono relazioni statistiche che legano i dati di input con quelli di output e/o usano coefficienti di perdita per quantificare l'output proveniente da differenti usi del suolo prendendo in considerazione le caratteristiche del bacino. Questi modelli mostrano una grande capacità di previsione entro il campo di dati utilizzati per la loro costruzione.

In relazione alla loro richiesta minima di dati, molti dei quali possono essere ottenuti dalla letteratura, questi modelli sono effettivamente d'aiuto nella gestione dei bacini.

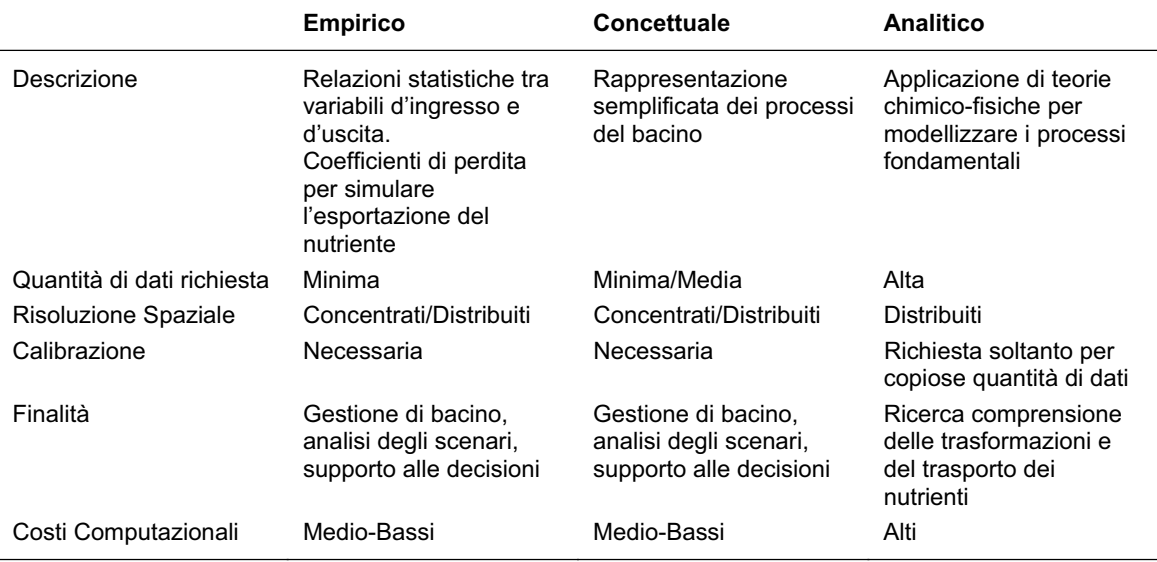

**Tabella 6. Principali tipologie di modelli per l'inquinamento diffuso** 

### **Approccio concettuale**

I modelli concettuali consistono in rappresentazioni semplificate dei processi che avvengono nei bacini oggetto di modellizzazione. Richiedono quantità di dati una relativamente piccola e danno l'opportunità all'utente di utilizzare osservazioni a piccola scala per fare previsioni a scala di bacino. I modelli concettuali non sono molto onerosi dal punto di vista del calcolo e in generale sono utilizzati per la gestione di bacino, per l'analisi di scenari e il supporto alle decisioni.

#### **Approccio analitico**

I modelli basati fisicamente utilizzano descrizioni matematiche derivanti da teorie fisiche e chimiche e includono i processi fondamentali alla base del sistema bacino. Questi modelli più complessi sono molto spesso utilizzati come strumento di ricerca per avere un comprensione dettagliata del trasporto e della trasformazione dei nutrienti. Purtroppo la presenza di numerosi parametri di input necessità di buone fonte di dati, molto spesso arricchite da dati di letteratura. I modelli basati fisicamente tendono a lavorare bene in piccoli bacini e possono essere utilizzati anche in bacini di moderata grandezza solo se supportati da una buona calibrazione.

# **4.1.2. Caratteristiche richieste ad un modello di inquinamento diffuso:**  *Water Framework Directive*

I modelli di inquinamento diffuso possono essere valutati prendendone in considerazione varie caratteristiche, funzionalità e campi di applicazione. Al fine di selezionare il modello da utilizzare sul bacino pilota del progetto si è scelto di dare particolare rilievo alle indicazioni fornite dalla Direttiva Quadro sulle acque (2000/60/CE). La normativa non indica direttamente le caratteristiche che dovrebbe avere un efficace modello per la gestione dei bacini idrografici, ma se ne possono comunque trarre preziose informazioni per definire tali caratteristiche.

In linea di massima, le caratteristiche principali di un modello per il supporto alla gestione del bacino dovrebbero essere:

- applicabilità alla scala del bacino idrografico
- applicabilità a numerosi bacini idrografici in Europa
- semplicità e bassa richiesta di dati
- capacità di descrivere la qualità attuale, passata e futura, dell'acqua in vari punti del bacino idrografico e nella rete di drenaggio
- capacità di identificare e quantificare le sorgenti di nutrienti e la loro localizzazione geografica
- capacità di valutare vari scenari di gestione del bacino e le risposte a possibili cambiamenti climatici
- immediata disponibilità

Con particolare riferimento alle sorgenti diffuse di inquinamento, gli elementi da esaminare sono:

- Capacità di un modello di determinare gli impatti delle attività antropiche (uso del suolo e cambiamenti climatici) sul movimento delle sostanze nutrienti dal bacino ai corpi recettori.
- Convenienza delle scale spaziali e temporali scelte per descrivere i processi bio-geochimici relativi alla scala di bacino idrografico.
- Capacità del modello di collegare i processi di trasporto e quelli bio-geo-chimici alla scala del bacino idrografico.
- Adattabilità della risoluzione spaziale del modello in relazione alle diverse scale di gestione del territorio.
- Capacità di un modello di simulare la situazione osservata e di fare previsioni.
- Analisi di sensibilità, cioè come la variazione dell'output si possa attribuire a variazioni degli input.

Di seguito vengono trattate con maggiore dettaglio alcune delle caratteristiche richieste ad un modello di inquinamento diffuso.

#### **Adattabilità del modello**

La *Water Framework Directive* adotta la scala di bacino, ovvero la naturale unità geografica e idrologica, come scala di riferimento per la gestione delle acque superficiali. Il modello deve essere progettato in maniera tale che si possa applicare a qualunque scala di bacino e in particolare adatto al bacino idrografico in esame. Il carico di nutrienti nel fiume è funzione della regione climatica, dell' uso del suolo, della topografia, del tipo di suolo, dell'idrologia ecc. (Whitehead *et al*., 1998). Dunque l'applicazione del modello in un bacino differente da quello in cui è stato sviluppato dovrebbe esser considerata con attenzione. L'utente deve accertarsi che il modello sia adatto all'uso nel bacino idrografico in esame.

#### **Requisiti/disponibilità dei dati**

I dati richiesti dal modello dovrebbero essere conformi ai dati disponibili per il bacino in esame. La disponibilità di dati, in particolare la risoluzione spaziale, è il fattore principale che influenza la scelta dei modelli di inquinamento diffuso.

I modelli di inquinamento diffuso richiedono una vasta gamma di dati e in generale i modelli basati fisicamente, più complessi, hanno una maggiore richiesta di dati come parametri e variabili di input. Lo sviluppo dei modelli distribuiti e semi-distribuiti ha aumentato ulteriormente la richiesta di dati. I valori dei parametri presi dalla letteratura possono essere usati per completare i dati disponibili anche se questa pratica deve essere impiegata ovviamente con attenzione. L'utilizzo di un modello caratterizzato da una minore richiesta di dati può esser un modo per superare il problema e avere un output più robusto anche se meno dettagliato.

#### **Determinazione del carico di nutrienti in ingresso**

Il carico di nutrienti deve esser descritto come quantità totale di azoto (N), fosforo (P), specie azotate (*N-species*) e frazioni di fosforo (*P-fractions*). Per valutare nel migliore dei modi la qualità dell'acqua i modelli devono poter predire il carico totale di nutrienti e delle singole specie costituenti o frazioni di esse che arrivano nei corpi recettori. Il carico totale dei nutrienti è meno variabile delle singole specie azotate o delle frazioni di fosforo ed è un miglior indicatore dei cambiamenti nel lungo periodo; d'altro canto le specie azotate e le frazioni di fosforo possono dare una migliore indicazione della biodisponibilità dei nutrienti.

Il modello deve poter determinare il carico dei nutrienti da sorgenti diffuse in corrispondenza della sezione di chiusura del bacino di altri punti della rete fluviale individuati dall'utente. In generale i bacini idrografici sono sistemi eterogenei capaci di mostrare un'ampia gamma di caratteristiche topografiche, di uso del suolo e climatiche e quindi queste diversità possono portare a valori molto differenti del carico di nutrienti in diversi punti della rete di drenaggio. Per questo motivo è molto importante la capacità del modello di determinare puntualmente il carico e di identificarne e quantificarne la variabilità.

Il modello deve esser capace di descrivere lo stato attuale e simulare quello futuro e passato della qualità dell'acqua, ovvero lo stato attuale della qualità dell'acqua deve esser valutato in associazione con i dati del passato per predire i cambiamenti futuri (pratiche di uso del suolo e cambiamenti climatici).

#### **Identificazione e quantificazione delle sorgenti di nutrienti e loro posizione**

Il carico di nutrienti in uno specifico punto della rete di drenaggio del bacino idrografico riflette quelle che sono le caratteristiche del paesaggio, in particolar modo l'uso del suolo, la topografia, l'idrologia, ecc. Tale carico risulta dipendente logicamente dalle caratteristiche del luogo di immissione nella rete e quindi risulta importantissima la distribuzione spaziale di tali sorgenti di inquinanti.

I modelli più adattabili generalmente sono distribuiti o semi distribuiti. Un modello distribuito tiene traccia delle variazioni spaziali di tutti i parametri mentre l'altro semi distribuito assume che i parametri e le variabili siano omogenee all'interno di specifiche unità di paesaggio, per esempio le classi di uso del suolo. In realtà però tutti i modelli ad alcune scale spaziali possono esser considerati concentrati.

### **Valutazione di differenti scenari di gestione del territorio e cambiamenti climatici**

Il modello deve avere la capacità di valutare differenti scenari di uso del suolo e cambiamenti climatici per permettere di valutarne le implicazioni in termini di qualità dell'acqua. La *Water Framework Directive* detta agli Enti responsabili quelle che sono le modalità di creazione di piani di gestione dei bacini idrografici e spiega in dettaglio come prevenire il deterioramento e, ove possibile, migliorare lo stato ecologico delle acque. Questi piani di gestione devono specificare le strategie per il controllo dell'inquinamento basate sulle migliori tecniche disponibili (BATs) e le migliori pratiche di gestione (BMPs). Per raggiungere questo scopo coloro che gestiscono il territorio devono valutare le possibili implicazioni insite nell'applicazione di differenti scenari di gestione e in possibili cambiamenti climatici. Ora che le attività antropiche possono creare un forte impatto sulle acque, i modelli matematici diventano il metodo di valutazione più adatto. Tali modelli sono stati creati per essere strumenti essenziali di sviluppo di strategie rurali e ambientali.

#### **Cambiamenti di uso del suolo e pratiche di gestione.**

Alti livelli di nitrati sono stati associati ad un sicuro rischio per la salute pubblica, al fenomeno dell'eutrofizzazione e al disturbo del bilancio ecologico. I terreni agricoli, in particolar modo quelli fertilizzati con azoto, sono stati identificati come la causa principale della presenza di nitrati nell'acqua, ma sono indispensabili per rendere più produttivi i terreni e le coltivazioni. Sono state comunque sviluppate molteplici linee guida per l'utilizzo di fertilizzanti con una quantità minore di nitrati, attraverso i quali è possibile continuare a mantenere in vita l'economia agricola del paese.

Il fosforo a sua volta esercita un'influenza sullo stato ecologico dell'acqua maggiore rispetto all'azoto ed è il maggior responsabile del fenomeno dell'eutrofizzazione. Si sta cercando di diminuire nettamente il numero di sorgenti puntuali presenti sul territorio ma comunque rimangono necessariamente le sorgenti diffuse di inquinamento come ad esempio i fertilizzanti agricoli.

Sono state elaborate numerose possibilità di pratiche di gestione per ridurre l'apporto di tali nutrienti nei corpi d'acqua, e tra queste troviamo:

- L'applicazione di fertilizzanti organici e inorganici solo in determinate quantità e periodi dell'anno.
- L'uso di zone di buffer.
- La semina e il raccolto invernali per ridurre la presenza di suoli "spogli".
- L'incremento della quantità permanente di pastura.
- La riduzione ovviamente dei campi di semina.

#### **Cambiamenti climatici**

La causa di una maggiore efficacia nella diffusione dei nutrienti è la duplice presenza degli stessi in soluzione in acqua o come elementi trasportati. Una grande responsabilità nell'aumento della quantità di nutrienti in ingresso nei corpi d'acqua è imputabile alla quantità, i tempi e l'intensità di precipitazione delle piogge, e all'accumulo e lo scioglimento della neve. D'altro canto i cambiamenti del regime termico o del contenuto di umidità dei suoli hanno una pesante ripercussione sulla velocità dei processi di trasformazione di questi nutrienti. La temperatura del suolo ad esempio influenza la crescita delle piante, la nitrificazione, e la loro mineralizzazione e immobilizzazione.

Le fluttuazioni annuali nel regime idrologico e termico sono dunque una delle variabili che influenzano il carico di nutrienti in ingresso al corpo d'acqua, ed è altresì importante quindi che vengano valutati gli impatti nel breve e lungo periodo all'interno del bacino attraverso un modello matematico.

#### **Scala spaziale e temporale**

Il bacino idrografico deve esser suddiviso in appropriate unità di paesaggio per la modellazione. Un bacino idrografico è un sistema eterogeneo che mostra una grande varietà di usi del suolo, caratteristiche topografiche e processi idrologici, e conseguentemente i nutrienti che entrano ed escono dal bacino possono avere le più disparate distribuzioni spaziali. Per modellizzare nel migliore dei modi il flusso di questi ultimi il bacino deve esser suddiviso in unità geografiche più piccole sulla base delle caratteristiche del paesaggio e dell'uso del suolo.

#### **Risoluzione spaziale**

L'appropriata risoluzione spaziale di un modello di inquinamento diffuso dipende in prima linea dalla scala spaziale dei dati disponibili. Un modello che ha come compito quello di tener traccia dettagliata del trasporto e delle trasformazioni dei nutrienti richiede una risoluzione spaziale molto alta, mentre un modello atto a valutare l'impatto della gestione del territorio sui carichi dei nutrienti necessita in genere una scala spaziale meno dettagliata (Tabella 7).

Un modello a scala dettagliata necessita di un maggior numero di dati in ingresso rispetto ad un modello a scala grossolana, quindi più larga è la scala del modello e più grande sarà l'area geografica sulla quale dovranno essere mediate le variabili. Un modello a scala dettagliata meglio si adatta a identificare le variazioni spaziali e deve tener conto anche di fattori addizionali come l'area del bacino e il tempo di simulazione.

All'interno del bacino il territorio è suddiviso in rurale e urbano. In generale i terreni agricoli hanno una maggiore eterogeneità spaziale e d'uso del suolo e la tendenza è di gestire tali territori a scala di *campo* o a scala di *fattoria*. La scala invece alla quale deve esser gestito il territorio urbano è più difficile da scegliere, in quanto le superfici delle aree urbane sono principalmente impermeabili, gli inquinanti si concentrano durante le giornate secche e vengono poi distribuiti durante i giorni di pioggia. Questa situazione necessita quindi di una scala molto dettagliata.

| <b>Risoluzione Dettagliata</b>           | <b>Risoluzione Grossolana</b>             |
|------------------------------------------|-------------------------------------------|
| (es. cella di un ha)                     | (es. sotto-bacino)                        |
| Alto dettaglio nella variazione spaziale | Basso dettaglio nella variazione spaziale |
| Molti dati richiesti                     | Pochi dati richiesti                      |
| Alti costi per la simulazione            | Bassi costi per la simulazione            |

**Tabella 7. Risoluzione spaziale dei modelli di inquinamento diffuso** 

#### **Risoluzione temporale**

La capacità di un bacino di immagazzinare i nutrienti all'interno del suolo, della vegetazione e del sottosuolo implica il fatto che un cambiamento nelle attività antropiche possa avere un impatto ritardato sulla qualità delle acque. Il problema della scala temporale adatta alla simulazione è particolarmente evidente nei sistemi alimentati da acque sotterranee, le quali sono caratterizzate da lunghi tempi di residenza. Per eseguire delle buone simulazioni di scenari di gestione del territorio i modelli di inquinamento diffuso devono essere applicati a periodi di almeno 10 anni.

Il flusso di nutrienti può subire però sostanziali variazioni anche nel periodo di un anno, infatti in generale il carico di azoto è maggiore durante l'autunno e l'inverno quando i suoli sono spogli e il tasso di crescita delle piante è minore. Aumenti di carico di fosforo invece sono associati ad eventi di scorrimento superficiale dunque dipendono in larga misura dagli eventi meteorologici.

L'appropriata risoluzione temporale di un modello di inquinamento diffuso dipende principalmente dalla scala temporale dei dati disponibili e dal problema da affrontare (Tabella 8). Un modello che ha come compito quello di tener traccia dettagliata del trasporto e delle trasformazioni dei nutrienti richiede una risoluzione temporale molto alta, mentre un modello atto a valutare l'impatto della gestione del territorio sul flusso dei nutrienti necessita di una scala temporale meno dettagliata. Per la gestione del territorio di tipo agricolo possono essere utilizzati dati a scala mensile, stagionale o annuale.

La risoluzione temporale di un modello fissa dunque il livello di dettaglio delle informazioni che si possono ottenere all'interno del bacino, infatti un modello operante a scala temporale giornaliera potrà darci una maggiore accuratezza sulle fluttuazioni dei carichi rispetto ad un altro a scala annuale. La maggiore precisione però ha bisogno di una grande base di dati di input che nella maggior parte dei casi è molto difficile da ottenere e può essere superflua a seconda della finalità delle simulazioni, esattamente come nel caso della risoluzione spaziale.

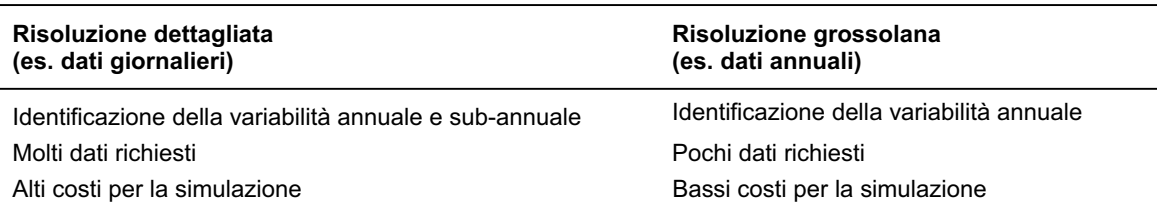

**Tabella 8. Risoluzione temporale dei modelli di inquinamento diffuso** 

#### **Trasformazione e trasporto dei nutrienti**

Il modello deve rappresentare adeguatamente i principali processi che avvengono all'interno del bacino (solo per modelli empirici e concettuali)

- Per simulare efficacemente il flusso diffuso dei nutrienti questi due tipi di modelli devono:
	- includere dati idrologici e chimici
	- far distinzione tra il trasporto tramite scorrimento superficiale e trasporto sotterraneo
	- stimare la dinamica dei sedimenti di sedimenti

I modelli empirici possono lavorare solo all'interno del range di dati usato per la calibrazione poiché non possono essere assunte relazioni statistiche al di fuori di esso.

### **Trasformazione dei nutrienti (solo per modelli matematici)**

Il modello deve simulare i processi bio-geo-chimici che governano il ciclo dell'azoto e del fosforo all'interno del bacino.

Il suolo è un sistema dinamico dove i nutrienti, specialmente l'azoto, si trasformano da una forma all'altra. Se il modello deve predire accuratamente il flusso degli inquinanti allora devono essere studiati quei processi che sono alla base della loro trasformazione (Neal *et al.*, 1998).

– *Azoto*

Il ciclo dell'azoto è una sequenza di processi chimici/biologici catabolici e anabolici (Edwards *et al.*, 2003). La fonte primaria di azoto nel sistema terrestre è dato dai fertilizzanti chimici, dal deposito atmosferico e dal concime agricolo. Nel sistema suolo avvengono quattro importanti processi che devono essere descritti dai modelli: mineralizzazione, immobilizzazione, nitrificazione e denitrificazione.

– *Fosforo*

La più importante fonte di fosforo nel sistema suolo sono i fertilizzanti, i mangimi per animali e i concimi. Il fosforo nel suolo viene separato in tre grandi frazioni, fosforo organico, fosforo inorganico in soluzione e fosforo Inorganico sulla superficie delle particelle. In generale il fosforo all'interno del suolo è caratterizzato da una bassa solubilità e una forte capacità di adesione. Le più importanti trasformazioni all'interno del ciclo del fosforo sono la mineralizzazione, l'immobilizzazione, l'adsorbimento e il desorbimento. L'erosione provocata dallo scorrimento superficiale è la causa più significativa di rimozione del fosforo dal suolo.

Sia per il fosforo che per l'azoto, il modello deve simulare i principali fattori ambientali che influenzano la trasformazione. La temperatura del suolo e il suo contenuto di umidità controllano il tasso di trasformazione di alcuni nutrienti, in particolar modo azoto, insieme alla crescita delle piante e la volatilizzazione degli stessi. La temperatura del suolo e il contenuto d'umidità variano con l'uso del suolo; la temperatura varia con la copertura delle piante, infatti ad esempio d'estate è molto più alta nei campi agricoli che nelle foreste molto fitte. L'umidità d'altro canto varia anch'essa molto all'interno del bacino, ad esempio nelle aree caratterizzate da un suolo torboso vi è molta più acqua di ritenzione rispetto al semplice terreno agricolo.

#### **Trasporto dei nutrienti (solo per modelli matematici)**

Il modello deve simulare i processi di trasporto che governano il ciclo dell'azoto e del fosforo all'interno del bacino. Come già accennato gli inquinanti possono essere presenti in soluzione o fisicamente trasportati dall'acqua e quindi il principale motore di questa fase sono i processi idrologici. La rete di distribuzione degli inquinanti è fissata fisicamente dalle caratteristiche della regione interessata, infatti nelle aree rurali naturali e semi-naturali i percorsi idrologici sono segnati dalle caratteristiche del suolo e delle precipitazioni. Nei sistemi agricoli comunque tali percorsi sono spesso modificati dalla rete di drenaggio, dove i canali sono atti ad accelerare il movimento dell'acqua dando meno tempo per la degradazione dei nutrienti.

I percorsi idrologici più importanti per il trasporto dei nutrienti all'interno di un sistema rurale sono generati dallo scorrimento superficiale, dal flusso al di sotto della superficie, dalla rete di drenaggio e dal deflusso profondo (Figura 10).

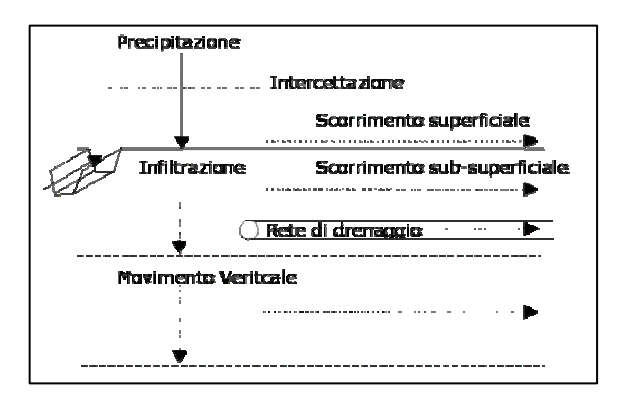

**Figura 10. Il trasporto dei nutrienti** 

Il tempo impiegato dall'inquinante per raggiungere il corpo idrico è fortemente dipendente dal tipo di percorso scelto, infatti i tempi di residenza nel caso del deflusso profondo sono molto più lunghi rispetto al caso dello scorrimento superficiale.

Alla base della simulazione del trasporto dei nutrienti vi sono degli altri punti importanti qui di seguito riportati:

- Il modello matematico deve essere integrato o collegato ad un modello idrologico capace di simulare tutti i processi idrologici all'interno del bacino.
- Il modello deve logicamente adattare la rete di distribuzione dei nutrienti al sistema del bacino idrografico.

#### **Elaborazione dei dati e risultati del modello**

Il modello deve esser integrato o collegato con uno strumento GIS con il compito di elaborare i dati e presentare i risultati ottenuti. Un modello di inquinamento diffuso che rispetti completamente quelli che sono i principi della *Water Framework Directive* deve esser capace di illustrare:

- La qualità attuale dell'acqua attraverso la rete di drenaggio
- Le previsioni future della qualità dell'acqua (nel breve e nel lungo periodo)
- I contributi dei nutrienti provenienti da differenti tipologie di paesaggio all'interno del bacino
- I possibili problemi e le aree considerate a rischio prioritario
- Gli impatti di possibili pratiche di gestione riguardanti l'esportazione dei nutrienti e la loro immissione nei corsi d'acqua

Tutte queste informazioni dovrebbero essere illustrate attraverso delle tabelle, delle mappe o dei grafici in maniera da poter essere immediatamente comprensibili.

# **4.2. Descrizione del modello SWAT**

SWAT è un modello a scala di bacino sviluppato dal Dr. Jeff Arnold di USDA (*United States Department of Agriculture*) (Neitsch *et al*., 2001; Di Luzio *et al.*, 2001). SWAT è stato sviluppato per predire l'impatto delle pratiche di gestione del territorio sull'acqua, sui sedimenti e sulla resa dei fertilizzanti e pesticidi per l'agricoltura. Il modello permette di svolgere analisi e simulazioni su periodi di tempo anche molto lunghi e su ampi bacini idrografici. I bacini modellati possono essere caratterizzati da una moltitudine di suoli, usi del suolo e pratiche di gestione.

Per soddisfare questo obiettivo il modello ha una base fisica. Invece di utilizzare equazioni di regressione per descrivere le relazioni tra input e output, SWAT richiede specifiche informazioni su condizioni meteorologiche, caratteristiche del suolo, topografia, vegetazione e uso del suolo. I processi fisici associati al movimento dell'acqua, al movimento dei sedimenti, alla crescita del raccolto, il ciclo dei nutrienti, ecc. sono modellati dal programma utilizzando i dati di input. Tra i benefici di questo approccio ci sono:

- la possibilità di modellare anche bacini privi di dati di monitoraggio e la possibilità di quantificare l'impatto relativo dei dati di input sulla qualità dell'acqua o su altre variabili di interesse;
- la simulazione anche su grandi bacini senza un eccessivo investimento di tempo o soldi;
- la valutazione di una grande varietà di strategie di governo del territorio;
- la possibilità per gli utilizzatori di predire impatti a lungo termine.

La maggior parte dei problemi incontrati riguardano l'accumulo di inquinanti e l'impatto su tratti di valle dei corsi d'acqua. Per studiare tali problemi i risultati dei modelli devono potersi spingere avanti nel tempo anche di alcune decadi.

SWAT è un modello continuo nel tempo, cioè predisposto per il calcolo a lungo termine ma non è adatto a simulare singoli e dettagliati eventi di piena dei corsi d'acqua.

### **4.2.1. Rappresentazione del sistema ideologico in SWAT**

SWAT permette la simulazione di una gran moltitudine di processi fisici all'interno del bacino. Di seguito viene riportata una serie di processi analizzati dal programma. Per la modellazione il bacino viene suddiviso in vari sottobacini poiché è utile nel caso in cui vi è un'area con uso del suolo o suoli con caratteristiche molto diverse per l'impatto idrologico. La Figura 11 mostra tale operazione.

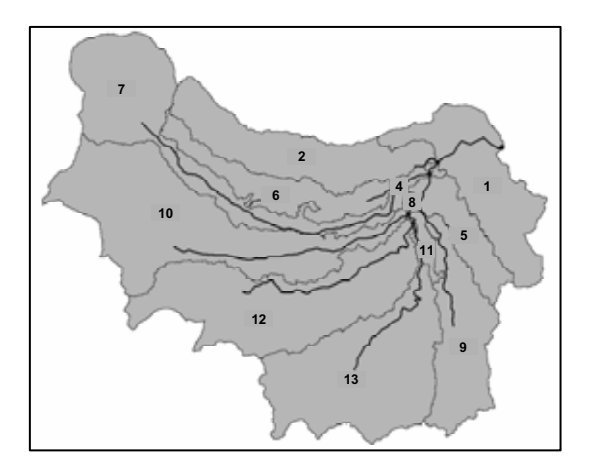

**Figura 11. Possibile suddivisione del bacino del fiume Treia in sottobacini** 

I dati di input per ogni sottobacino sono raggruppati nelle seguenti categorie: clima; unità di risposta idrologica o HRUs; stagni/paludi; acqua superficiale e canale principale in cui defluisce l'acqua del bacino. Le unità di risposta idrologica sono delle aree all'interno del sottobacino con un'unica combinazione di uso del suolo e suolo stesso.

Qualunque sia il tipo di studio che si effettua con SWAT la sola e unica forza motrice del programma è il bilancio dell'acqua. Per predire accuratamente il movimento dei pesticidi, dei sedimenti e dei nutrienti, il ciclo idrologico simulato da SWAT deve essere ovviamente conforme con tutto ciò che succede all'interno del bacino.

La simulazione del ciclo idrologico all'interno di un bacino può essere suddivisa in due grandi fasi. La prima fase del ciclo ideologico (Figura 12) è la fase di terra, in cui viene controllata la quantità totale d'acqua e i carichi di sedimenti, pesticidi e nutrienti che confluiscono nel canale principale di ogni sottobacino.

La seconda fase del ciclo idrologico è quella d'acqua che può esser definita come il movimento dell'acqua, dei sedimenti, ecc. attraverso la rete di canali nella direzione dell'*outlet*.

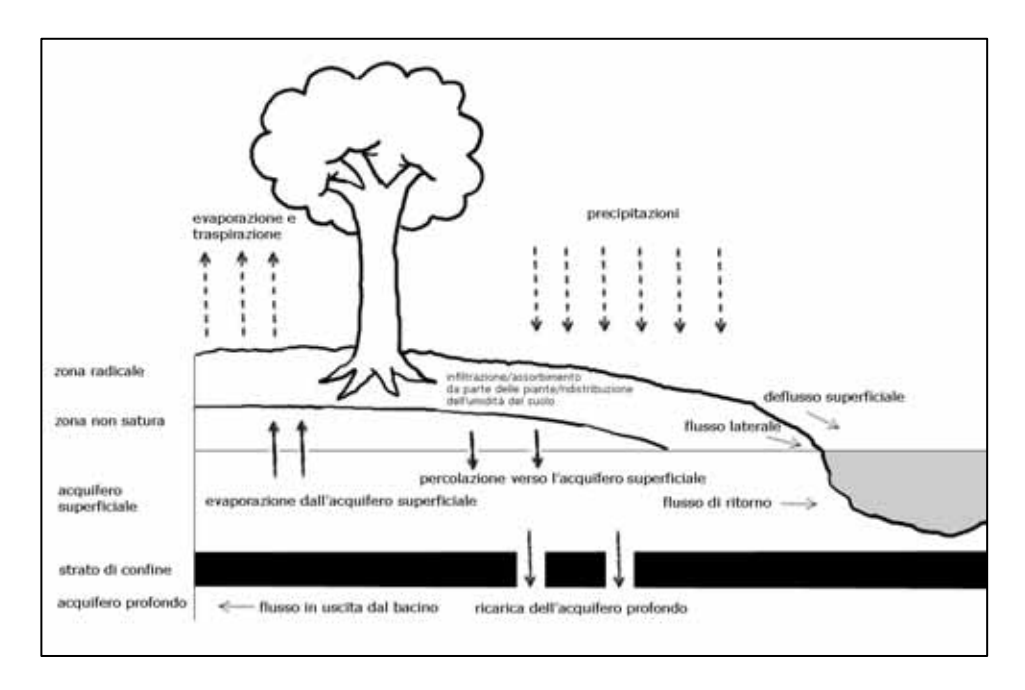

**Figura 12. Rappresentazione schematica del ciclo dell'acqua** 

#### **Ciclo idrologico: la "fase di terra"**

Il ciclo idrologico simulato da SWAT è basato sul seguente bilancio dell'acqua:

$$
SW_t = SW_0 + \Sigma (R_{day} - Q_{surf} - E_a - w_{seep} - Q_{gw})
$$

Dove SW<sub>t</sub> è il contenuto finale d'acqua nel terreno (in mm di  $H_2O$ ), SW<sub>0</sub> è il contenuto iniziale d'acqua nel terreno al giorno i, t è il tempo (giorni), R<sub>day</sub> è l'ammontare di precipitazione al giorno i (in mm di  $H_2O$ ),  $Q_{\text{surf}}$  è l'ammontare d'acqua di scorrimento superficiale al giorno i (in mm di H<sub>2</sub>O), E<sub>a</sub> è l'ammontare dell'evaporazione al giorno i (in mm di H<sub>2</sub>O), w<sub>seep</sub> è l'ammontare d'acqua che si infiltra nello strato di terreno non saturo al di sotto delle radici delle piante (zona vadose) al giorno i (in mm di  $H_2O$ ),  $Q_{gw}$  è l'ammontare del flusso di ritorno al giorno i (in mm di  $H_2O$ ).

La suddivisione del bacino permette al modello di evidenziare le differenze nell'evapotraspirazione per i raccolti e per i suoli. Lo scorrimento è calcolato sia separatamente per ogni HRUs sia in totale per il bacino. Tutto ciò conferisce una maggiore accuratezza e precisione e dà una migliore descrizione fisica per il bilancio dell'acqua.

#### **Clima**

Il clima in un bacino fornisce l'umidità e l'energia che controlla il bilancio dell'acqua e determina l'importanza relativa delle differenti componenti del ciclo idrologico.

Le principali variabili climatiche richieste da SWAT sono le precipitazioni giornaliere, la temperatura dell'aria minima e massima, la radiazione solare, la velocità del vento e l'umidità relativa. Il modello permette di inserire in input i valori delle suddette variabili tramite database oppure è in grado di simulare i dati giornalieri a partire da valori medi.

#### **Simulazione dei dati meteorologici giornalieri**

I valori giornalieri dei dati meteorologici possono essere generati a partire dai valori medi mensili. Il modello è in grado di creare un set di dati per ogni sottobacino; i valori sono generati indipendentemente e non c'è nessuna correlazione spaziale tra i valori dei sottobacini.

*Precipitazioni*: SWAT usa un modello sviluppato da Nicks per generare precipitazioni giornaliere per simulare informazioni non presenti nei dati misurati. Questo modello è anche adoperato per inserire dati mancanti nei database. Il generatore di precipitazioni usa un modello basato su una catena di Markov del primo ordine per definire se un giorno è umido o secco confrontando un numero casuale (compreso tra 0 e 1) generato dal modello con la probabilità umido/secco immessa dall'utente. Se il giorno è classificato come umido allora la quantità di precipitazione è generata da una distribuzione non simmetrica o da una distribuzione esponenziale modificata.

*Temperatura dell'aria e Radiazione Solare* : I dati relativi a queste variabili sono generati da una distribuzione normale. Un'equazione di continuità è incorporata nel generatore per considerare variazioni di temperatura e di radiazione causate da giorni piovosi e non. La temperatura massima dell'aria e la radiazione solare vengono modificate verso il basso quando si tratta di giorni piovosi e verso l'alto se non lo sono. Le modifiche sono effettuate in modo da rispettare i valori medi mensili immessi dall'utente.

*Velocità del vento*: Viene usata un'equazione esponenziale modificata per generare le velocità medie giornaliere del vento dalla velocità media mensile.

*Umidità relativa*: Il modello usa una distribuzione triangolare per simulare valori medi giornalieri di umidità relativa da valori medi mensili. Come nel caso della temperatura e della radiazione, l'umidità relativa giornaliera è modificata per considerare gli effetti dei giorni secchi e dei giorni umidi.

*Neve:* SWAT classifica la precipitazione in pioggia o neve/grandine usando la temperatura media giornaliera.

*Copertura nevosa*: questa componente è stata aggiornata a partire da un semplice modello di copertura uniforme e trasformata in qualcosa di più complesso che considera una copertura non uniforme dovuta alla presenza di ombra, alla topografia e alla copertura del terreno. L'utente definisce una soglia di profondità della neve al di sopra della quale quando la copertura si intende sempre estesa sul 100% dell'area.

*Scioglimento della neve: lo scioglimento della neve è controllato dalla temperatura dell'aria e della neve stessa, dal grado* di scioglimento e dalla copertura della neve. Se la neve è presente, questa si scioglie quando la temperatura massima supera gli 0º usando una funzione lineare della differenza tra la massima temperatura media tra l'aria e la neve e la soglia di temperatura di scioglimento della neve. La neve sciolta è considerata come acqua di scorrimento e percolazione. In questo caso l'energia di caduta della pioggia è posta pari a zero e il picco di scorrimento è stimato considerando uno scioglimento della neve uniforme nelle 24 ore.

*Bande di elevazione*: Il modello permette al sottobacino di esser diviso in un numero massimo di dieci bande d'elevazione. La neve sciolta e la neve di copertura sono simulate separatamente nel sottobacino. Dividendo il sottobacino in bande d'elevazione il modello può stimare le differenze tra i 2 tipi di neve causate dalla variazione orografica della precipitazione e della temperatura.

*Temperatura del suolo:* La temperatura del suolo influenza sia il movimento dell'acqua che la degradazione delle sostanze organiche nei suoli. La temperatura media giornaliera è calcolata sulla superficie e al centro di ciascuno strato del suolo. La temperatura della superficie è funzione della copertura nevosa, della copertura vegetale, della temperatura del giorno precedente, ecc. La temperatura di uno strato invece dipende dalla temperatura superficiale, dalla temperatura media annuale dell'aria e dalla profondità alla quale non si avverte più un cambiamento della temperatura dovuto a cambiamenti climatici.

#### **Idrologia**

Quando la pioggia cade può esser intercettata dalla vegetazione o dalla superficie del suolo. L'acqua sul suolo può infiltrarsi o scorrere superficialmente. L'acqua di scorrimento si muove abbastanza velocemente, raggiunge la rete di canali e nel breve termine contribuisce alla risposta idrica del sottobacino. L'acqua nel sottosuolo può esser trattenuta per poi evapotraspirare oppure può confluire verso il reticolo superficiale tramite percorsi sotterranei.

*Acqua raccolta dalle piante.* Quest'acqua è intercettata dalla vegetazione che la trattiene e la rende disponibile per l'evapotraspirazione. Quando è usato il metodo del "Curve number" per calcolare lo scorrimento superficiale, l'acqua immagazzinata nelle piante prende parte al bilancio. Usando i metodi di Green & Ampt nel calcolo dell'infiltrazione e dello scorrimento, l'acqua raccolta dalle piante deve esser calcolata separatamente. SWAT permette all'utente di inserire in input la quantità massima d'acqua raccolta dalle piante. Questo valore e l'indice d'area fogliare sono usati dal programma per calcolare il massimo immagazzinamento in qualsiasi momento del ciclo di crescita.

*Infiltrazione*. L'infiltrazione si riferisce all'entrata dell'acqua nello strato di suolo dalla superficie. Durante l'infiltrazione, il suolo diventa progressivamente più umido e il tasso di infiltrazione diminuisce fino a stabilizzarsi su un valore limite. Il tasso di infiltrazione iniziale dipende dall'umidità del suolo prima dell'infiltrazione mentre il tasso finale è equivalente alla conducibilità idraulica del suolo. Il metodo del "Curve number" utilizzato per lo scorrimento mal si addice alla modellazione dell'infiltrazione poiché opera con dati giornalieri. L'ammontare di acqua di infiltrazione è quindi calcolata come differenza tra la precipitazione totale e lo scorrimento superficiale. Il metodo di Green & Ampt riesce invece a modellare l'infiltrazione ma ha bisogno di dati su intervalli di tempo più brevi.

*Redistribuzione*. Tale fenomeno si riferisce alla migrazione d'acqua dal suolo successiva all'apporto d'acqua dato dalla pioggia o dall'irrigazione. La redistribuzione è causata dalle differenze di contenuto d'acqua nei diversi strati del suolo. Per SWAT, l'acqua inizia a percolare quando in uno strato si supera la capacità di campo e lo strato inferiore non è saturo. Il flusso è calcolato in funzione della conduttività idraulica. Se la temperatura scende al di sotto dei 0º la componente di redistribuzione dell'acqua viene disabilitata.

*Evapotraspirazione*. Questo termine congloba diversi processi tramite i quali l'acqua, allo stato solido o liquido presente sulla superficie terrestre viene trasformata in vapore acqueo. L'evapotraspirazione comprende l'evaporazione dei fiumi, dei laghi e della superficie delle

piante; l'evaporazione dell'acqua dall'interno delle foglie (traspirazione); la sublimazione della superficie del ghiaccio e della neve. Il modello è basato sulla teoria di Ritchie (1972) considera separatamente l'evaporazione tra suolo e piante. L'evaporazione potenziale dell'acqua dal suolo è stimata in funzione dell'evapotraspirazione potenziale e dell'indice d'area fogliare. L'evaporazione effettiva è calcolata tramite funzioni esponenziali della profondità del suolo e del contenuto d'acqua. La traspirazione delle piante è simulata come funzione lineare dell'evapotraspirazione potenziale e dell'indice d'area fogliare.

*Evapotraspirazione potenziale*. È il tasso a cui l'evapotraspirazione avverrebbe nel caso in cui tutta l'area d'interesse risultasse coperta da vegetazione in crescita con accesso ad un'illimitata riserva d'acqua del terreno. Si assume che il tasso non sia affetto da processi microclimatici. Il modello offre tre opzioni per stimare l'evapotraspirazione potenziale: Hargreaves (Hargreaves *et al*., 1985), Priestley-Taylor (Priestley & Taylor, 1972), and Penman-Monteith (Monteith, 1965).

*Flusso laterale sottosuperficiale*. È il contributo al flusso del corso d'acqua che si origina sotto la superficie ma al di sopra del livello saturo. Tale flusso (0-2 m) è calcolato dal programma simultaneamente alla redistribuzione ed è basato su un modello cinematico che considera le variazioni di contenuto d'acqua e di conducibilità.

*Scorrimento superficiale*. È il flusso che nasce lungo una superficie in pendenza. Usando la quantità d'acqua piovuta giornalmente, SWAT simula il volume dello scorrimento superficiale e il valore massimo del tasso di scorrimento.

*Volume dello scorrimento superficiale*. È calcolato adoperando il metodo del "Curve Number" SCS modificato o il metodo dell'infiltrazione di Green & Ampt. Nel primo il Curve Number varia in modo non-lineare con l'umidità del suolo, si abbassa avvicinandosi al punto di essiccamento e arriva a 100 in condizioni di saturazione. Il secondo metodo invece necessita dati con frequenza più alta di quella giornaliera e calcola l'infiltrazione come funzione della reale conduttività idraulica. L'acqua che non si infiltra diventa acqua di scorrimento. SWAT include un modello per il calcolo dello scorrimento anche nel caso in cui il suolo sia ghiacciato.

*Picco del tasso di scorrimento*. Il valore è calcolato seguendo un metodo simile a quello razionale. Il metodo razionale è basato sull'idea che se una pioggia di intensità i incomincia istantaneamente e continua indefinitamente il tasso di scorrimento aumenta fino al tempo di concentrazione tc quando tutti i sottobacini contribuiscono al flusso misurato nella sezione di chiusura del bacino. Nel caso di SWAT la formulazione è leggermente modificata e il picco del tasso di scorrimento è funzione della pioggia caduta giornalmente, del tempo tc (relativo a ciascun sottobacino) e del volume di scorrimento superficiale giornaliero. Il tempo di concentrazione tc è calcolato usando la formula di Manning.

*Stagni*. Sono dei magazzini d'acqua localizzati all'interno del sottobacino che intercettano l'acqua di scorrimento. L'area di raccolta dello stagno è una frazione dell'area totale del sottobacino e non incontra mai il canale principale del sottobacino. L'acqua immagazzinata nello stagno è funzione della capacità dello stesso, dei flussi giornalieri in entrata e in uscita, dell'evaporazione e dell'infiltrazione. I dati di input sono la capacità e la superficie dello stagno.

*Canali tributari*. In un sottobacino sono definiti 2 tipi di canali: il canale principale e i canali tributari. Questi ultimi sono più piccoli del canale principale e sono una sua ramificazione. Contribuiscono al drenaggio di una parte del sottobacino e non ricevono contributi d'acqua sotterranea. SWAT usa gli attributi di tali canali per calcolare il tempo di concentrazione del sottobacino.

*Perdite di trasmissione.* Sono le perdite dal flusso superficiale attraverso il letto del corso d'acqua. Questo tipo di perdita si verifica solo nei canali piccoli e temporanei per i quali il contributo delle acque sotterranee è presente solo in alcuni periodi dell'anno. SWAT adopera il metodo di Lane dell'USDA per stimare tali perdite. L'acqua persa dal canale è funzione della
sua lunghezza e larghezza e della durata del flusso. Quando si verificano tali perdite vengono modificati sia il valore del volume di acqua di scorrimento che quello del picco.

*Flusso di base*. È la porzione di flusso originata dalle acque profonde. SWAT suddivide le acqua profonde in 2 sistemi acquiferi: uno poco profondo, non confinato, che contribuisce al flusso all'interno del bacino e un altro profondo, confinato, che contribuisce al flusso esternamente al bacino. L'acqua che attraversa la zona delle radici delle piante si distribuisce come ricarica tra i 2 sistemi. Oltre a contribuire al flusso di base, l'acqua immagazzinata nella falda superficiale può aumentare l'umidità del terreno in condizioni di forte siccità e può anche essere direttamente rimossa dalle piante. Entrambe le porzioni di acqua percolante nei 2 sistemi possono essere rimosse tramite pompaggio.

## **Copertura vegetale / Crescita delle piante**

SWAT utilizza un singolo modello di crescita delle piante per simulare tutti i tipi di copertura vegetale. Il modello può differenziare piante annuali e piante perenni. Le piante annuali crescono dal giorno in cui sono piantate al giorno del raccolto mentre le piante perenni conservano il loro sistema di radici nel corso degli anni, diventando inattive nel periodo invernale, per poi riprendere la crescita quando la temperatura media giornaliera raggiunge livelli minimi accettabili. Il modello di crescita delle piante è usato per valutare l'acqua e i nutrienti rimossi nella zona delle radici, la traspirazione e la produzione di biomassa.

*Crescita potenziale*. L'incremento potenziale giornaliero di biomassa delle piante è definito come l'incremento di biomassa in condizioni di crescita ideali. Tale incremento risulta essere funzione dell'energia intercettata e dell'efficienza delle piante nel convertire tale energia in biomassa. L'energia intercettata è funzione della radiazione solare e dell'indice d'area fogliare.

*Traspirazione potenziale e reale*. La traspirazione reale è funzione della traspirazione potenziale e della disponibilità d'acqua nel suolo.

*Assorbimento di nutrienti.* L'uso da parte della pianta di azoto e fosforo è stimato tramite un approccio di domanda/offerta. In questo approccio giornaliero dato dalla differenza tra la concentrazione attuale dell'elemento nella pianta e il valore ottimale. Tali valori logicamente variano con la crescita della pianta secondo la teoria di Jones (1983).

*Costrizioni nella crescita*. La crescita potenziale delle piante non è generalmente raggiunta con delle particolari imposizioni ambientali. Gli unici stress possono provenire dall'acqua, dai nutrienti e dalla temperatura.

#### **Erosione**

L'erosione e la produzione di sedimenti sono stimati per ogni HRU con la *Modified Universal Soil Loss Equation* (MUSLE) (Williams, 1975). Mentre l'USLE usa la pioggia come indicatore dell'energia di erosione, il MUSLE usa la quantità di pioggia per simulare l'erosione e la produzione di sedimenti. La differenza porta a diversi benefici: è migliorata la precisione nella previsione, è eliminato il bisogno di un rapporto di distribuzione e possono essere calcolate le stime dei sedimenti del raccolto. Il modello idrologico fornisce delle stime del volume di acqua di scorrimento e del picco del tasso di scorrimento che, insieme all'area del sottobacino, sono usate per calcolare l'energia di erosione dello scorrimento superficiale. Il fattore di gestione delle colture è ricalcolato ogni giorno in cui avviene lo scorrimento superficiale. È funzione della biomassa sul terreno, del residuo sulla superficie del suolo e del valor minimo del fattore C per le piante. Altri fattori dell'equazione dell'erosione sono valutati attraverso gli studi di Wischmeier e Smith (1978).

#### **Nutrienti**

SWAT tiene traccia dei movimenti e delle trasformazioni di molte forme di azoto e fosforo nel bacino. I nutrienti possono essere introdotti nel canale principale e trasportati a valle attraverso lo scorrimento superficiale dell'acqua e il flusso laterale.

*Azoto*. L'uso di azoto da parte delle piante è stimato usando l'approccio di domanda/approvvigionamento descritto nella sezione della crescita delle piante. Insieme all'uso da parte delle piante, i nitrati e l'azoto organico possono essere rimossi dal suolo ad opera di abbondanti flussi d'acqua. L'ammontare di  $NO<sub>3</sub>-N$  contenuto nelle acqua di scorrimento superficiale, nel flusso laterale e nella percolazione è stimato come prodotto del volume d'acqua e della concentrazione media di azoto nello strato. Il trasporto di azoto organico con i sedimenti è calcolato con una funzione di carico sviluppata da McElroy *et al*. (1976) e modificato da Williams e Hann (1978) per l'applicazione a singoli eventi di scorrimento superficiale. La funzione di carico stima le perdite giornaliere di azoto organico tramite scorrimento superficiale sulla base della concentrazione di azoto organico nello strato superficiale, della produzione di sedimenti e del rapporto di arricchimento. Quest'ultimo è la concentrazione di azoto organico nel sedimento diviso la concentrazione nel suolo.

*Fosforo*. L'utilizzo del fosforo da parte delle piante è stimato usando l'approccio di domanda/approvvigionamento descritto nella sezione della crescita delle piante. Insieme all'uso da parte delle piante, il fosforo solubile e quello organico possono essere rimossi dal suolo ad opera di abbondanti flussi d'acqua. Il fosforo non è un nutriente mobile e l'interazione tra lo scorrimento superficiale e il fosforo in soluzione nei primi 10 mm di suolo non è completa. La quantità di fosforo solubile rimosso nello scorrimento superficiale è calcolato usando la concentrazione del fosforo nei primi 10 mm d.i suolo, il volume dell'acqua di scorrimento e il fattore di ripartizione. Il trasporto di fosforo nei sedimenti è simulato con una funzione di carico come descritta nel trasporto dell'azoto.

#### **Pesticidi**

Sebbene SWAT non simuli i problemi nella crescita delle piante dovuti alla presenza di erbe infestanti, insetti e altro, i pesticidi possono essere applicati ad una HRUs per studiarne il movimento nel bacino. SWAT simula il movimento dei pesticidi nel reticolo idrografico (Figura 13) attraverso lo scorrimento superficiale (in soluzione o assorbiti dai sedimenti), e il movimento nello strato di suolo e nell'acquifero tramite la percolazione (in soluzione). Le equazioni usate per modellare il movimento dei pesticidi nella fase di terra del ciclo idrologico sono state adottate dal GLEAMS (Leonard *et al.*, 1987). Il movimento è controllato dalla solubilità del pesticida, dalla sua degradazione e dal coefficiente di adsorbimento del carbonio organico nel suolo. I pesticidi sul fogliame delle piante e nel suolo si degradano esponenzialmente secondo specifici tempi di dimezzamento. Il trasporto di pesticidi nell'acqua e nei sedimenti è calcolato per ogni scorrimento superficiale e la percolazione è stimata per ogni strato di suolo.

#### **Gestione**

SWAT permette all'utente di definire pratiche di gestione in ogni HRUs. L'utente può definire l'inizio e la fine del periodo di crescita del raccolto, specificando i tempi, la quantità di fertilizzante e pesticidi, irrigazioni e aratura. Alla fine della stagione della crescita, la biomassa può essere rimossa dall'HRUs durante il raccolto oppure applicata alla superficie come residuo. Insieme a queste semplici pratiche di gestione, sono disponibili operazioni come il pascolo e la fertilizzazione automatica. L'ultimo miglioramento nella gestione del territorio è l'introduzione come routine di calcoli sui carichi di sedimenti e nutrienti provenienti dalle aree urbane.

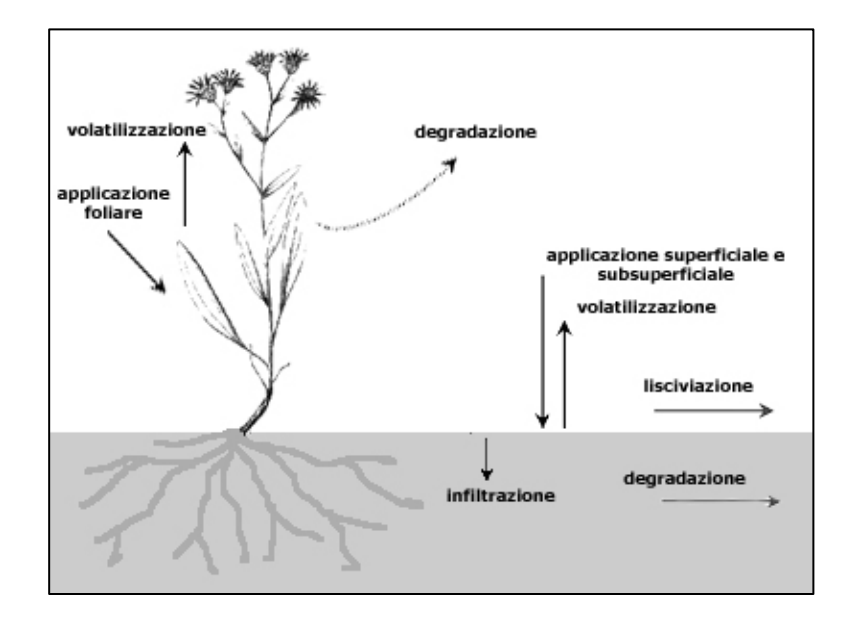

**Figura 13. Evoluzione e trasporto dei pesticidi** 

*Rotazione*. Il dizionario definisce una rotazione come la crescita di diversi colture in successione in un campo, generalmente in successione regolare. Una rotazione in SWAT si riferisce ad un cambiamento delle pratiche di gestione da un anno al successivo. Non c'è un limite in termine di anni alle diverse gestioni nelle rotazioni. SWAT non pone limite neanche al numero di raccolti cresciuti in un anno all'interno delle HRUs, ma può crescere logicamente solo un tipo di raccolto alla volta.

*Uso dell'acqua*. Le due tipologie d'uso dell'acqua più utilizzate sono l'irrigazione in agricoltura e la fornitura idrica alle città. SWAT permette all'acqua presente all'interno di una HRUs di provenire da una qualsiasi fonte all'interno o all'esterno del bacino. L'acqua può essere anche scambiata tra diversi laghi, sottobacini e anche all'esterno del bacino.

#### **Ciclo idrologico: la "fase d'acqua"**

Una volta che SWAT determina i carichi di acqua, sedimenti, nutrienti e pesticidi verso il canale principale, i carichi vengono distribuiti attraverso la rete idrica del bacino usando una struttura a comando simile a quella dell'HYMO (HYdrologic Model) (Williams & Hann, 1973). Oltre a tener traccia del flusso d'acqua nel canale, SWAT modella la trasformazione dei prodotti chimici in tutta la rete idrica del bacino. Nella Figura 14 sono illustrati tutti i processi che interessano l'entrata in canale modellata da SWAT.

#### **Distribuzione nel canale principale**

La distribuzione nel canale principale può essere divisa in quattro componenti: acqua, sedimenti, nutrienti e composti chimici.

*La distribuzione dell'acqua*. Durante il suo corso lungo il canale, una porzione d'acqua può esser persa per evaporazione e trasmissione lungo il letto del fiume. Un'altra potenziale perdita è dovuta all'uso per l'agricoltura o in generale all'uso da parte dell'uomo. Il flusso d'acqua può esser ricaricato dalla pioggia direttamente in canale oppure tramite una immissione puntuale. Il flusso d'acqua è distribuito attraverso il canale utilizzando un metodo a coefficiente di

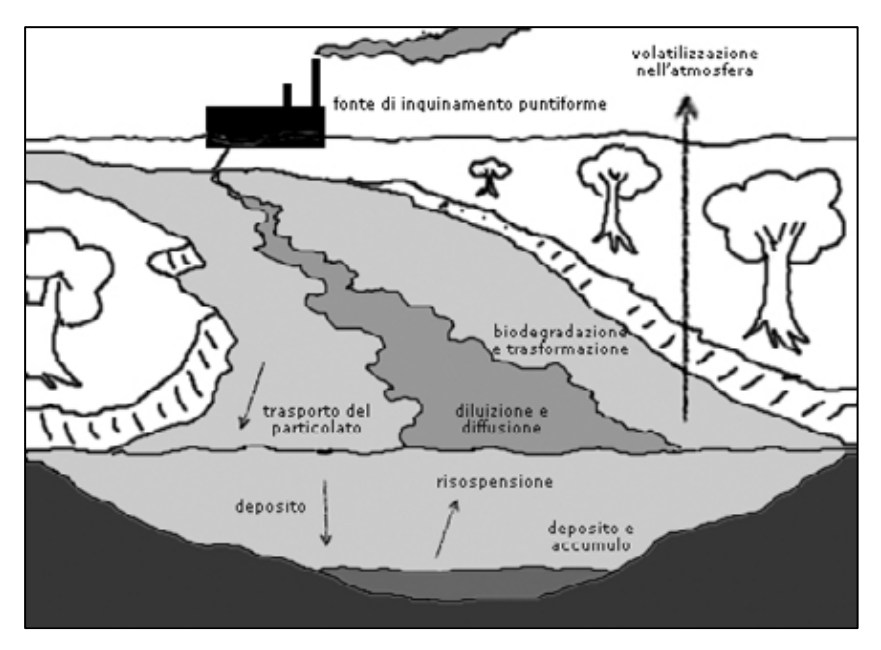

immagazzinamento variabile sviluppato da Williams (1969) oppure il metodo della distribuzione di Muskingum.

**Figura 14. Processi in alveo modellati da SWAT** 

*La distribuzione dei sedimenti.* Il trasporto del sedimento lungo il canale è controllato dal simultane svolgimento di due processi: deposizione e degradazione. La precedente versione di SWAT utilizzava l'energia del flusso d'acqua per stimare la deposizione/degradazione nei canali (Arnold *et al*, 1995). Bagnold (1977) definisce il potere del flusso come il prodotto della densità dell'acqua, del flusso stesso e della pendenza della superficie dell'acqua. Williams (1980) usò la definizione di Bagnold di potere del flusso per sviluppare un metodo per determinare la degradazione come funzione della pendenza del canale e della velocità. In questa versione di SWAT le equazioni sono state semplificate e la quantità massima di sedimento che può essere trasportata è funzione del picco massimo della velocità nel canale. L'energia del flusso d'acqua disponibile è usato per trascinare il materiale depositato finché non viene completamente rimosso. Un eccessiva energia del flusso causa la degradazione del letto del canale, che è regolata dalla sua erodibilità e dalla copertura vegetale.

*La distribuzione dei nutrienti.* La trasformazione dei nutrienti nel canale è controllata dalla componente qualità dell'acqua del modello. Le cinetiche usate dal modello per la distribuzione dei nutrienti sono adattate dal QUAL2E (Brown & Barnwell, 1987). Il modello tiene traccia dei nutrienti disciolti nel canale e dei nutrienti adsorbiti sui sedimenti. I nutrienti dissolti sono trasportati dall'acqua mentre gli altri adsorbiti sui sedimenti si depositano con essi sul letto del canale.

*La distribuzione dei pesticidi.* Mentre alle HRUs possono essere applicati un numero illimitato di pesticidi, solo un pesticida può essere distribuito attraverso la rete del canale del bacino a causa della complessità dei processi simulati. Come per i nutrienti, il carico totale di pesticida nel canale è suddiviso in una componente dissolta e una componente adsorbita sui sedimenti. Mentre il pesticida dissolto è trasportato dall'acqua, la componente adsorbita è affetta dai processi di trasporto e deposizione dei sedimenti. Le trasformazioni del pesticida nelle due fasi sono governate da relazioni di decomposizione del primo ordine. I maggiori processi in canale simulati da SWAT sono la deposizione, il sotterramento, la risospensione, la volatizzazione, la diffusione e la trasformazione.

#### **Distribuzione nel lago**

Il bilancio dell'acqua per i laghi include il flusso in entrata, il flusso in uscita, la pioggia sulla superficie del lago, l'evaporazione e le perdite per infiltrazione che avvengono sul fondo del lago.

*Flusso in uscita dal lago*. Il modello offre tre alternative per stimare il flusso d'acqua in uscita dal lago. La prima opzione permette all'utente di inserire il flusso misurato, la seconda, per laghi piccoli e non controllati, richiede l'utente per specificare il tasso di fuoriuscita d'acqua. Quando il volume del lago supera il livello massimo, l'acqua in eccesso viene rilasciata dal lago con un determinato tasso. La terza opzione, specifica per laghi grandi e ben gestiti, ha bisogno che l'utente specifichi i volumi mensili del lago.

*La distribuzione dei sedimenti.* Il flusso in entrata di sedimenti può esser generato dal trasporto attraverso i tratti a monte del lago o attraverso lo scorrimento superficiale all'interno del bacino. La concentrazione di sedimento nel lago è stimata usando una semplice equazione di continuità basata sul volume e la concentrazione del flusso in entrata, in uscita e dell'acqua presente nel lago. La deposizione dei sedimenti nel lago è governata da una concentrazione d'equilibrio e da una dimensione media del sedimento. La quantità di sedimento nel flusso in uscita è il prodotto del volume d'acqua uscente e la concentrazione del sedimento sospeso nel lago al momento del rilascio.

*La distribuzione dei nutrienti.* Un semplice modello per il bilancio di massa dell'azoto e del fosforo è stato preso dal Chapra (1997). Le ipotesi alla base del modello sono: 1) il lago è completamento mescolato; 2) il fosforo è il nutriente limitante e 3) il fosforo totale è una misura dello stato trofico del lago. La prima ipotesi elimina i problemi dati dalla stratificazione e dalla intensificazione del fitoplancton nell'epilimnon. La seconda invece è generalmente valida quando predominano sorgenti di inquinamento diffuso e la terza implica che esiste una relazione tra il fosforo totale e la biomassa. L'equazione del bilancio di massa del fosforo include la concentrazione nel lago, il flusso in entrata e in uscita, e il complessivo tasso di perdita del lago.

*La distribuzione dei pesticidi*. Il modello del bilancio dei pesticidi del lago è preso anch'esso dal Chapra (1997) ed è basato sull'ipotesi di buone condizioni di mescolamento del lago. Il sistema è suddiviso in uno strato superficiale d'acqua ben rimescolata e uno strato sottostante di sedimenti anch'esso ben rimescolato. Il pesticida è suddiviso in una fase disciolta e una particolata in entrambi gli strati. I principali processi simulati dal modello sono l'apporto di pesticidi, il flusso in uscita, la trasformazione, la volatilizzazione, il deposito, la diffusione e la sospensione.

# **4.3. Dati di Input per il modello SWAT sul fiume Treia**

## **4.3.1. Modello digitale del terreno**

Le informazioni sulla quota all'interno del bacino sono alla base della determinazione delle caratteristiche di deflusso idrologico superficiale. Il modello digitale del terreno DTM viene spesso utilizzato per la ricostruzione dei limiti di bacini idrografici, di modelli di deflusso delle aree e di reticoli idrografici superficiali. Un modello digitale del terreno è costituito da una griglia, a maglia generalmente quadrata che riporta, in corrispondenza di ogni nodo, il valore della quota del terreno.

Nel caso in esame è stato utilizzato un modello digitale del terreno maglia quadrata, con passo di 20 m, disponibile sull'intera superficie del bacino pari a 521 km<sup>2</sup> (Figura 15). Il DTM inserito nel programma è stato reperito presso l'APAT, attraverso il Sistema Informativo Nazionale Ambientale (SINA).

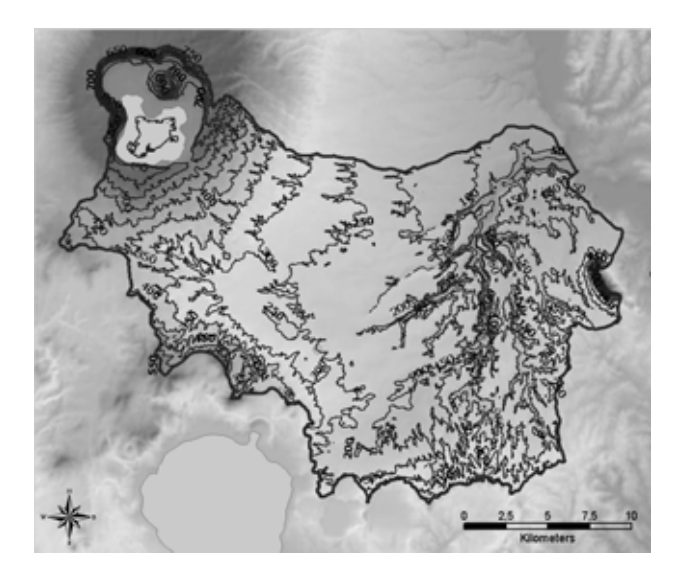

**Figura 15. Curve di livello derivate dal 6** 

## **4.3.2. Reticolo idrografico**

SWAT è in grado di delineare un reticolo idrografico direttamente dal DTM, ma può anche inserire nell'elaborazione un reticolo idrografico predefinito, in modo da ottenere una descrizione del bacino più accurata. Nel caso in esame, al DTM a 20 metri è stato affiancato nell'elaborazione un reticolo idrografico a scala 1 : 250.000 messo a disposizione da APAT, attraverso il SINA (Figura16).

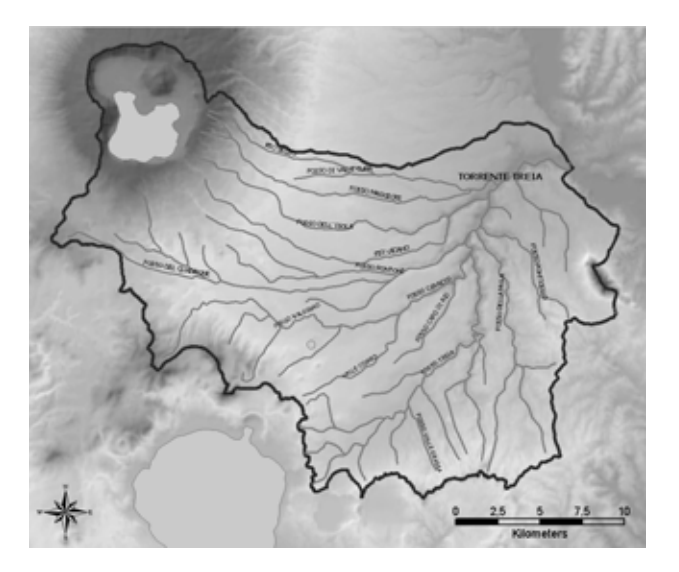

**Figura 16. Reticolo Idrografico nel bacino del Treia** 

## **4.3.3. Uso del suolo**

Una delle principali cause di inquinamento diffuso ad opera di nutrienti, pesticidi e altre sostanze chimiche è dovuto alle varie pratiche di uso del suolo diffuse sul territorio. Quale dato fondamentale per la rappresentazione degli usi del suolo sul territorio è stato utilizzato il CLC, una mappa vettoriale a scala 1:100.000, organizzata su 44 classi di differenti usi del suolo suddivise su tre livelli gerarchici. È stata scelta tale copertura poiché rappresenta uno standard condiviso a livello comunitario sia in termini di codifica delle classi, sia in termini di caratteristiche topologiche. Inoltre il CLC risulta disponibile e accessibile a tutti, essendo la distribuzione per scopi non commerciali completamente gratuita.

Il progetto del database del CLC è stato avviato nel 1985 per opera della commissione europea che intendeva fornire informazioni qualitative e quantitative sull'uso del suolo a tutti i soggetti responsabili e interessati alle politiche ambientali. Partito in via sperimentale, il progetto Corine è ormai riconosciuto quale elemento chiave e informazione indispensabile per analisi territoriali e ambientali a livello europeo, nazionale e locale. L'Agenzia Europea per l'Ambiente (EEA) e il *Joint Research Centre* (JRC) hanno avviato il progetto Image 2000 (copertura dell'intero territorio con immagini da satellite del periodo 1999-2000 corrette radiometricamente, ortorettificate, mosaicate e riproiettate per ogni sistema di proiezione nazionale – per l'Italia il WGS 84 in UTM) e CLC 2000 (I&CLC2000 - database georeferenziato con la mappa degli usi del suolo vettoriale a scala 1:100.000, oltre alla carta dei cambiamenti tra 1990 e 2000) per realizzare l'aggiornamento della base di dati CLC del 1990. Il presente progetto renderà disponibili anche le immagini satellitari Landsat 7 dalla cui fotointerpretazione è nato il Database Corine 2000. Nel caso del bacino del fiume Treia sono state individuate 24 classi mostrate nella Tabella 9.

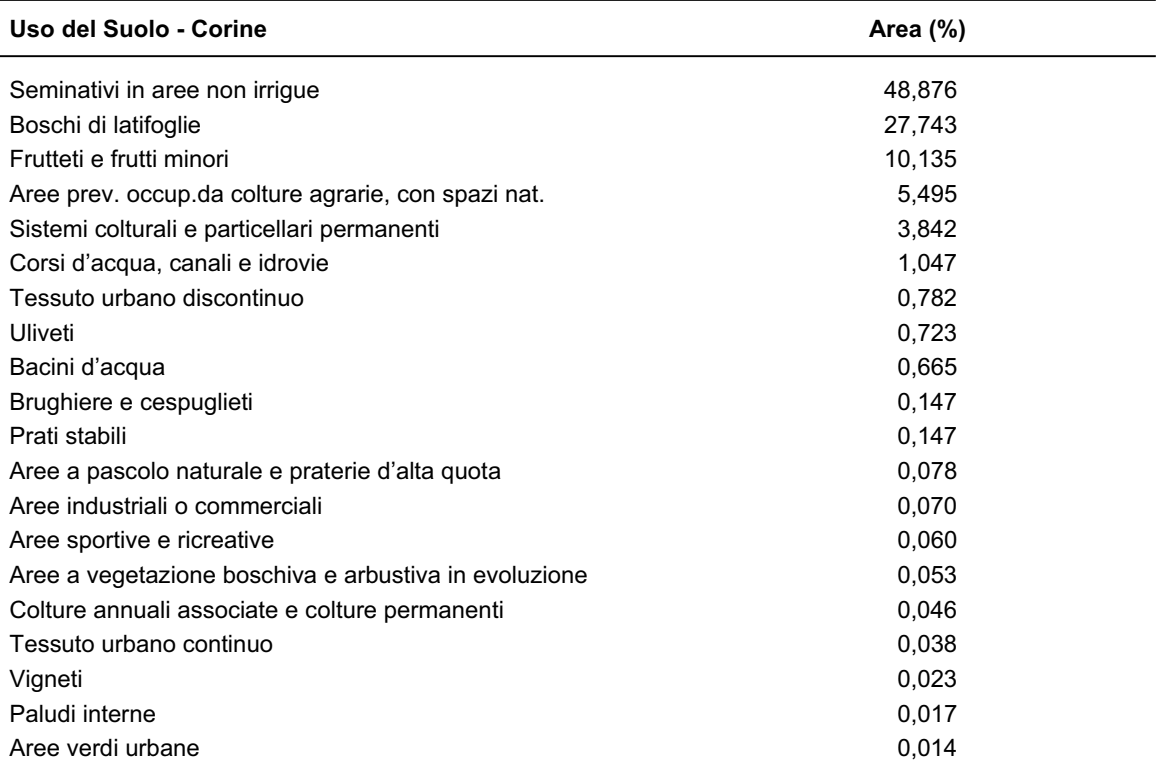

#### **Tabella 9. Uso del suolo nel bacino del fiume Treia**

## **4.3.4. Suoli**

Per la definizione delle caratteristiche dei suoli si è fatto riferimento ad una Carta Ecopedologica d'Italia in scala 1:500.000. Tale carta divide il territorio italiano in 18 grandi regioni, suddivise a loro volta in sottoregioni e unità ecopedologiche. Le unità ecopedologiche sono brevemente descritte tramite informazioni sulla morfologia, le quote, il substrato litologico e i suoli dominanti.

Questi ultimi sono stati classificati secondo la *World Reference Base for Soil Resources*  (WRB 1998), una proposta recente con validità mondiale caratterizzata da una terminologia comprensibile.

Nella Tabella 10 sono elencati i suoli presenti sull'intera area del bacino con le relative caratteristiche sopra citate.

| Regioni                                                                                                    | Sottoregioni                             | Unità<br>ecopedologiche                        | <b>Descrizione</b>                                                                                                    |
|----------------------------------------------------------------------------------------------------|------------------------------------------|------------------------------------------------|----------------------------------------------------------------------------------------------------|
| Pianure alluvionali con<br>materiale parentale<br>definito da depositi<br>fluviali e clima da<br>mediterraneo oceanico a<br>mediterraneo<br>suboceanico,<br>parzialmente montano | Aree pianeggianti<br>fluvio- alluvionali | Alvei e terrazzi fluviali<br>recenti e attuali | Alvei e terrazzi alluvionali<br>pianeggianti recenti o attuali,<br>con sedimenti ghiaiosi,<br>sabbiosi e limoso-argillosi.<br>Forma del paesaggio:<br>fondovalle pianeggiante<br>Quote comprese tra $0 - 300$<br>metri s.l.m.<br>Substrato litologico: sabbie di<br>piana alluvionale; argille e<br>limi di piana alluvionale.<br>Suoli dominanti : Calcari-<br>Fluvic Cambisol; Calcaric<br>Cambisol; Calcaric Fluvisol. |
|                                                                                                    |                                          | Terrazzi su travertino                         | Aree pianeggianti<br>caratterizzate da depositi di<br>travertino.<br>Forma del paesaggio:<br>pianura terrazzata<br>Quote comprese tra 10 - 500<br>metri s.l.m.<br>Substrato litologico: depositi<br>travertinosi calcarei.<br>Suoli dominanti : Rendzic<br>Leptosol; Lithic Leptosol;<br>Calcaric Phaeozem.                                                                                                    |

**Tabella 10. Suoli presenti sull'intera area del bacino del fiume Treia** 

*segue* 

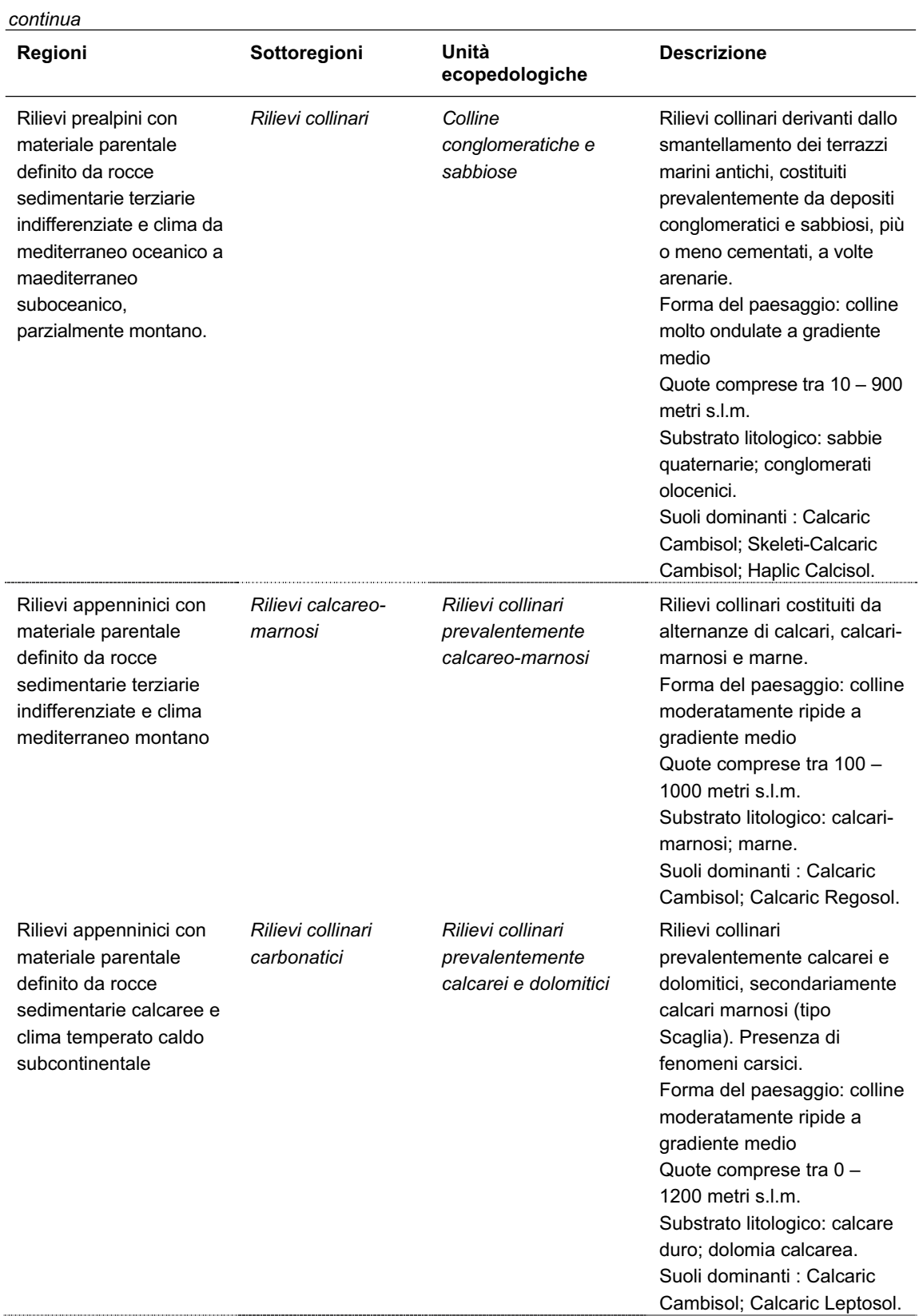

*segue* 

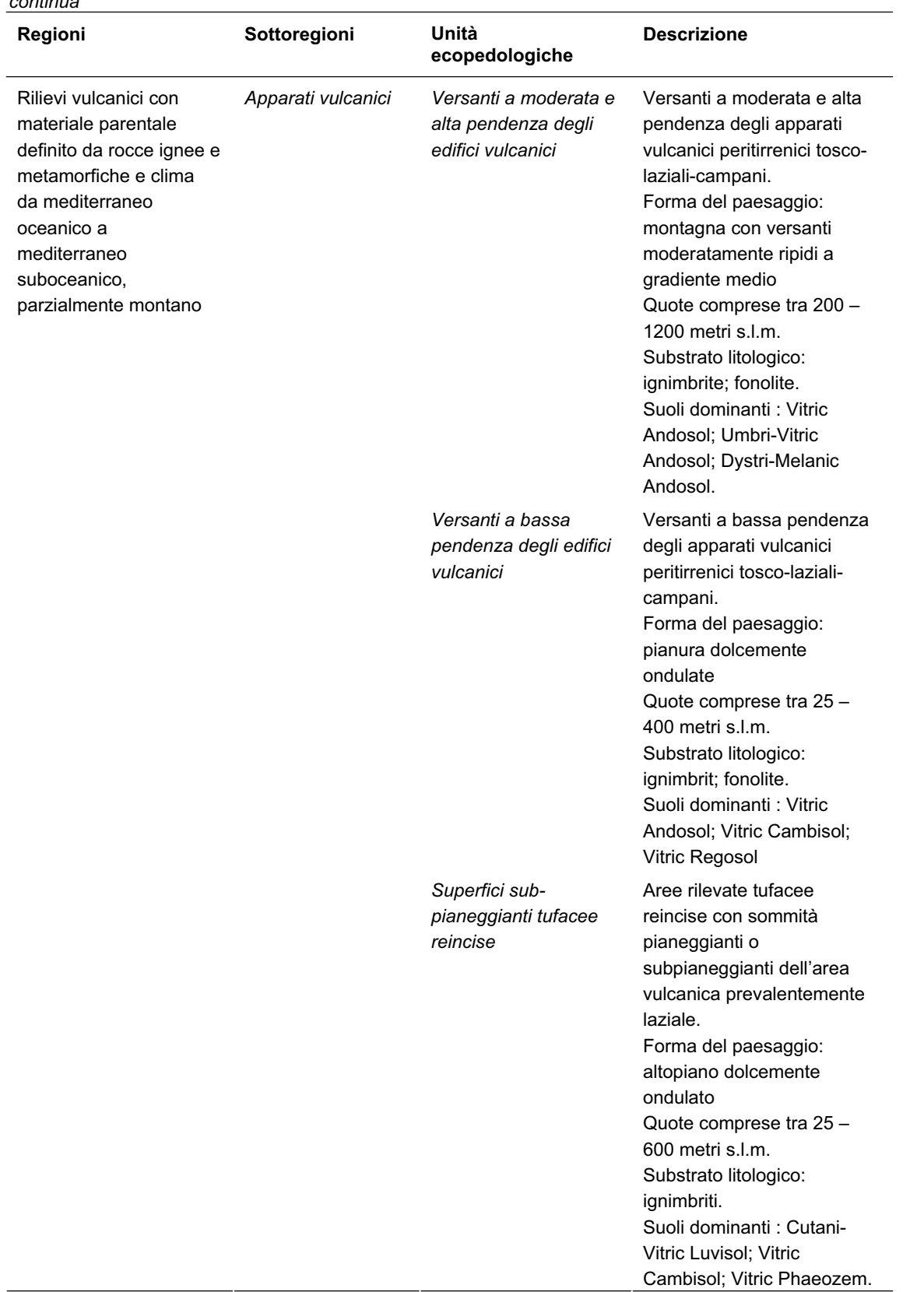

## *continua*

Il problema affrontato in questa fase di reperimento dati è stato quello di caratterizzare i suoli forniti dalla carta con le particolari informazioni richieste dal programma di simulazione.

#### **Parametri relativi ai suoli richiesti da SWAT**

Le caratteristiche richieste per ogni tipo di suolo sono:

#### **Gruppo idrologico di appartenenza**

Il *Natural Resource Conservation Service* (NRCS) americano classifica i suoli in 4 gruppi (A, B, C, D) basando la classificazione su caratteristiche di infiltrazione (che influenzano lo scorrimento superficiale) quali la profondità della falda acquifera, la conduttività idraulica in condizioni di saturazione e la profondità del livello impermeabile. Queste classi descrivono la maggiore o minore attitudine del terreno a permettere l'infiltrazione delle acque di precipitazione e un gruppo idrologico è dunque definito come quel gruppo di suoli che hanno simili condizioni di scorrimento (*run-off*) superficiale nelle stesse condizioni di pioggia e copertura vegetazionale. I suoli classificati con gruppo idrologico A hanno un basso scorrimento superficiale e un alto tasso di infiltrazione e sono prevalentemente sabbie e ghiaie ben drenate, mentre i suoli classificati con gruppo idrologico D hanno un tasso di infiltrazione molto basso e sono generalmente costituiti da materiali argillosi. Le classi intermedie B e C hanno ovviamente valori intermedi delle caratteristiche sopra citate. I criteri di classificazione sono:

- A la minima conduttività idraulica in condizioni di saturazione (nello strato superficiale di 0.5 m) è > 110 mm/hr e l'acqua libera interna si trova al di sotto di 1.5 m.
- B la minima conduttività idraulica in condizioni di saturazione (nello strato superficiale di 0.5 m) è tra 11 e 110 mm/hr e l'acqua libera interna si trova al di sotto di 1 m.
- C la minima conduttività idraulica in condizioni di saturazione (nello strato superficiale di 0.5 m) è tra 1.1 e 11 mm/hr e l'acqua libera interna si trova al di sotto di 0.25 m.
- D la minima conduttività idraulica in condizioni di saturazione (nello strato superficiale di 0.5 m) è < 1.1 mm/hr e l'acqua libera interna si può trovare a qualsiasi profondità.

#### **Profondità dello strato di suolo considerato [mm]**

La profondità dello strato di suolo ha come limite superiore 3500 mm, all'interno dei quali possono essere definiti fino a dieci strati

#### **Densità apparente**

Tale densità di massa del suolo esprime il rapporto tra la massa delle particelle solide e il volume totale del suolo  $pb = Ms$  /Vt. Nel calcolo la massa del suolo è calcolata dopo l'essiccazione in forno  $[g/cm^3]$ 

#### **Disponibilità di acqua per le piante (***plant available water content***)**

Differenza tra la capacità di campo, contenuto d'acqua dopo due giorni di drenaggio (field capacity), e contenuto d'acqua al punto di essiccazione (wilting point), cioè il punto a cui le piante si seccano  $\text{[mm H}_2\text{O/mm}]$ 

#### **Conduttività idraulica in condizioni di saturazione**

Ksat collega il flusso d'acqua nel suolo (densità di flusso) al gradiente idraulico ed è una misura della facilità con cui l'acqua scorre all'interno del suolo [mm/hr].

#### **Contenuto di carbonio organico**

Se definito in termini di peso, è la porzione di campione che passa attraverso un setaccio dell'apertura di 2 mm [% del peso].

#### **Contenuto di argilla**

La percentuale di particelle di suolo con diametro minore di 0,002 mm [% del peso].

#### **Contenuto di limo**

La percentuale di particelle di suolo con diametro compreso tra 0,05 e 0,002 mm [% del peso].

#### **Contenuto di sabbia**

La percentuale di particelle di suolo con diametro compreso tra 2 e 0,05 mm [% del peso].

## **Fattore d'erosione [0.013 t m<sup>2</sup> hr/(m3 t cm)]**

Questo fattore rende conto del fatto che i suoli si erodono in misura diversa, anche a parità di altre condizioni al contorno. Questa differenza è chiamata erodibilità ed è causata dalle proprietà del suolo stesso.

#### **Fonti utilizzate per il reperimento dei parametri sui suoli richiesti da SWAT**

Tali dati sono stati elaborati attraverso lo studio di aree adiacenti al bacino in esame. Essendo impossibile conoscere con precisione tutti i parametri sopra elencati a meno di sondaggi e ricerche in situ, ci si è avvalsi di studi condotti nel territorio comunale di Roma, adiacente all'area del nostro bacino, studi effettuati in Provincia di Latina e studi effettuati nei pressi del lago di Vico, ricadente all'interno del bacino del Treia.

#### **Carta dei suoli del territorio comunale di Roma**

Nel territorio comunale di Roma il Dipartimento X Politiche Ambientali e agricole – U.O. Sviluppo Sostenibile nell'ambito delle attività strategiche volte a diffondere la conoscenza degli studi e delle ricerche ambientali, ha ritenuto di grande utilità la pubblicazione della "Carta dei Suoli" del territorio romano (Comune di Roma, 2003). Questo studio ha fornito un utile contributo agli indirizzi programmatici presenti nel nuovo PRG di Roma, in particolare per quanto riguarda uno degli elementi strutturanti nel nuovo Piano ovvero il Sistema Ambientale e per la definizione di "rete ecologica".

La Carta dei Suoli del territorio comunale di Roma in scala 1:50000, relativa ad una superficie non urbanizzata di circa 86.000 ettari, è il frutto di un rilevamento effettuato tra il 1980 e il 1981 da parte della Cooperativa Unitaria di Progettazione, sotto la responsabilità scientifica di Antonia Arnoldus-Huyzendveld, e per conto del Comune di Roma, Assessorato per gli Interventi in Agricoltura, Ripartizione XIII. Per il rilevamento e la stesura della carta fu impiegato un anno di attività, da parte di un gruppo composto da un pedologo responsabile della cartografia, un agronomo e un geologo. La carta non venne mai pubblicata ma solo diffusa attraverso copie eliografiche. Tra il 1999 e il 2003 tale carta è stata completamente revisionata in base a nuovi dati raccolti, grazie alla recente rivalutazione del ruolo positivo che svolge il suolo per la tutela della qualità ambientale, in particolare delle acque (Arnoldus-Huyzendveld, 2004).

Avendo i suoli della Provincia di Viterbo caratteristiche molto simili a quelle del territorio comunale di Roma, lo studio di tale carta ha permesso la valutazione dei parametri sopra citati per la redazione del database di SWAT.

#### **Dati pedologici della Provincia di Latina**

Altra fonte importante di dati è stato un database elaborato dalla dott.ssa Antonia Arnoldus-Huyzendveld per conto della Provincia di Latina – Area delle Politiche Ambientali e Territoriali, Settore di Pianificazione Urbanistica e Territoriale - e realizzato dal Dott. Paolo Sarandrea ("Elaborazione dei dati pedologici della Provincia di Latina in chiave applicativa al modello Sintacs").

Attraverso tale studio è stato possibile arricchire ulteriormente il database di SWAT di informazioni su suoli altrimenti introvabili.

## **Dati sul bacino del lago di Vico**

L'ultima strada percorsa è un progetto elaborato dall'Università della Tuscia sul bacino del lago di Vico in Provincia di Viterbo ("Systems Approach to Environmentally Acceptable Farming") (Dragoni *et al.,* 2002). Il lavoro ha come oggetto l'applicazione di una metodologia di indagine sperimentale che permetta di elaborare carte tematiche atte ad individuare nel territorio il grado di sensibilità ambientale con particolare riferimento al rischio erosivo. Le caratteristiche per cui il lago di Vico è particolarmente significativo ai fini di questo tipo di studio (con importanti ricadute di carattere applicativo) possono essere così riassunte:

bacino imbrifero costituito dalla caldera di un vulcano, quindi una zona rappresentativa per i complessi equilibri esistenti tra i fattori geomorfologici, biologici e antropici che si verificano al suo interno;

sede di tradizionali attività produttive economicamente rilevanti per gli abitanti del luogo;

alto valore naturalistico (Riserva Naturale) e paesaggistico, che porta a far convivere sia la fruizione di beni ricreativi da parte dei turisti, sia la salvaguardia del territorio e delle specie botaniche e zoologiche presenti.

Questo progetto ha permesso di attribuire i giusti pesi ai diversi parametri dei suoli studiati, infatti, essendo il lago di Vico all'interno del bacino del Treia, è stato possibile avere una maggiore accuratezza dei dati e un confronto con gli stessi elaborati partendo dalle altre due strade percorse.

#### **Suoli definiti sul bacino del Treia**

L'utilizzo congiunto della Carta Ecopedologica e dei tre studi sopra descritti ha permesso di definire otto suoli per il bacino del fiume Treia. Gli otto suoli sono i seguenti:

- Apparati vulcanici a moderata e alta pendenza
- Apparati vulcanici a bassa pendenza
- Rilievi calcareo-marnosi
- Colline conglomeratiche e sabbiose
- Rilievi calcarei e dolomitici
- Terrazzi su travertino
- Alvei e terrazzi fluviali recenti e attuali
- Superfici sub-pianeggianti tufacee reincise

## **4.3.5. Dati meteorologici**

Le informazioni riguardanti la parte climatica del modello SWAT sono distribuite all'interno del bacino mediante la localizzazione di stazioni meteorologiche (Figura 17). Sono stati reperiti i dati riguardanti le due stazioni di Caprarola (VT) e Viterbo (VT) attraverso il database di SCIA, Sistema nazionale per la raccolta, l'elaborazione e la diffusione di dati climatologici di interesse ambientale (APAT).

SCIA elabora e rende disponibili gruppi di indicatori e indici climatologici, derivati dalle serie temporali delle variabili meteorologiche misurate dalle diverse reti di osservazione, e consente di aggiornare periodicamente le informazioni con una procedura standardizzata. Gli indicatori vengono calcolati e sottoposti a controlli di qualità con metodologie omogenee e condivise con gli organismi titolari dei dati da cui hanno origine, e pertanto il sistema rende possibile l'integrazione di indicatori ottenuti da fonti di dati diverse.

Le principali variabili meteoclimatiche che vengono prese in considerazione da SCIA sono: temperatura, temperatura potenziale, temperatura equivalente potenziale, precipitazioni, umidità relativa, vento, bilancio idrico, indici bioclimatologici, eliofania, evapotraspirazione, gradi giorno, nebbia e visibilità, nuvolosità, pressione atmosferica, radiazione globale. Per ciascuna variabile viene calcolato su base decadale, mensile e annuale l'insieme degli indicatori rappresentativi del fenomeno climatico ad essa associato e della sua distribuzione statistica. Per esempio, per le precipitazioni vengono considerati i seguenti indicatori: precipitazione cumulata, valore massimo, data di occorrenza e distribuzione dei valori di precipitazione cumulata su 1, 6, 12 e 24 ore, numero di giorni con neve e numero di giorni e di eventi temporaleschi.

Fino ad oggi sono stati elaborati e caricati sul database relazionale gli indicatori derivati dalle serie storiche di osservazioni delle stazioni UGM (Ufficio Generale per la Meteorologia dell'Aeronautica Militare), UCEA (Ufficio Centrale di Ecologia Agraria ) e SIM (Servizio Idrometeorologico Regionale dell'ARPA Emilia Romagna). Dal 2005 è previsto l'aggiornamento periodico degli indicatori con cadenza regolare.

Recentemente è stata completata un interfaccia di tipo intranet per l'accesso alle informazioni e ai prodotti messi a disposizione da SCIA da parte di utenti dell'APAT e degli organismi che alimentano il sistema con i loro dati. Attraverso di essa è stato possibile interrogare il sistema per ottenere informazioni sui metadati. Per metadati si intendono tutte le informazioni relative alle reti e alle stazioni di osservazione meteorologica.

Con l'estensione della partecipazione al progetto ai soggetti della rete SINAnet e la diffusione dell'utilizzo del sistema e delle informazioni che mette a disposizione, SCIA intende rappresentare il modulo del sistema nazionale conoscitivo e di informazione ambientale attraverso il quale vengono elaborate e messe a disposizione le informazioni sullo stato e sulle variazioni del meteoclima nel nostro Paese.

Per ogni stazione meteorologica si è popolato il database di SWAT tramite l'elaborazione di dati ricavati dal Database SCIA. Oltre alla semplice posizione della stazione data dalla sua longitudine/latitudine (in gradi) e altitudine, gli altri parametri richiesti da SWAT sono:

- $-$  La media mensile della massima temperatura giornaliera dell'aria in  $\mathrm{C}$
- La media mensile della minima temperatura giornaliera dell'aria in °C
- La deviazione standard media mensile della massima temperatura giornaliera dell'aria in  $\rm ^{\circ}C$
- La deviazione standard media mensile della minima temperatura giornaliera dell'aria in  $\rm ^{\circ}C$
- $-$  Il valore medio mensile della precipitazione in mm di  $H<sub>2</sub>O$
- $-$  La deviazione standard media mensile della precipitazione giornaliera in mm di H<sub>2</sub>O al giorno
- La probabilità che ad un giorno non piovoso ne segua uno di pioggia
- La probabilità che ad un giorno piovoso ne segua un altro piovoso
- Il numero medio di giorni piovosi in un mese
- La precipitazione di mezz'ora massima mensile in mm
- La radiazione solare giornaliera media in un mese in  $MJ/m<sup>2</sup>$  al giorno

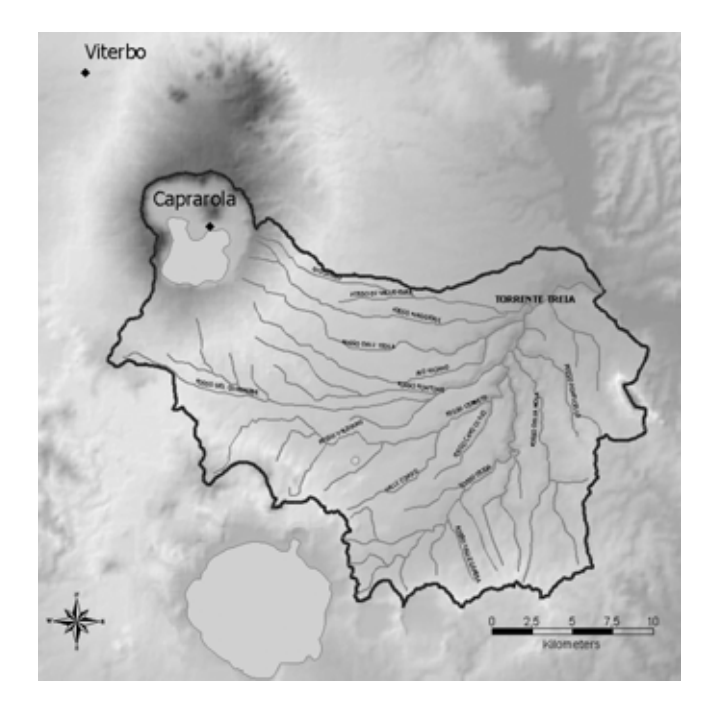

**Figura 17. Stazioni meteorologiche** 

# **4.4. Analisi di scenari di pianificazione tramite SWAT**

Con l'utilizzo del programma SWAT è utile a questo punto effettuare delle simulazioni su diversi scenari possibili, confrontarle tra loro e quindi, sulla base dei dati disponibili in uscita dal programma, giudicare la loro bontà in termini di impatti.

Oltre allo scenario attuale, sono stati simulati altri quattro scenari, uno elaborato dalle scelte di pianificazione della Provincia di Viterbo, un altro tenendo conto dell'utilizzo di agricoltura biologica in ambito rurale, e ancora uno scenario di tipo migliorativo facendo riferimento al recupero della vegetazione riparia nelle zone di buffer e un altro di tipo peggiorativo modificando la destinazione d'uso di terreni poco impattanti in terreni ad alto potenziale inquinante.

## **4.4.1. Scenari di pianificazione ipotizzati**

#### **Piano Territoriale Provinciale Generale**

Il Piano della Provincia di Viterbo pone degli obiettivi ben precisi nella sua azione di pianificazione. Essendo il PTPG, in larga parte, uno strumento ad efficacia indiretta, le cui previsioni diventano operative nel momento in cui vengono recepite dagli strumenti urbanistici comunali o vengono inserite all'interno di specifici programmi settoriali e progetti d'intervento, è importante fornire le indicazioni che disciplinano la formazione degli strumenti suddetti.

Queste indicazioni si sostanziano in Norme di Indirizzo, costituite da una serie di disposizioni con valenza di prescrizioni e di direttive, la cui applicazione è necessaria per il raggiungimento degli obiettivi di governo del territorio che la Provincia si pone, in coerenza con le indicazioni del QTR regionale. Gli obiettivi provinciali, infatti, trovano attuazione al momento del recepimento degli indirizzi da parte degli Enti Locali competenti. Gli indirizzi per la pianificazione comunale suggeriscono inoltre una metodologia operativa in grado di garantire l'omogeneità e coerenza degli strumenti urbanistici e agevolano la successiva istruttoria da parte della Provincia.

La legge urbanistica regionale fornisce delle indicazioni circa i criteri e contenuti della strumentazione urbanistica comunale. Innanzi tutto essa è articolata in due strumenti: il Piano Urbanistico Comunale Generale (PUGC) e i Piani Urbanistici Operativi Comunali (PUOC). Il Piano Urbanistico Generale a sua volta è organizzato in due componenti: strutturale e programmatica, ed è preceduto, al momento della formazione da un documento preliminare di indirizzo del PUGC. Le disposizioni strutturali del PUGC sono finalizzate a delineare i cardini dell'assetto del territorio, indicando le trasformazioni strategiche con effetti di lunga durata, con l'obiettivo di tutelare l'identità fisica e culturale del territorio.

Quest'ultima parte viene sviluppata attraverso:

- ricognizione storica che ha portato all'attuale configurazione del territorio comunale, e dello stato di conservazione del suolo e sottosuolo e dell'equilibrio dei sistemi ambientali;
- articolazione del territorio non urbanizzato (relazionata alle caratteristiche paesaggistiche, ambientali e produttive agricole);
- perimetrazione del territorio urbanizzato, comprendente: insediamenti urbani storici aggregati o centro storici; addizioni urbane storicizzate (totalmente o parzialmente edificate) individuando le singole unità edilizie, i complessi edilizi, gli spazi scoperti, le strutture insediative non urbane per le quali vanno conservate le caratteristiche morfologiche, strutturali, tipologiche e formali;
- definizione, per ciascuna delle componenti sopra elencate, delle disposizioni relative alle trasformazione fisiche ammissibili e alle utilizzazioni compatibili.

Quindi il PUGC disciplina in maniera precettiva le trasformazioni e utilizzazioni degli insediamenti urbani storici e centri storici, nonché le parti in cui si prevede il sostanziale mantenimento dell'organizzazione territoriale e dell'assetto urbano esistenti.

Determina inoltre gli indirizzi per la nuova edificazione o da assoggettare a riqualificazione o ristrutturazione, anche attraverso demolizioni e ricostruzioni, definendo le dimensioni massime ammissibili, le quantità degli spazi necessari per il soddisfacimento dei fabbisogni e per l'esercizio delle funzioni (in particolare pubbliche o collettive), nonché le utilizzazioni compatibili e le infrastrutture necessarie, secondo il criterio del massimo recupero e riuso del territorio urbanizzato, con il minimo ricorso all'urbanizzazione relativa all'edificazione di nuove zone.

Le disposizioni programmatiche invece specificano le precedenti disposizioni precisando i tempi di attuazione, e in particolare definiscono i perimetri delle zone da sottoporre a PUOC e quali sono i PUOC da formare e i tempi relativi, che ricomprendono obbligatoriamente le aree fortemente degradate all'interno dei centri storici o insediamenti storici puntuali, le aree assoggettabili o da assoggettare a riqualificazione o ristrutturazione urbana, le zone di nuova urbanizzazione.

I piani operativi provvedono a definire in maniera puntuale la disciplina delle trasformazioni ad integrazione di quanto stabilito dal PUGC, che ne ha già individuato gli ambiti territoriali. Per quanto riguarda la regolamentazione edilizia si punta alla riqualificazione del sistema urbano diviso per categorie, attraverso un'opera di analisi dei tessuti e dei tipi edilizi, ottenendo così una regolamentazione in senso qualitativo. In questa ottica rientra il problema dei centri storici e degli insediamenti storici definiti come "organismi urbani di antica formazione, caratterizzati dalla presenza di elementi edilizi significativi e a volte anche monumentale, e strutture edilizie comprensive di edifici e spazi inedificati, ubicate anche al di fuori delle

strutture urbane", a cui va assegnato un ruolo centrale attraverso il recupero relazionato alla problematica dell'espansione insediativa.

Il Piano Provinciale, perciò, indica quelli che sono i requisiti essenziali che il piano comunale deve possedere per garantire uno sviluppo sostenibile e compatibile con le indicazioni e scelte a livello regionale e provinciale.

I principi generali da seguire per la redazione dei piani comunali sono quelli della ridefinizione dei perimetri degli aggregati urbani (per tipologie), il ridimensionamento del sistema produttivo rispetto alle effettive richieste di aree, la riqualificazione delle aree agricole, ridefinizione dei vincoli con l'inserimento di standard ecologici, incentivando con misure economiche l'adozione di tecnologie e materiali che consentono la tutela e valorizzazione ambientale.

Per la formulazione di questo scenario è stato dunque estrapolato dal Piano Provinciale il "mosaico degli Strumenti Urbanistici", comprendente tutte le modificazioni d'uso del suolo dettate dai PUCG all'interno del bacino in esame.

Il risultato di questa operazione è una nuova mappa d'uso del suolo inserita nel programma SWAT, opportunamente modificata e adattata alle tipologie d'uso definite dal CLC 2000. Le zone indicate dal piano come zona A, zona B, zona d'espansione e zona turistico-residenziale sono state inserite nel Corine come "Tessuto urbano discontinuo" (codice 112); Le zone indicate dal piano come industriali sono state inserite con la medesima tipologia corrispondente nel Corine ("Aree industriali o commerciali" - codice 121); Le zone indicate dal piano come servizi e verde pubblico sono state inserite nel Corine come rispettivamente "Aree sportive e ricreative" ed "Aree verdi urbane" (codici 142 e 141).

#### **Utilizzo di agricoltura biologica**

Anche se le prime pionieristiche esperienze risalgono agli anni '60, è verso gli anni '70 che l'agricoltura biologica in Italia diventa patrimonio di un manipolo di agricoltori e consumatori sempre più in crescita, all'interno delle riflessioni complessive sulla qualità della vita e dei consumi (i coloranti, le bioproteine, ecc.).

In agricoltura biologica non si utilizzano sostanze chimiche di sintesi (concimi, diserbanti, anticrittogamici, insetticidi, pesticidi in genere) e alla difesa delle colture si provvede innanzitutto in via preventiva, selezionando specie rustiche e resistenti alle malattie, e intervenendo con tecniche di coltivazione appropriate, come, per esempio:

- la rotazione delle colture (non coltivando consecutivamente la stessa pianta, ostacolando così da un lato l'ambientarsi dei parassiti, e dall'altro usando in modo più razionale e meno intensivo le sostanze nutrienti del terreno);
- la piantumazione di siepi e alberi (che, oltre a ricreare il paesaggio, danno ospitalità ai predatori naturali dei parassiti e fungono da barriera fisica a possibili inquinamenti esterni);
- la consociazione (coltivando in parallelo piante sgradite l'una ai parassiti dell'altra).

In questo tipo di agricoltura i fertilizzanti sono naturali, come il letame opportunamente compostato e, mentre nell'agricoltura convenzionale dei grandi allevamenti industriali il letame è considerato un rifiuto e costituisce un enorme problema poiché non c'è terreno a sufficienza per smaltirlo, in agricoltura biologica, invece, costituisce una ricchezza insostituibile in sostanze nutrienti per il terreno. Si usano anche altre sostanze organiche compostate (sfalci, ecc.) e sovesci, cioè incorporazioni del terreno di piante appositamente seminate, come trifoglio o senape. In caso di necessità, per la difesa delle colture si interviene con sostanze naturali vegetali, animali, o minerali: estratti di piante (ad esempio il piretro, che deriva da una pianta erbacea), insetti utili che predano i parassiti, farina di roccia o minerali naturali (come il rame e

lo zolfo) per correggere struttura e caratteristiche chimiche del terreno o per difendere le coltivazioni dalle crittogame, ecc.

L'utilizzo di questo tipo alternativo di agricoltura dunque permette una sostanziale diminuzione delle quantità di nitrati e fosforo e può essere facilmente simulato nel programma SWAT abbassando i valori di input delle quantità di tali inquinanti. Per la simulazione di questo scenario alternativo infatti, non potendo conoscere il dato reale, sono stati diminuiti del 20% i valori dell'azoto e del fosforo della tipologia d'uso del suolo "Agricoltura generica" nel database della copertura vegetale.

#### **Ricostituzione delle fasce riparie**

La vegetazione del corridoio ripario contribuisce al miglioramento della qualità dell'acqua funzionando da zona "filtro" (buffer zone) tra il fiume e il territorio circostante (Munafò, 2003). Questo sistema naturale di filtrazione coinvolge fonti di inquinamento diffuso rappresentate in gran parte dalle acque di scorrimento superficiale ricche di sedimenti e da acque del sottosuolo (ricche di nutrienti e altre sostanze tossiche che provengono dai territori agricoli o urbanizzati adiacenti al corso d'acqua). Tale azione di filtrazione si esplica in diversi modi a seconda della sostanza inquinante considerata e della modalità con la quale l'acqua entra in contatto con la vegetazione.

La quantità dei sedimenti trasportati dipende dalla velocità del flusso d'acqua e dalla tipologia stessa dei sedimenti, che possono derivare da erosione delle sponde o del fondo del fiume, o da territori circostanti in seguito a forti eventi temporaleschi o esondazioni. In questo ambito la vegetazione riparia, facendo diminuire la velocità del flusso d'acqua, favorisce la deposizione di detriti e stabilizzando gli argini ne diminuisce la disponibilità. Questa azione è fondamentale particolarmente durante gli eventi di piena, in cui l'erosione e il trasporto di sedimenti è più consistente.

Oltre a far diminuire nettamente il fenomeno del trasporto dei sedimenti, la vegetazione riparia aiuta a rimuovere i nutrienti dall'acqua di scorrimento superficiale e sotterraneo evitando dunque la comparsa del fenomeno dell'eutrofizzazione. Oggi risulta largamente riconosciuto il ruolo della vegetazione riparia nel trasformare l'azoto contenuto nelle acque di ruscellamento e della falda superficiale: numerose esperienze in questo campo hanno dimostrato che la concentrazione di nitrati nel flusso d'acqua del sottosuolo decresce quando viene attraversata la zona riparia. Diversi sono i processi coinvolti: sedimentazione, denitrificazione, assimilazione da parte delle piante, trasformazione in ammonio e azoto organico seguiti dalla ritenzione a livello del suolo.

I principali processi attraverso cui avviene la rimozione del fosforo dall'acqua di scorrimento sono la sedimentazione del fosforo in sospensione e l'assorbimento da parte di suolo e piante di quello in soluzione. La vegetazione svolge in questo caso la funzione di rallentare la velocità dell'acqua e permettere la sedimentazione delle particelle a cui può essere legato il fosforo.

La presenza di questa vegetazione e dunque delle fasce riparie è di fondamentale importanza ed è stata messa in evidenza dalla Legge 8 Agosto 1985 n. 431 (Legge Galasso), la quale pone una condizione di vincolo paesaggistico sulle sponde di fiumi, torrenti e corsi d'acqua per una fascia di 150 m ciascuna. Tale legge evolve il concetto di vincolo e lo trasforma da vincolo puramente paesaggistico a vincolo paesaggistico-ambientale, facendovi rientrare il più vasto concetto di "ambiente" o "habitat" naturale e introducendo accanto ad un concetto estetico, un concetto nuovo parlando di ambiente, cioè di flora e fauna, di equilibri ecologici, di ecosistema.

Anche questo tipo di scenario quindi, ovvero quello risultante dall'introduzione delle fasce riparie di 150 m lungo le sponde dei fiumi, risulta essere senza dubbio migliorativo, ed è stato simulato dal programma introducendo nella carta dell'uso del suolo queste zone di buffer di boschi di latifoglie (codice 311 del CLC e in SWAT "Foresta decidua").

#### **Espansione dell'agricoltura generica e del tessuto urbano continuo.**

Come ultima ipotesi di scenario si è valutata una situazione in cui si ha una forte espansione dell'agricoltura contro una trasformazione del tessuto urbano da discontinuo a continuo, ovvero da media/bassa densità ad alta densità.

Questo nuovo scenario, non del tutto improbabile, aiuta maggiormente il lettore a riconoscere la facilità con la quale si può passare da un assetto migliorativo ad uno peggiorativo del territorio, e come una sbagliata pianificazione può risultare in molti casi catastrofica per la salute di quest'ultimo.

Dunque è stata anche in questo caso modificata la carta dell'uso del suolo, sostituendo la tipologia d'uso "Frutteti e frutti minori" con "Seminativi in aree non irrigue" (nel Corine dal codice 222 a 211 e in SWAT da "Frutteti" a "agricoltura generica") e il "Tessuto urbano discontinuo" in "Tessuto urbano continuo" (nel Corine dal codice 112 a 111 e in SWAT da "Tessuto urbano a media/bassa densità" a "Tessuto urbano ad alta densità").

## **4.4.2. Uso del suolo nei quattro scenari**

Questi 4 scenari appena descritti insieme a quello rappresentante la situazione attuale mostrano le possibili realtà che si possono prefigurare. Questi scenari fanno tutti riferimento al CLC e al suo tipo di rappresentazione.

## **4.4.3. Risultati delle simulazioni con il modello SWAT**

La Tabella 11 mostra qui in basso le differenze qualitative tra gli scenari. Tutti i valori dei parametri sono riferiti al canale principale (fiume Treia) e indicano le quantità totali in uscita dal bacino nella sezione di chiusura. Il programma fornisce i valori medi dei parametri nel periodo di simulazione (oltre a tutti i valori per ogni anno), e sono elencati sulle ordinate distribuiti sulle ascisse secondo i cinque scenari: la portata  $(m<sup>3</sup>/s)$ , i sedimenti (ton), l'azoto organico (kg N), i nitrati (kg N), il fosforo organico (kg P), il fosforo minerale (kg P), il BOD (*Biological Oxygen Demand*) (kg  $O_2$ ) e l'ossigeno disciolto (kg  $O_2$ ).

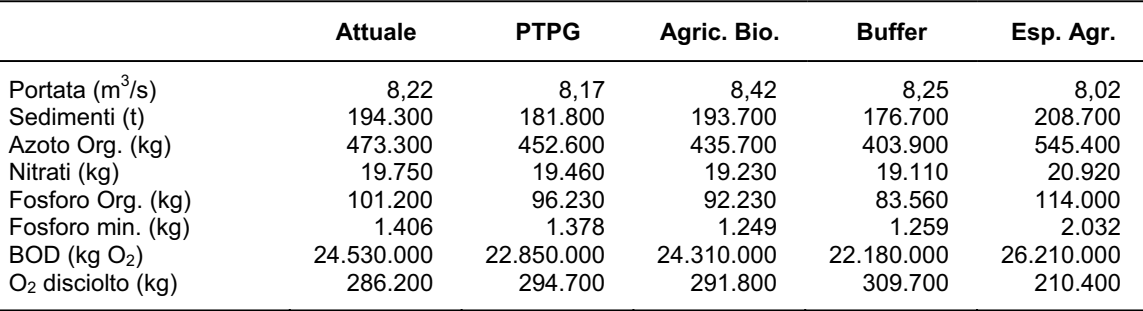

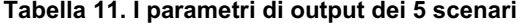

Disponendoli graficamente su istogrammi (Figure 18-25) si possono evidenziare ulteriormente i diversi andamenti degli inquinanti rispetto agli scenari proposti.

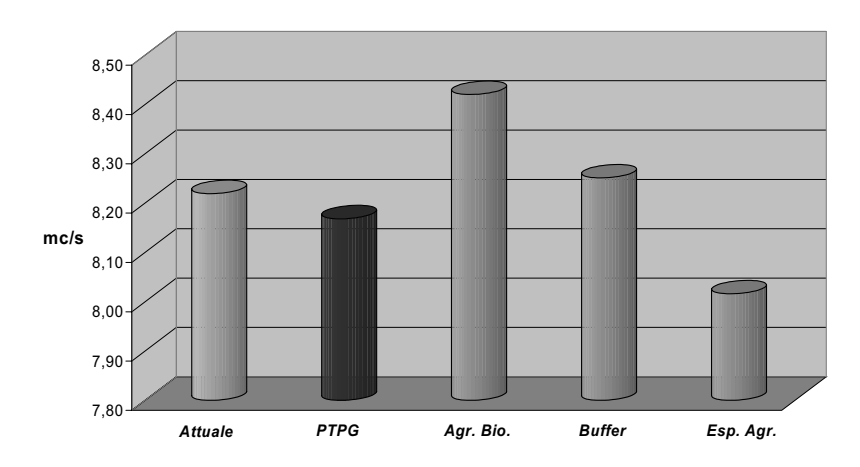

**Figura 18. Valori medi di Portata nei cinque scenari** 

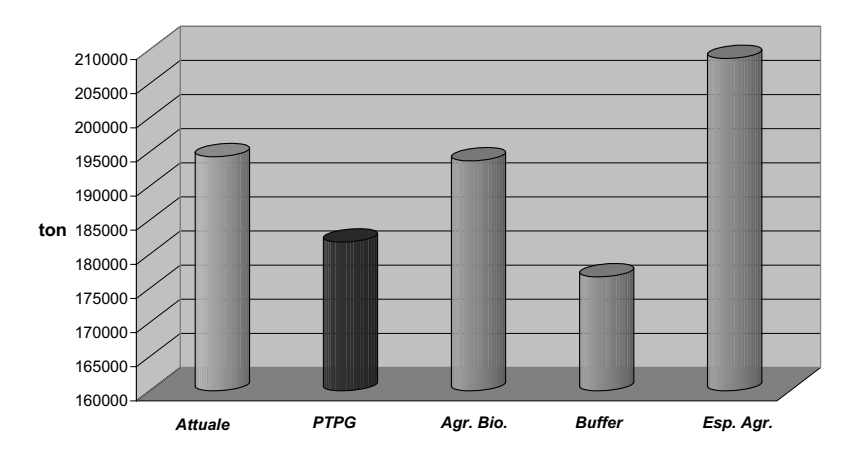

**Figura 19. Valori medi di Sedimenti nei cinque scenari** 

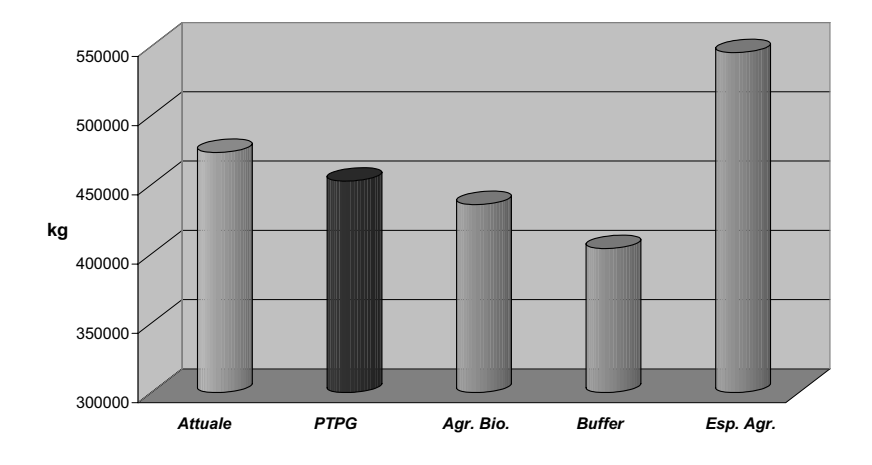

**Figura 20. Valori medi di Azoto organico nei cinque scenari** 

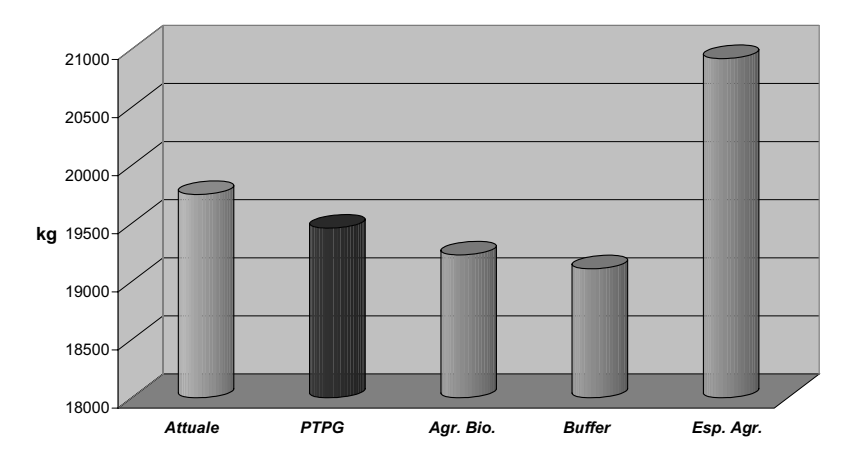

**Figura 21. Valori medi di Nitrati nei cinque scenari** 

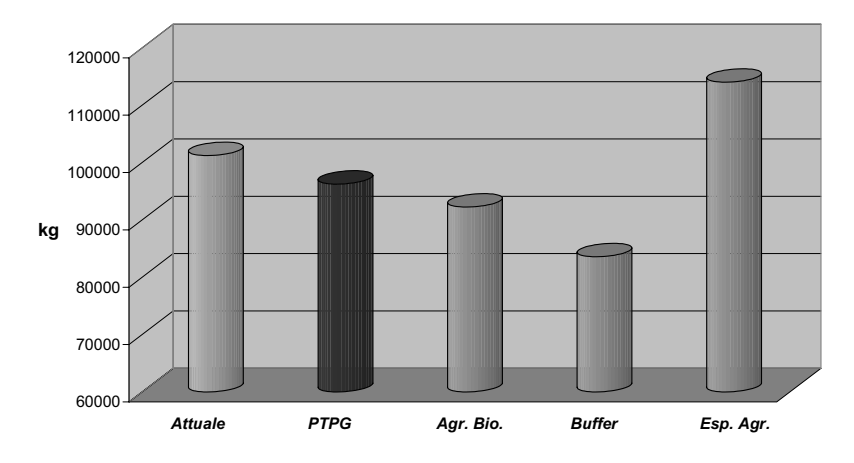

**Figura 22. Valori medi di Fosforo organico nei cinque scenari** 

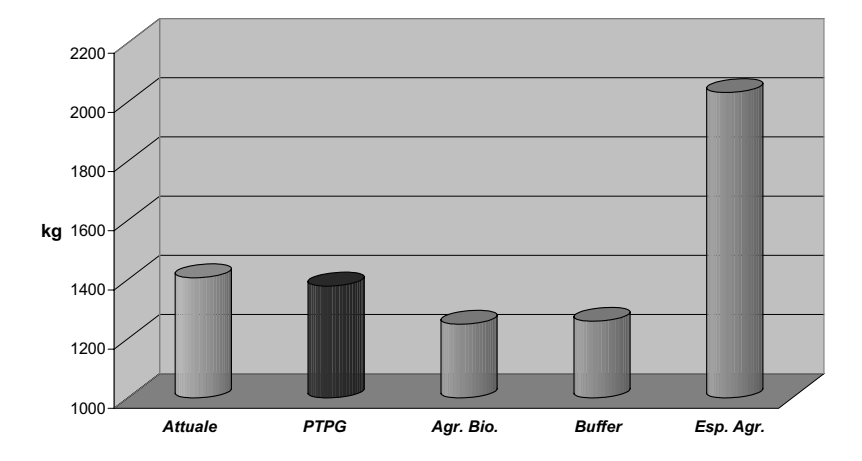

**Figura 23. Valori medi di Fosforo minerale nei cinque scenari** 

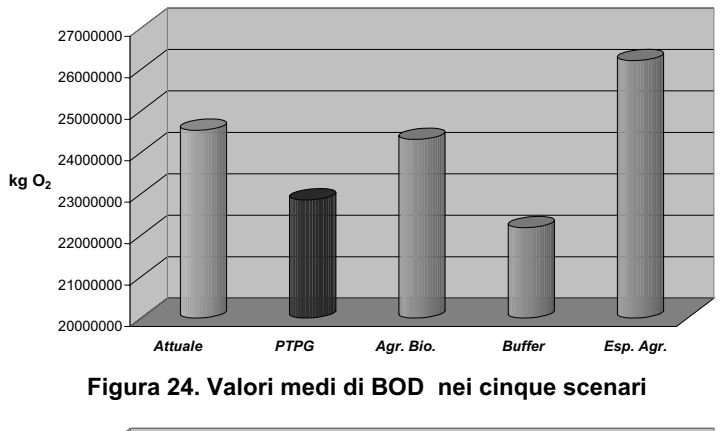

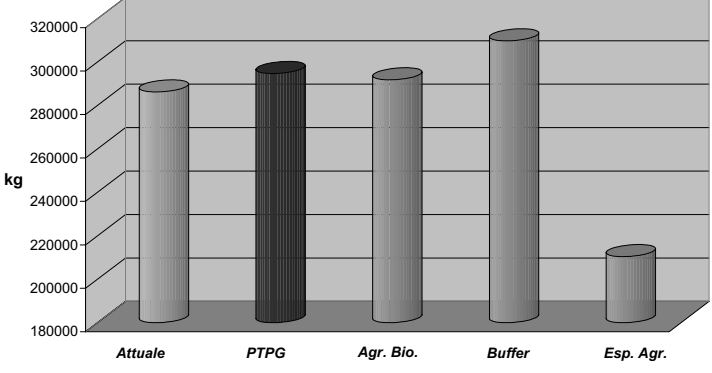

Figura 25. Valori medi di O<sub>2</sub> disciolto nei cinque scenari

Utilizzando l'interfaccia del modello è possibile, come già accennato nel precedente capitolo, visualizzare graficamente attraverso delle mappe la distribuzione spaziale all'interno del bacino di un inquinante, rappresentando con colori differenti i diversi valori della quantità di quest'ultimo per ettaro di territorio. Inoltre in ogni figura sono state inserite per i sottobacini le sezioni di chiusura corrispondenti, e con diverse gradazioni di colore sono state classificate sulla base della quantità di azoto organico totale in uscita dal canale principale. Scegliendo quindi come parametro di riferimento per l'inquinamento diffuso la quantità in kg di azoto organico per ettaro (dalla Tabella 11 infatti si vede che tutti gli altri inquinanti hanno in linea generale lo stesso andamento dell'azoto organico rispetto agli scenari), il programma mostra le seguenti situazioni (Figure 26-30):

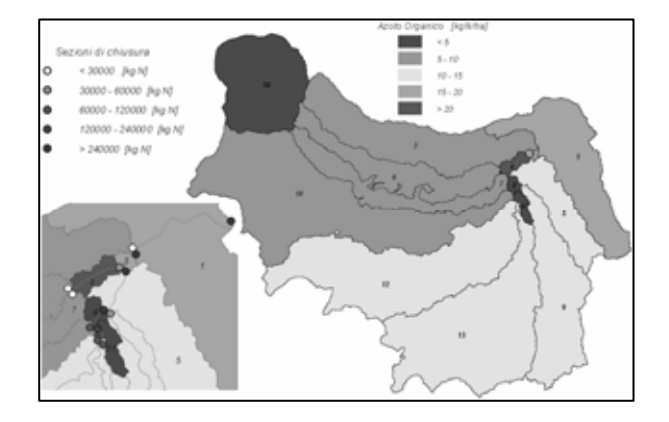

**Figura 26. La distribuzione dell'azoto organico nel primo scenario** 

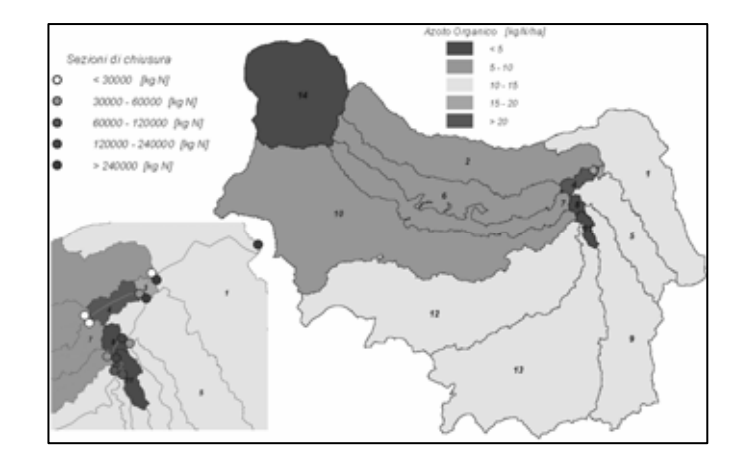

**Figura 27. La distribuzione dell'azoto organico nel secondo scenario** 

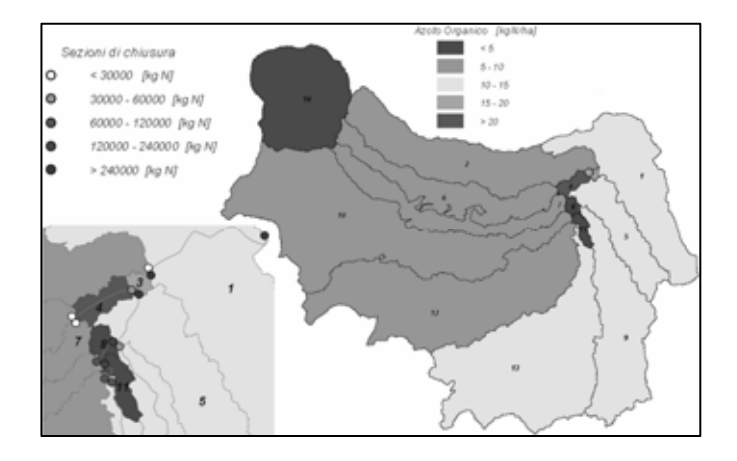

**Figura 28. La distribuzione dell'azoto organico nel terzo scenario** 

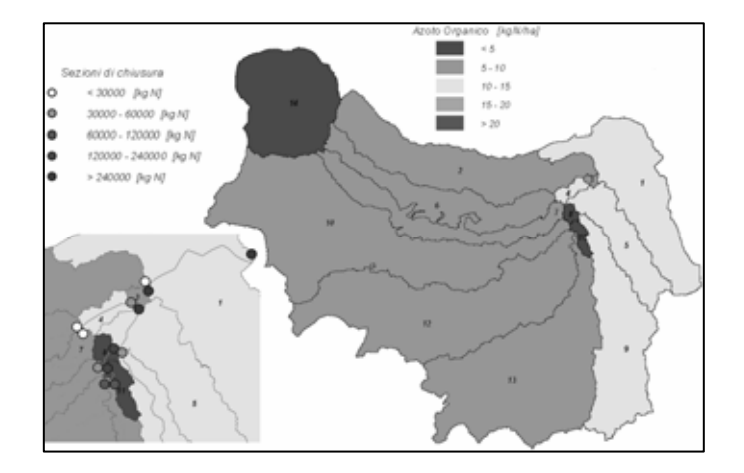

**Figura 29. La distribuzione dell'azoto organico nel quarto scenario** 

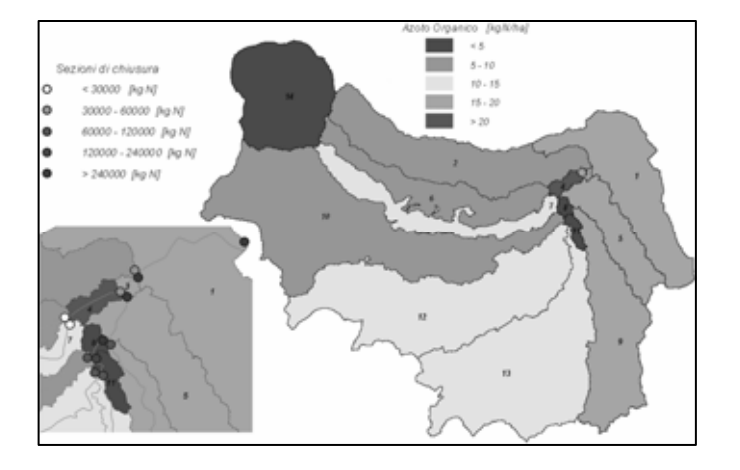

**Figura 30. La distribuzione dell'azoto organico nel quinto scenario** 

Attraverso queste cinque mappe è possibile fare delle considerazioni.

Gli scenari maggiormente differenti tra loro sono quelli delle zone di buffer e dell'espansione agricola e della modifica del tessuto urbano. Infatti, prendendo come scenario di riferimento la situazione attuale, il primo (Figura 26) mostra un bacino nettamente meno inquinato ove circa l'80% di territorio ha una quantità di azoto organico per ettaro minore di 10 kg, e il secondo invece (Figura 27) presenta una forte componente di inquinamento da azoto organico, in quantità di gran lunga maggiore di 10 kg/ha nel 60% del territorio e quindi mostra nel complesso una realtà peggiore rispetto a quella attuale.

Gli altri due scenari, ovvero quello del PTPG e dell'agricoltura biologica, si ritrovano in una situazione intermedia tra i due appena citati ma sono comunque migliori (riferendo sempre la scala di bontà alla quantità di azoto organico per ettaro di territorio) rispetto alla situazione attuale. In particolare lo scenario del PTPG anche se non mostra graficamente dei netti miglioramenti su tutto il territorio, mediamente presenta quantità minori di azoto organico per ettaro e si scende di una classe di inquinamento (da 15-20 kg/ha a 10-15 kg/ha) nel primo sottobacino ovvero quello in sezione di chiusura dell'intero bacino. Lo scenario generato dall'utilizzo di agricoltura biologica oltre a ripercorrere tutte le differenze sopra citate tra lo scenario del PTPG e quello attuale, ha una maggior percentuale di territorio con quantità di azoto organico minore di 10 kg/ha, questo perché ovviamente i cambiamenti rispetto allo scenario attuale non sono localizzati in aree ristrette ma diffusi in tutto il bacino in corrispondenza delle aree agricole (Figura 28).

È doveroso ricordare a questo punto che era lecito aspettarsi che le previsioni del PTPG di Viterbo portassero ad una situazione mediamente migliore dell'intero bacino. Ad una espansione dei nuclei urbani, ovvero nuovo tessuto urbano, industrie, aree per servizi, ecc., corrisponde una riduzione delle aree rurali e quindi una riduzione dell'inquinamento di tipo diffuso. Ciò però non significa che localmente nei dintorni delle città l'inquinamento sia diminuito, al contrario l'espansione urbana porta ad un sensibile aumento dell'inquinamento di tipo puntuale. La risoluzione spaziale del modello SWAT e lo scopo ultimo dello studio, effettuato per valutare possibili assetti territoriali alternativi miranti alla riduzione dell'inquinamento diffuso nel bacino del Treia, ha permesso di superare il problema della mancanza di dati sull'inquinamento di tipo puntuale generato da insediamenti urbani e da altre fonti inquinanti.

# **5. APPLICAZIONE DELL'IFF**

Per lungo tempo nel nostro paese la qualità dei corsi d'acqua è stata considerata esclusivamente in un'ottica antropocentrica, considerandola cioè solo in relazione ai possibili utilizzi da parte dell'uomo. Questo tipo di ottica era infatti alla base di una legge come la Legge Merli che ha adottato un approccio tabellare focalizzando l'attenzione non sul corpo idrico recettore ma esclusivamente sullo scarico senza tra l'altro considerarne neanche la portata. Questo tipo di approccio è stato successivamente modificato e l'attuale Testo Unico sulle acque prevede una serie di analisi sul corpo idrico recettore tra le quali, accanto a parametri più "tradizionali", va segnalato l'Indice Biotico Esteso (IBE; Ghetti, 1997), strumento indispensabile per effettuare una valutazione completa della qualità di un corso d'acqua. L'utilizzo di questo indice integra infatti i dati ottenuti dai tradizionali parametri chimici e microbiologici fornendo una serie di indicazioni supplementari relative agli effetti degli inquinanti nel tempo e agli interventi di sistemazione idraulica, impatti questi ultimi che pur non compromettendo direttamente la qualità dell'acqua, influenzano negativamente le comunità biologiche. Questo tipo di indice viene chiaramente ad interrompere l'approccio strettamente antropocentrico alla valutazione della qualità dei corsi d'acqua e sottolinea fortemente come l'inquinamento, inteso come sversamento di sostanze nocive, non sia l'unica forma di impatto antropico che si possa. Si viene inoltre a realizzare uno spostamento dell'attenzione dalla sola matrice acqua all'intero alveo bagnato.

Negli ultimi anni si è fatto un ulteriore passo in avanti che ha visto lo svilupparsi di metodologie di valutazione che prendono in esame un numero ancora maggiore di variabili. Queste metodologie sono in grado di descrivere la situazione ecologica nel suo complesso considerando le relazioni tra il sistema reico e l'intero bacino idrografico circostante, con un approccio quindi sempre più ecosistemico. In questa nuova ottica, per una valutazione della qualità ambientale vengono ad assumere importanza tutta una serie di fattori, quali ad esempio l'uso del territorio circostante, gli input energetici alloctoni, la strutture delle rive, insomma tutta una serie di parametri che non vengono presi in considerazione dagli indici biotici. L'IFF (ANPA, 2000) è un indice che adotta l'approccio suddetto ed è stato realizzato modificando e adattando alla realtà ambientale italiana il *Riparian Channel Environmental Inventory* (RCE-I; Petersen, 1992), realizzato in Svezia da RC Petersen dell'Istituto di Limnologia dell'Università di Lund. L'IFF fornisce indicazioni sulla funzionalità dell'ecosistema fluviale e, indirettamente, sulle cause del suo deterioramento e sui possibili interventi di riqualificazione che potrebbero essere adottati.

La scheda dell'IFF, riportata nella pagina seguente (Tabella 12), è composta da 14 domande che trattano argomenti relativi allo stato naturale del corso d'acqua e legati tra loro in modo tale da rendere bilanciata la scheda. Le prime quattro domande riguardano le condizioni vegetazionali delle rive e del territorio circostante al corso d'acqua e valutano le diverse tipologie strutturali che condizionano l'ambiente fluviale (es. uso del territorio, ampiezza della zona riparia, ecc.). Le due domande successive trattano la struttura fisica e morfologica delle rive in quanto direttamente correlate alle caratteristiche idrauliche. Le domande che vanno dalla sette alla undici si riferiscono alla struttura dell'alveo bagnato, attraverso l'individuazione delle caratteristiche che favoriscono la diversità ambientale e la capacità autodepurativa di un corso d'acqua. Le ultime tre domande si riferiscono agli aspetti biologici come la struttura delle popolazioni di piante acquatiche e macrobenthos e la conformazione del detrito, in quanto considerato input energetico che può agire sulla catena trofica dell'ecosistema. La compilazione della scheda termina con il calcolo della somma dei pesi corrispondenti alle risposte individuate con un punteggio o "score" che va da 14 (valore minimo) a 300 (valore massimo). Il punteggio finale viene infine tradotto in cinque livelli

di funzionalità (da I a V), con possibili situazioni intermedie che garantiscono un passaggio graduale da una classe alla successiva (Tabella 13). Ad ogni classe viene inoltre associato un colore convenzionale ai fini della redazione di mappe di funzionalità. Il metodo prevede l'individuazione di tratti omogenei di una certa lunghezza relativamente ai quali va effettuata la valutazione compilando una scheda (eventuali cambiamenti, anche in una sola delle caratteristiche indagate, impongono la compilazione di una nuova scheda). L'applicazione dell'indice viene effettuata in maniera indipendente per le due sponde del corso d'acqua e può essere effettuata solo in presenza di acque correnti. Il metodo non può essere, infatti, applicato ad acque ferme, nonché a zone di risalita del cuneo salino.

#### **Tabella 12. Scheda per l'applicazione dell'IFF (ANPA, 2000)**

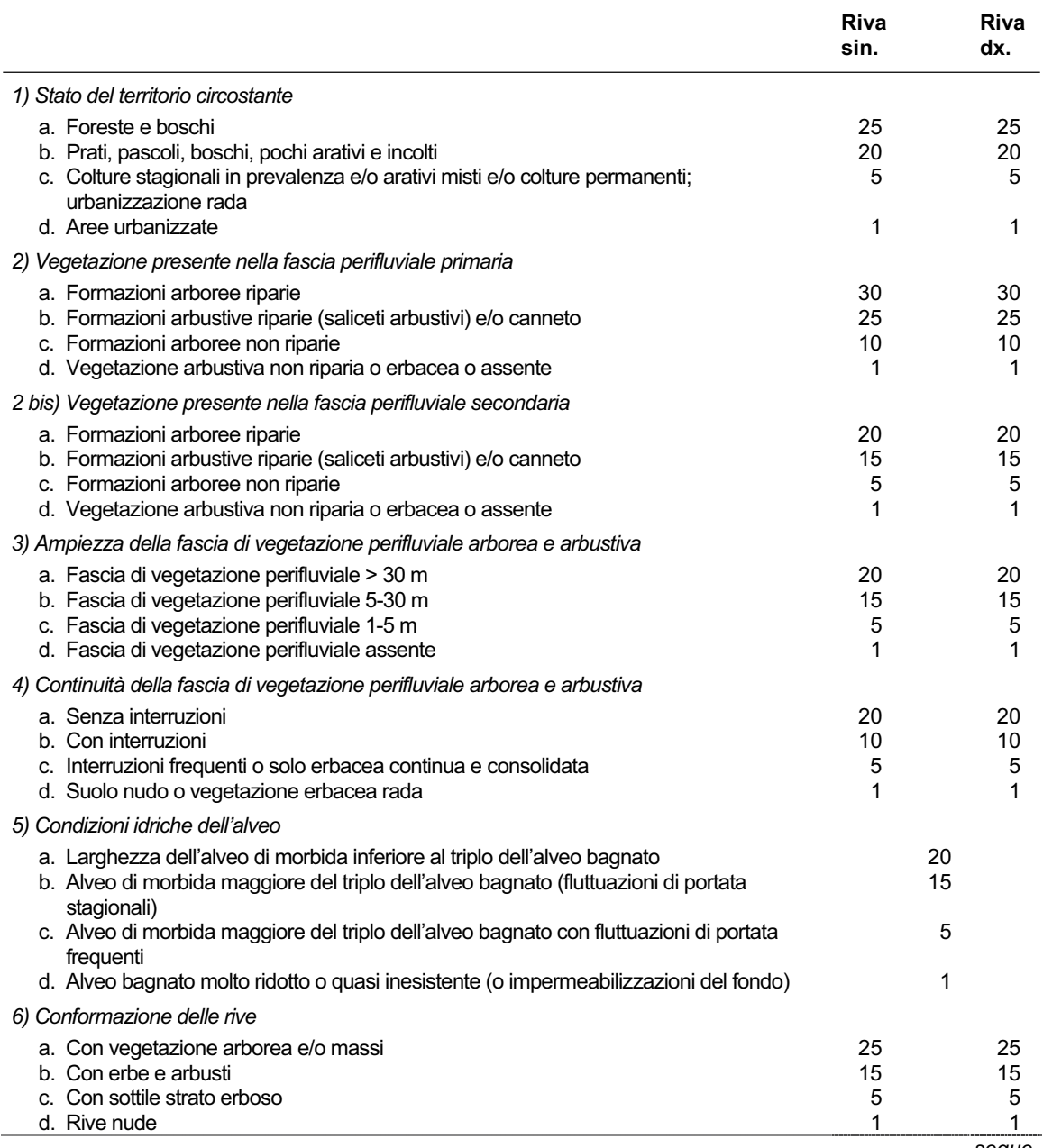

*segue* 

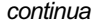

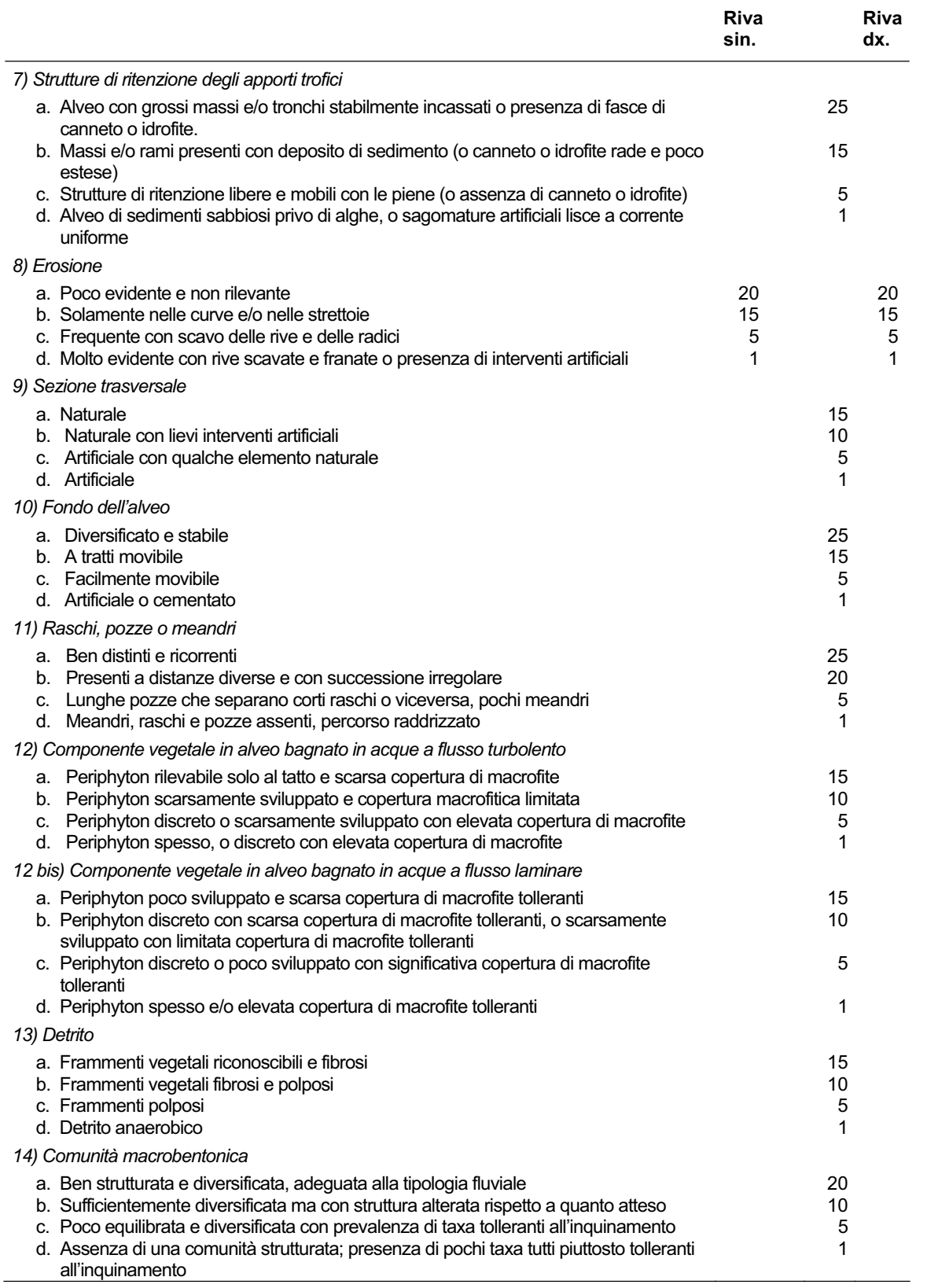

| Valore di IFF | Classe di funzionalità | Giudizio di funzionalità | Colore         |
|---------------|------------------------|--------------------------|----------------|
|               |                        |                          |                |
| 261-300       |                        | ottimo                   | blu            |
| 251-260       | I-II                   | ottimo-buono             | blu-verde      |
| 201-250       | Ш                      | buono                    | verde          |
| 181-200       | $II$ - $III$           | buono-mediocre           | verde-giallo   |
| 121-180       | Ш                      | mediocre                 | qiallo         |
| 101-120       | III-IV                 | mediocre-scadente        | giallo-arancio |
| 61-100        | IV                     | scadente                 | arancio        |
| $51-60$       | IV-V                   | scadente-pessimo         | arancio-rosso  |
| 14-50         | V                      | pessimo                  | rosso          |

**Tabella 13. Conversione dei valori di IFF in classi di funzionalità, con relativo giudizio e colore standard per la rappresentazione cartografica (ANPA, 2000)** 

# **5.1. Risultato dell'applicazione dell'IFF**

L'IFF è stato applicato a 16 corsi d'acqua della Provincia di Viterbo. I risultati di tale applicazione ai singoli tratti fluviali sono riportati nella Figura 31. La Figura 32 riporta i valori delle mediane del punteggio attribuito dall'indice per ogni singolo corso d'acqua.

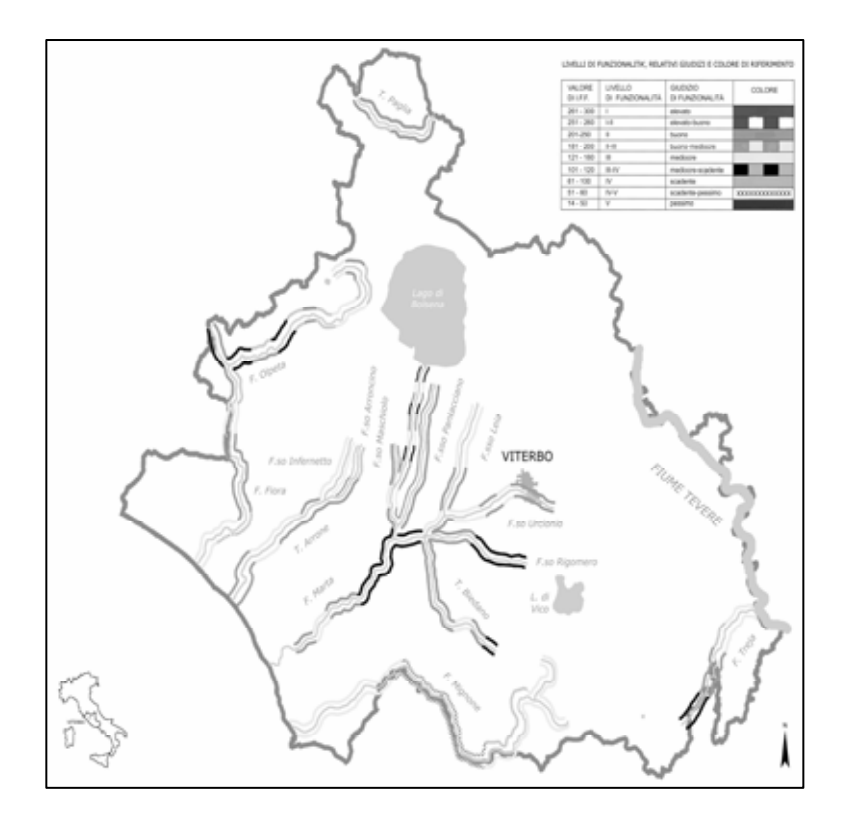

**Figura 31. Risultati dell'applicazione dell'IFF ai corsi d'acqua della Provincia di Viterbo** 

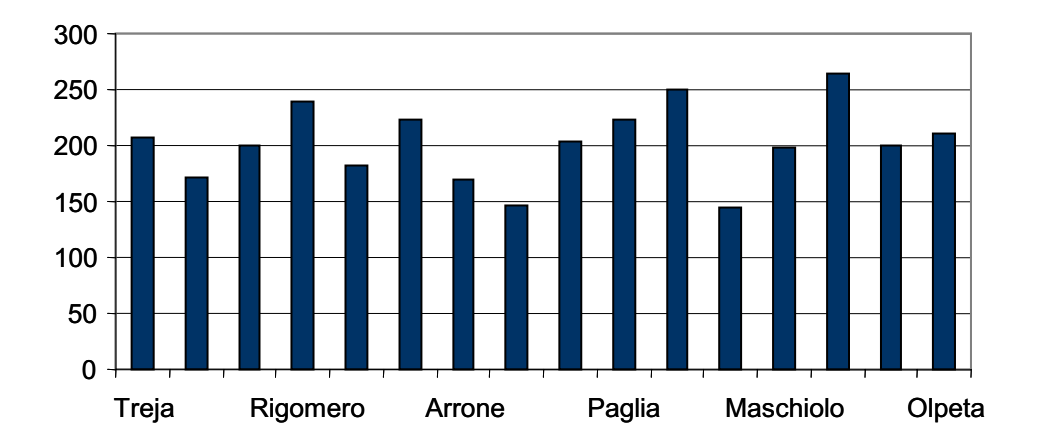

**Figura 32. Valori delle mediane del punteggio attribuito dall'indice per ogni singolo corso d'acqua** 

# **5.2. Analisi della ornitofauna**

La composizione delle comunità ornitiche presenti lungo l'asta principale del fiume Marta è stata analizzata nel periodo aprile-giugno 2004, ed è stata caratterizzata mediante il metodo standard dei punti d'ascolto (Blondel *et al*, 1970). Il tempo di permanenza nelle stazioni d'ascolto è stato ridotto a 10 minuti rispetto ai 20 del metodo originale, in quanto è stato osservato che la maggioranza delle specie viene registrata nei primi minuti di campionamento (Sorace *et al*, 2000).

Complessivamente sono state effettuate 14 stazioni d'ascolto scelte a ridosso dei siti selezionati per l'applicazione dell'IFF. Le stazioni d'ascolto sono state ripetute due volte: la prima agli inizi di aprile, e la seconda a cavallo tra maggio e giugno. I campionamenti sono stati effettuati nelle prime ore del mattino in giornate serene e con vento scarso o assente.

Sono state considerate come specie di interesse conservazionistico quelle incluse:

- nelle "Lista rossa degli uccelli nidificanti in Italia" (LIPU e WWF, 1999);
- nell'allegato I della Direttiva del Consiglio europeo 79/409/CEE riguardante la "conservazione degli uccelli selvatici";

– nelle categorie SPEC 1-3 delle "specie europee di uccelli di interesse conservazionistico". Sono stati calcolati i seguenti parametri di comunità:

- Ricchezza in specie (S), che rappresenta il numero complessivo di specie rilevate
- Frequenza relativa (Fr), cioè la frequenza della specie i-esima sul totale.
- Indice di diversità di Shannon (H') con H'=- $\sum \pi Ln(pi)$  (Shannon e Weaver, 1963).
- Indice di equiripartizione (J): calcolato come H'/H'max, dove H'max corrisponde al logaritmo naturale di S (Lloyd e Ghelardi, 1964)
- Abbondanza: il numero complessivo di individui censiti.
- Categorie di foraggiamento (Foraging guilds) (Blake, 1982): le specie rilevate sono state raggruppate in tre principali categorie di foraggiamento. Prevalentemente insettivore, prevalentemente granivore e prevalentemente onnivore, sulla base di indicazioni tratte da Perrins (1987).
- $-$  Frequenza relativa delle specie insettivore, granivore e onnivore che rappresentano rispettivamente la somma delle frequenze relative delle specie insettivore, granivore e onnivore.
- Abbondanza totale delle specie insettivore, granivore e onnivore.
- Rapporto tra le abbondanze di insettivori e granivori.

Oltre ad ampliare la conoscenza sulla componente avifaunitica delle aree indagate, la ricerca si proponeva di studiare le possibili relazioni tra l'IFF e la composizione delle comunità ornitiche, i cui parametri selezionati sono considerati buoni descrittori dello stato di un ecosistema (Cronquist & Brooks, 1991; Browder *et al.,* 2002; Bryce *et al*., 2002).

## **5.2.1. Ornitofauna e IFF**

In totale sono state osservate 62 specie di cui 31 prevalentemente insettivore, 16 prevalentemente onnivore, 13 prevalentemente granivore e 2 piscivore / insettivore (Tabella 14).

Durante i campionamenti sono state osservate alcune specie a priorità di conservazione quali *Alcedo atthis, Picus viridis, Saxicola torquata e Muscicapa striata* e alcune non comuni per la fauna laziale quali *Falco vespertinus e Coracias garrulus.* 

| <b>Specie</b>              | Cat. foraggiamento | <b>Specie</b>           | Cat. foraggiamento |  |
|----------------------------|--------------------|-------------------------|--------------------|--|
| Aegithalos caudatus        |                    | Milvus migrans*         | O                  |  |
| Alcedo atthis              | I, P               | Motaciila flava         |                    |  |
| Ardea cinerea*             | I, P               | Motacilla alba          |                    |  |
| <b>Buteo buteo</b>         | O                  | Muscicapa striata       |                    |  |
| Calandrella brachydactyla* | G                  | Oriolus oriolus         |                    |  |
| Carduelis carduelis        | G                  | Parus ater              |                    |  |
| Carduelis chloris          | G                  | Parus caeruleus         |                    |  |
| Certhia brachydactyla      |                    | Parus major             |                    |  |
| Cettia cetti               |                    | Parus palustris         |                    |  |
| Cisticola juncidis         |                    | Passer italiae          | G                  |  |
| Columba livia              |                    | Passer montanus         | G                  |  |
| Columba palumbus           | G                  | Phasianus colchicus     | O                  |  |
| Coracias garrulus*         |                    | Phylloscopus collybita  |                    |  |
| Corvus corone cornix       | O                  | Phylloscopus sibilatrix |                    |  |
| Corvus monedula            | O                  | Pica pica               |                    |  |
| Cuculus canorus            |                    | Picus viridis*          |                    |  |
| Delichon urbica            |                    | Regulus ignicapillus    |                    |  |
| Emberiza cirlus            | G                  | Remiz pendulinus        |                    |  |
| Erithacus rubecula         | O                  | Saxicola torquata       |                    |  |
| Falco tinnunculus*         | O                  | Serinus serinus         | G                  |  |
| Falco vespertinus*         | O                  | Sitta europaea          |                    |  |
| Fringilla coelebs          | G                  | Streptotelia decaocto   | G                  |  |
| Fulica atra                | O                  | Streptotelia turtur     | G                  |  |
| Galerida cristata          | G                  | Sturnus vulgaris        | O                  |  |
| Gallinula chloropus        | O                  | Sylvia atricapilla      |                    |  |
| Garrulus glandarius        | O                  | Sylvia cantillans       |                    |  |
| Hippolais poliglotta       |                    | Sylvia communis         |                    |  |
| Jynx torquilla             |                    | Sylvia melanocephala    |                    |  |
| Luscinia megarhynchos      |                    | Troglodytes troglodytes |                    |  |
| Merops apiaster*           |                    | Turdus merula           |                    |  |
| Miliaria calandra          | G                  | Upupa epops             |                    |  |

**Tabella 14. Elenco delle specie osservate e relativa categoria di foraggiamento** 

I=insettivori; O=onnivori; G=granivori; P=piscivori.

\* Specie rilevate al di fuori dei punti d'ascolto o in volo alto e non considerate nell'analisi.

Le specie più abbondanti sono risultate la Capinera (*Sylvia atricapilla*), l'Usignolo di fiume (*Cettia cetti*) e il Cardellino (*Carduelis carduelis*).

I parametri di comunità relativi alle singole stazioni indagate sono riportati in Tabella 15.

| <b>Stazione</b>        | <b>IFF</b> | S  | J    | н    | lns/ | Fr   |      |      | Abb  |
|------------------------|------------|----|------|------|------|------|------|------|------|
|                        |            |    |      |      | Gra  | Ins  | Onn  | Gra  | Tot  |
| Cascatelle             | 165        | 12 | 0,91 | 2,27 | 2,57 | 0,41 | 0,43 | 0,16 | 22   |
| M.te Catiera Tarquinia | 200        | 18 | 0,91 | 2,62 | 1,25 | 0,37 | 0,34 | 0,29 | 20,5 |
| Poggio ancorano        | 210        | 13 | 0,97 | 2.49 | 1.69 | 0.54 | 0,15 | 0.32 | 20.5 |
| Poggio ancorano B      | 210        | 16 | 0,93 | 2,59 | 1,50 | 0,53 | 0,12 | 0,35 | 17   |
| Castellaccio           | 265        | 17 | 0,97 | 2.75 | 1,71 | 0.65 | 0,07 | 0.27 | 18.5 |
| Castellaccio B         | 265        | 11 | 0.94 | 2.24 | 2.25 | 0,64 | 0,11 | 0.29 | 14   |
| Centrale traponzo      | 275        | 16 | 0.95 | 2.64 | 2.60 | 0.63 | 0.12 | 0.24 | 20.5 |
| Centrale traponzo B    | 275        | 13 | 0.97 | 2.49 | 4.25 | 0,52 | 0,36 | 0.12 | 16,5 |
| Tuscania               | 140        | 12 | 0.75 | 1.86 | 1.30 | 0.28 | 0.51 | 0.21 | 23,5 |
| Monte cartiera         | 195        | 21 | 0.98 | 2.97 | 5.00 | 0.52 | 0,31 | 0.17 | 29   |
| C.le S. Savino         | 171        | 16 | 0,92 | 2.56 | 0.60 | 0,28 | 0,25 | 0.47 | 26,5 |
| Sollevamento20         | 190        | 18 | 0.87 | 2,51 | 0.52 | 0.27 | 0.20 | 0.52 | 22   |
| Sollevamento20 B       | 190        | 19 | 0,94 | 2,76 | 1.63 | 0,54 | 0,13 | 0,33 | 24   |
| Marta                  | 137        | 21 | 0.85 | 2,60 | 1,30 | 0,46 | 0,18 | 0,36 | 28   |

**Tabella 15. Elenco delle stazioni indagate e parametri di comunità ornitica. È riportato anche il valore dell'IFF** 

S = ricchezza specifica; J = equiripartizione; H = diversità; Ins/Gra = rapporto abbondanze insettivori e granivori; Fr = frequenze relative; Abb = abbondanza.

Per quanto riguarda tali parametri in relazione al valore dell'IFF, sono risultate alcune correlazioni significative; in particolare il rapporto tra le abbondanze delle specie insettivore e granivore, la frequenza relativa delle specie insettivore e l'equiripartizione della comunità risultano direttamente correlate al valore IFF (Tabella 16, Figura 33).

**Tabella 16. Valori del coefficiente di correlazione di Pearson tra le variabili avifaunistiche e il valore IFF nelle 14 stazioni indagate** 

|     | J H Ins/Gra |                                           | <b>Expanding Friedrich</b> | FrO. | FrG | AbbTot |
|-----|-------------|-------------------------------------------|----------------------------|------|-----|--------|
| IFF |             | $-0.230$ 0.684 0.132 0.579 0.666 $-0.494$ |                            |      |     |        |

S=ricchezza specifica; J=equiripartizione; H=diversità; Ins/Gra=rapporto abbondanze insettivori e granivori; Fr=frequenze relative; Abb=abbondanza. In grassetto sono evidenziate le correlazioni significative per p<0,01

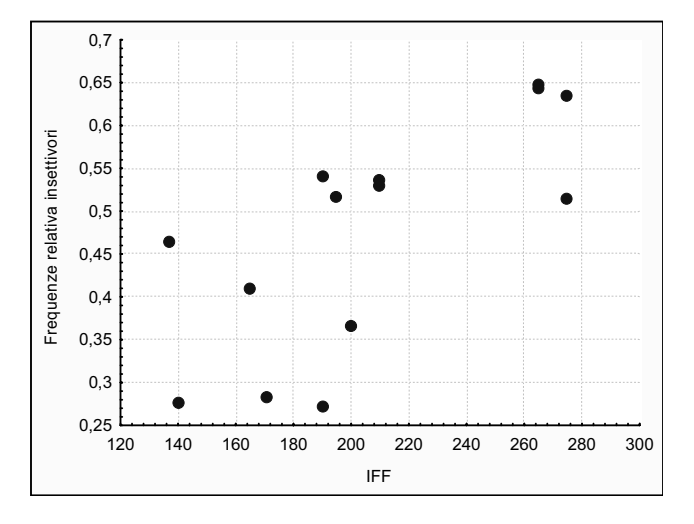

**Figura 33. Grafico correlazione Frequenze relativa insettivori: IFF** 

Questo dimostra quanto le specie insettivore, più alte nella catena trofica, siano maggiormente sensibili alle alterazioni ambientali e al disturbo antropico, e possano quindi essere considerate una *guild* indicatrice di integrità ambientale anche in ambienti ripariali.

Contrariamente a quanto ipotizzabile non risulta una diretta correlazione tra la ricchezza in specie e il valore dell'IFF, né tanto meno le stazioni caratterizzate da un più elevato valore IFF supportano un numero maggiore di specie a priorità di conservazione.

Per alcuni autori (O'Connel *et al*., 1998; Sorace *et al*.,1999) il numero di specie tende a diminuire in ambienti maggiormente disturbati, e la mancanza di correlazione tra la ricchezza e il valore IFF necessita di ulteriori approfondimenti, e probabilmente di un periodo di campionamento più lungo.

L'abbondanza della comunità, cioè il numero totale di individui risulta correlato inversamente all'IFF. Questa osservazione non sorprende se si considera, come riportato da Farina (1982) e Sorace (1996), che gli ambienti aperti/agricoli ai quali corrispondono bassi valori IFF, ospitano soprattutto specie gregarie, che presentano cioè un elevato numero di individui. Questo spiega anche la correlazione negativa risultata tra l'equiripartizione della comunità e l'IFF.

Risulta quindi che alcuni dei parametri di comunità ornitica classicamente utilizzati come descrittori dello stato di un ecosistema mostrano delle correlazioni evidenti con il valore dell'IFF, confermando in effetti l'efficacia di tale indice nel rappresentare non solo la componente acqua, ma l'intero ecosistema ripario.

# **6. ANALISI ECONOMICA**

L'obiettivo delle politiche mirate alla gestione sostenibile delle risorse idriche è quello di tutelare e migliorare lo stato delle acque, garantendone gli usi prioritari, nel rispetto comunque di una gestione economica della risorsa stessa. A tale proposito, le normative di settore si stanno orientando sempre più ad un approccio gestionale "economicamente" sostenibile, in particolar modo la direttiva quadro sulle acque 2000/60/CE (o Water Framework Directive) richiede esplicitamente l'applicazione del principio del recupero dei costi nell'attuazione di questa politica.

Questa condizione implica necessariamente un'analisi economica dell'uso della risorsa (allegato III della direttiva quadro) sia per acquisire una reale conoscenza del livello di efficienza economico-finanziaria tramite il recupero dei costi nei servizi idrici, sia per capire gli impegni economici derivanti dall'applicazione dei programmi di tutela e di risanamento; il fine in definitiva è di capire il costo dei Piani di Bacino per il raggiungimento degli obiettivi ambientali fissati dalle norme.

L'analisi economica, proposta dalla WFD, rappresenta un primo importante tentativo di svolta nelle politiche di gestione delle acque. Vista l'attuale situazione in cui versa il settore idrico, caratterizzato da una crescente carenza sia di risorse idriche che finanziarie, l'analisi economica e le competenze in materia assumono un ruolo fondamentale di supporto alla gestione e alle politiche ambientali. Per la prima volta le decisioni sulle politiche orientate alla tutela dell'ambiente vengono correlate e supportate dall'adozione esplicita di principi, approcci e strumenti economici, come il recupero dei costi, il principio "chi inquina paga", l'analisi costibenefici, e le politiche di prezzo dell'acqua.

Un approfondimento particolare merita il concetto di recupero dei costi dei servizi idrici, in quanto rappresenta un elemento chiave dell'analisi economica, compreso nel concetto di *"Bilancio economico"* degli usi dell'acqua, e volto a comprendere la struttura dei costi e le modalità del loro finanziamento. La direttiva indica a tal fine la necessità di "tenere in considerazione" tale principio, garantendo un "adeguato" livello di copertura tariffaria dei costi. La situazione attuale dal punto di vista dell'assetto istituzionale è identificata con il principio del "recupero integrale dei costi pieni in tariffa" proposto dalla legge Galli (incluso K e I, rispettivamente limite di prezzo e tasso d'inflazione programmato), unitamente alla perequazione su base territoriale (una tariffa unica per ciascuno dei circa 90 ATO), con delle eccezioni per i grandi schemi idrici e facoltà per le regioni di introdurre altre eccezioni, senza considerare nessuna prescrizione specifica per gli altri usi (irriguo, industriale, difesa del suolo); dal punto di vista dei risultati tuttavia, ci troviamo in una situazione ancora bloccata, con un forte deficit di investimenti, e con costi operativi coperti, ma ammortamenti insufficienti a coprire il costo pieno.

Inoltre, sebbene un principio implicito, non toccato dalla direttiva quadro, ma ben presente nella politica ambientale dell'UE, riguardante l'approccio industriale alla gestione dei servizi idrici, ci troviamo in una situazione dove la finanza pubblica è ancora prevalente per i nuovi investimenti (come nel caso del settore agricolo, dove assistiamo ad una copertura solo dei costi operativi, e gli investimenti sono tutti a carico pubblico).

La situazione fin qui delineata è abbastanza chiara, l'attuazione della legge Galli richiederà ancora tempo, occorre pertanto una politica finanziaria che accompagni il settore fino all'entrata a regime della riforma; inoltre sono ammissibili deroghe al recupero integrale dei costi, ma dovrebbero essere coerenti con l'obiettivo di responsabilizzare gli utilizzatori; sarebbe opportuno anche l'utilizzo di strumenti economici con funzioni incentivanti, e che i meccanismi

di recupero dei costi venissero introdotti anche negli altri settori, al fine di garantire una sostenibilità economico-finanziaria visto che l'attuale meccanismo non da garanzie che gli investimenti siano sufficienti a conservare il K (limite di prezzo) nel tempo.

Generalmente possiamo assumere che l'analisi economica rappresenta un processo di valutazione di informazioni per il raggiungimento di una decisione e potrebbe essere una parte essenziale dell'approccio generale alla scelta delle attività da intraprendere, ma è anche un'importante fonte di informazioni, per gli esperti del settore come per il pubblico. La discussione di argomenti di gestione delle acque in un bacino idrografico infatti, è una sorta di raccolta dati su chi inquina, chi usa l'acqua, quale impatto determina lo sviluppo, ma anche quanto costa, chi paga, chi guadagna o chi ne subisce gli svantaggi.

Per poter raggiungere un tale obiettivo, è necessario concentrarsi sulla raccolta delle informazioni e dei dati, ed è parso chiaro che spesso le informazioni necessarie non sono facilmente reperibili sia per l'eccessiva frammentazione gestionale che ancora riguarda il settore idrico, sia per quanto riguarda le determinazioni monetarie che sono molto complesse e spesso non attendibili; ecco perché l'attenzione viene spesso concentrata su alcuni degli indicatori principali, che ci consentono di dare una prima valutazione economica del territorio interessato, e nello specifico: quantitativi erogati totali e per settore produttivo, produzioni di settore, abitanti equivalenti, destinazione d'uso del suolo, pressione antropica esercitata sui corpi idrici.

Inoltre bisogna tener presente che il concetto espresso dalla direttiva con il termine *"usi delle acque"* non si riferisce esclusivamente alle adduzioni, captazioni, ai consumi, agli scarichi di acque reflue o alla gestione delle risorse idriche, ma viene inteso in senso ben più ampio, estendendosi anche ad attività incluse negli usi di carattere sociale, industriale, o agricolo, di significativa importanza per la determinazione dello stato chimico ed ecologico delle acque, e, sebbene non venga fatto esplicito riferimento agli usi ricreativi dell'acqua, non si può prescindere dal fatto che tali aspetti sono di considerevole importanza nella determinazione del *"Valore Economico Totale"* della risorsa. Questo argomento in realtà meriterebbe ulteriori approfondimenti, visto che non sono ancora state identificate metodologie univoche di valutazione, tuttavia in questa sede ci limiteremo a considerare il Valore Economico della risorsa come funzione delle preferenze individuali di un ipotetico utilizzatore, espresse attraverso la sua disponibilità a pagare (DAP) per quel determinato bene, che di conseguenza riflette il beneficio che egli trae dalla possibilità di usufruirne.

L'argomento è molto delicato e difficile da trattare, anche perché è stato affrontato principalmente a livello accademico, tuttavia usando come strumento di misurazione la moneta, si può valutare l'entità dei guadagni o delle perdite in termini di utilità (intesa come benessere) che i singoli individui attribuiscono ai beni ambientali.

La ragione per la quale la moneta viene utilizzata come unità di misura è che tutti esprimono le proprie preferenze nei termini di questa unità, se acquistiamo un bene, ad esempio, esprimiamo la nostra DAP offrendo moneta in cambio di quel bene, e indirettamente riflettiamo il valore economico che viene attribuito al bene in questione.

In generale, possiamo assumere che le misurazioni del valore economico vengono utilizzate per dimostrare l'importanza della politica ambientalista, in quanto spesso molti dei vantaggi che ne derivano non emergono nella forma di vantaggi monetari immediati, nel senso che i benefici vanno rintracciati più nella qualità della vita che in un aumento del prodotto economico nazionale.

Quindi con la misurazione monetaria dei beni ambientali si cerca di fornire una verifica della razionalità economica di investire nel miglioramento dell'ambiente. Il costo di questi investimenti viene misurato in termini monetari, e questa cifra monetaria dovrebbe approssimare il valore per la società della risorsa utilizzata. Senza dilungarci ulteriormente sulle determinazione monetarie del Valore Economico dei beni ambientali, torniamo a considerare le funzioni principali dell'analisi economica, che possono quindi essere individuate in due categorie:

- le funzioni economiche esplicite, vale a dire il fornire informazioni per valutare il corrente recupero dei costi dei servizi idrici, e per stimare i costi potenziali delle misure;
- le funzioni economiche implicite, come la caratterizzazione iniziale degli HMWB ( corpi idrici gravemente alterati), e l'identificazione di aree protette per la tutela delle specie economicamente significative.

L'analisi economica in definitiva ci consente di:

- capire come gli aspetti economici connessi con l'attenzione alla qualità dell'acqua possano avere ripercussioni sulle economie a livello locale, regionale e nazionale, considerando anche che diversi settori economici possono essere in competizione per la buona qualità delle stesse risorse idriche;
- valutare i percorsi più a basso costo per l'economia o per specifici settori inerenti le acque, per raggiungere obiettivi di sviluppo delle stesse ben definiti, garantendo così una migliore allocazione delle limitate risorse finanziarie nel settore idrico;
- valutare l'impatto economico delle misure e dei programmi proposti per il miglioramento dello stato delle acque (chi ci rimette, o chi ne trae vantaggio?).
- valutare regioni o corpi acquiferi dove gli obiettivi di sviluppo devono essere coordinati con gli obiettivi economici e sociali nel raggiungimento di una sostenibilità generale; e
- supportare lo sviluppo di strumenti economici e finanziari (come i prezzi dell'acqua, i carichi inquinanti o tasse sull'inquinamento) che possono essere efficaci nel raggiungimento degli obiettivi di sviluppo.

La Figura 34 rappresenta l'impostazione concettuale dell'analisi economica; dalla valutazione e dall'analisi preventiva degli usi delle acque in relazione alle pressioni e impatti esercitate sul corpo idrico, si varano ipotesi di misure potenziali che in un secondo momento verranno analizzate per valutarne la sostenibilità economico-finanziaria, e infine dopo la definizione di programmi e misure da intraprendere sulla base di strumenti economici (prezzi e tariffe), e il ricorso ad eventuali deroghe, temporali o qualitative, si arriva ad una valutazione conclusiva in merito all'attuazione e agli effetti dei programmi decisi.

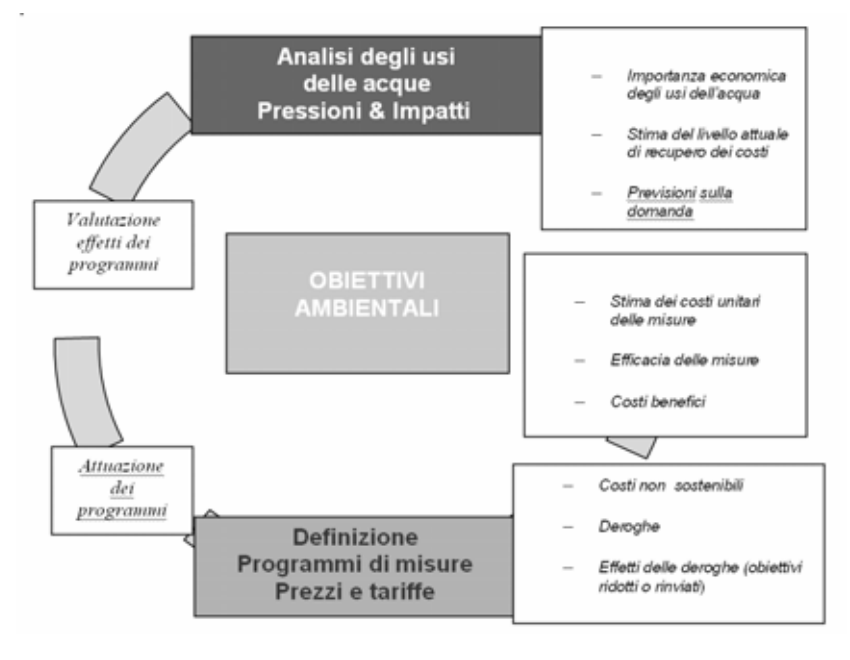

**Figura 34. Schema concettuale dell'analisi economica** 

## **Funzioni dell'analisi economica**

Le principali funzioni dell'analisi economica sono:

- Estrapolare un'analisi economica degli usi dell'acqua per ogni Distretto Idrografico.
- Valutare i trend della fornitura d'acqua, domanda e investimenti.
- Facilitare la delimitazione di aree protette identificando le specie acquatiche economicamente significative.
- Delimitare i corpi acquiferi gravemente danneggiati sulla valutazione degli impatti (inclusi quelli economici) relativi agli usi attuali e dei costi delle alternative per il raggiungimento dei medesime obiettivi di qualità.
- Valutare il livello corrente di recupero dei costi.
- Supportare la scelta dei programmi di misure per ciascun Distretto Idrografico sulla base dell'analisi costi-benefici.
- Valutare il ruolo potenziale delle politiche di prezzo in questi programmi di misure e le implicazioni sul recupero dei costi.
- Stimare la necessità di potenziali deroghe (tempo e obiettivi) dagli obiettivi di sviluppo della Direttiva basate sulla valutazione costi-benefici e sui costi delle alternative per il raggiungimento dei medesimi obiettivi di qualità.
- Valutare le possibili deroghe derivanti da nuove attività o modifiche, basate sulla valutazione dei costi e dei benefici e sui costi delle alternative per il raggiungimento dei medesimi obiettivi.
- Stimare i costi dei processi e delle misure di controllo per identificare la via costi-benefici per controllare le sostanze prioritarie.

Dal punto di vista pratico, per supportare lo sviluppo del Piano di gestione del bacino idrografico, la direttiva quadro propone un approccio alla realizzazione dell'analisi economica basato su tre passi.

# **6.1. Caratterizzazione economica del bacino**

Il primo passo riguarda:

- 1. la determinazione dell'importanza economica degli usi dell'acqua;
- 2. lo studio degli andamenti futuri in chiave economica;
- 3. l'attuale livello del recupero dei costi dei servizi idrici.
- 1. Una caratterizzazione economica delle risorse idriche di un bacino è essenzialmente l'identificazione degli usi delle risorse per settori produttivi e dei servizi idrici dedicati ai diversi settori (civile, industriale, agricolo, turistico, ricreativo), comprese la progettazione, la realizzazione, la gestione e il finanziamento degli incentivi, degli interventi e delle opere. In questo momento è necessario determinare l'entità delle pressione antropiche esercitate sui corpi idrici, localizzare gli usi principali all'interno del bacino, identificare i settori di impiego di usi e servizi e valutarne l'importanza socioeconomica, tutto questo nel rispetto delle aree per la protezione delle specie economicamente significative. Le informazioni necessarie per il raggiungimento dei suddetti obiettivi vanno ricercate nei livelli di estrazione e di scarichi idrici per le diverse categorie socio-economiche, nell'importanza economica (intesa come Valore Economico Totale) degli usi principali, e negli indicatori utili a determinare le specie acquatiche economicamente significative.
- 2. Si procede poi ad una previsione degli andamenti futuri in merito a valutazioni degli andamenti idrogeologici e dei principali fattori socio-economici (demografia, clima, politiche agricole), delle misure e dei necessari piani di investimenti, delle previsioni dei cambiamenti delle pressioni in seguito a cambiamenti socio-economici e fisici inerenti le acque, e all'analisi dello scenario di base con previsioni ottimistiche e pessimistiche. In questa fase ci si concentra sulle analisi dei possibili sviluppi dei settori chiave che influenzano economicamente le pressioni, sulle informazioni sulla crescita della popolazione, sulla crescita economica, sui modelli di crescita per settore e sulle politiche future, sui bilanci idrici, sui costi esistenti in base alle legislazioni, e sull'identificazione degli sviluppi tecnologici nel settore idrico.
- 3. Arriviamo così alla conclusione del primo passo, che consente la valutazione dell'attuale recupero dei costi stimando i costi dei servizi idrici, inclusi quelli finanziari, ambientali e delle risorse (anche se per questi ultimi ancora non c'è una metodologia condivisa che ne consente la quantificazione), e valutando se le tariffe e/o i prezzi pagati dagli utenti sono in grado di coprire i costi sostenuti per gli usi chiave dell'acqua. Per far ciò è importante conoscere oltre ai quantitativi erogati, gli utenti serviti, le risorse economiche impegnate, la struttura delle tariffe ma anche la valutazione delle tendenze degli stessi indicatori riferite alla scadenza fissate per il conseguimento degli obiettivi. La ripartizione delle risorse per settori socio-economici e l'analisi dei costi dei servizi ad essi dedicati consente di verificare se effettivamente i costi della risorsa sono attualmente recuperati.

## **6.2. Identificazione dei corpi idrici che richiedono misure specifiche**

Il secondo passo si basa sull'identificazione dei corpi idrici che richiedono specifici interventi per conseguire gli obiettivi di qualità fissati, in altre parole, identificare i ritardi nell'adempimento degli obblighi fissati dalla direttiva, con specificazione dei corpi idrici le cui condizioni ne ritardano l'applicazione.

Le domande da porsi in questa seconda fase sono: verranno falliti alcuni obiettivi della WFD in merito allo stato delle acque? Cosa fare una volta identificati?

Per quanto riguarda il primo ordine di problemi, sarà necessario trasformare le previsioni sulle analisi delle pressioni e degli investimenti nel settore idrico, in previsioni sugli impatti e valutare l'entità dello scollamento tra gli obiettivi della WFD e lo stato raggiungibile dai corpi idrici.

A tale scopo, si renderà necessario valutare le modalità e gli strumenti per la trasformazione delle pressioni e degli stati tendenziali e determinare il ruolo potenziale dei modelli ambientali.

Una volta identificata la lacuna da colmare, bisognerà:

- identificare i corpi idrici in questione;
- definire le principali pressioni (in particolare i gruppi socio-economici) per facilitare l'individuazione delle risposte;
- definire le principali opzioni/misure;
- valutare come tali opzioni/misure possono influenzare i gruppi socioeconomici.

Si procederà quindi a valutare le misure addizionali (nuovi investimenti, politiche di settore, strumenti economici), stimare i costi di tal misure, e valutare preventivamente sotto l'aspetto qualitativo gli impatti socio-economici sui gruppi specifici.

In questo momento si devono identificare, sulla base delle conoscenze pregresse, quali corpi idrici non rispettano o potrebbero non rispettare gli obiettivi, valutare la distanza da tali obiettivi e le cause di questo stato di fatto.

L'analisi delle cause, cioè delle pressioni inquinanti che hanno determinato gli impatti negativi riscontrati, definisce quali settori socio-economici provocano la situazione in esame e quindi il livello e le tipologie delle misure migliorative da adottare. Ciò consente di stimare i costi d'attuazione dei piani e nel caso si derogasse al conseguimento degli obiettivi nei tempi fissati, i costi di queste deroghe.

In particolare nel territorio del bacino in esame sono rilevanti le stime degli effetti dovuti a:

- scarichi industriali di sostanze pericolose e la possibilità di una loro limitazione e controllo (specie nel caso di piccoli scarichi diffusi sul territorio);
- discariche e loro prestazioni (in relazione a possibili rilasci di inquinanti);
- dilavamenti superficiali in funzione della esistenza di insediamenti agricoli e zootecnici diffusi;
- distribuzione e livelli delle captazioni civili, agricole e industriali autorizzate in relazione al bilancio idrico del bacino;
- serbatoi interrati e opere idrauliche.

## **6.3. Valutazione dei costi e dell'efficacia dei programmi di misure**

La terza fase, infine, rappresenta una valutazione dei costi e dell'efficacia delle misure decise e delle eventuali deroghe, e consente di identificare le misure da porre in atto con i relativi impatti economici, tramite l'analisi dei dati economici (per la definizione dei programmi di misure) e la classificazione delle misure possibili sulla base di un criterio costi-efficacia, dando un supporto economico alla valutazione del degrado, e considerando allo stesso tempo gli impatti potenziali e le implicazioni finanziarie dei programmi.

Occorrerà quindi considerare i costi e l'efficacia delle misure potenziali tramite:

- l'identificazione delle misure (di base e supplementari) potenziali per raggiungere gli obiettivi della WFD;
- la stima dei costi di tali misure;
- la stima dell'efficacia (impatto ambientale) per ogni misura.

L'attenzione verrà quindi posta sui costi delle misure potenziali, in particolare sugli investimenti necessari per aumentare la disponibilità delle erogazioni, per migliorare la gestione delle domande, per ripristinare le aree umide e limitare le estrazioni.

Dopo ciò sarà possibile costruire un programma costi-efficacia delle misure seguendo il seguente approccio:

- 1. valutare e classificare i costi-efficacia delle misure;
- 2. scegliere il migliore programma sulla base del rapporto costi-efficacia;
- 3. fare un'analisi per valutare l'efficacia dei risultati.

In caso di costi eccessivi, e quindi non sostenibili dal punto di vista finanziario, si procederà alla valutazione di eventuali deroghe sotto l'aspetto economico:

- se i costi possono essere ridotti o gestiti in maniera migliore su un lasso di tempo maggiore (deroghe temporali);
- se i costi sono eccessivi rispetto ai benefici, proporre obiettivi ambientali meno rigorosi (deroghe qualitative);

oppure a una nuova definizione dei programmi di misure in accordo con le deroghe proposte.

Dopo le due preliminari fasi di studio e analisi, si arriva dunque ad una valutazione dei costi complessivi del programma completo di misure. Ciò consente di integrare dal punto di vista economico e finanziario il programma degli interventi, di valutare il costo delle deroghe e di valutare gli impatti sui settori o soggetti su cui si esercitano le misure del programma.

La conseguenza evidente di tale analisi è quindi il recupero dei costi derivato dalle risposte operative del piano di misure (per esempio revoca di autorizzazione allo scarico o di prelievo di acque, abbassamento dei limiti di scarico, limitazione dell'uso di sostanze o risorse idriche, aumento dei costi dei servizi,..) per la riduzione delle pressioni e degli impatti a carico dei settori che ne sono la causa.

I tre passo sopra descritti, danno una idea complessiva di come dovrebbe essere impostata un'efficiente analisi economica, tuttavia la sua realizzazione non si limita all'esecuzione formale di quanto discusso sopra, ci sono infatti numerosi elementi fondamentali che caratterizzano l'analisi economica e che spesso vengono trascurati:

- la scala, in quanto i diversi tipi di analisi economica dovrebbero essere condotti in relazione all'ambito preso in esame (anche se la Direttiva Quadro la propone a livello di Distretto Idrografico):
- l'analisi costi efficacia a livello di bacino idrografico, che spesso viene eseguita a livello di sotto bacino;
- le deroghe, che dovrebbero essere giustificate a livello di corpo idrico;
- il recupero dei costi, che deve essere eseguito per settori o sotto-settori socio-economici;
- l'integrazione, tra economisti e altri esperti (chimici, biologi, ecc.) che dovrebbe essere garantita sin dall'inizio, a partire dalla caratterizzazione economica di bacino;
- l'incertezza sui costi, sull'efficacia e sui ritardi degli effetti delle misure, che deve essere considerata durante tutta l'analisi economica e bisogna tener presente che le cause dell'incertezza possono essere molteplici e che dipendono dalla situazione del bacino idrografico;
- l'analisi della sensibilità, necessaria per valutare se i parametri variano all'interno di un campo accettabile, che è fondamentale per lo sviluppo dello scenario di base e dell'analisi costi-efficacia;
- le informazioni, soprattutto quelle economiche, dovrebbero essere ricercate e raccolte con criterio, e in funzione del loro utilizzo;
- il processo iterativo, vale a dire che quando le informazioni non sono immediatamente disponibili, l'analisi va iniziata ugualmente, quindi si avvierà un processo iterativo con continui aggiornamenti delle informazioni.

Questi e altri aspetti che prendono corpo nell'analisi economica degli usi delle risorse idriche come proposto dalla WFD, devono comunque essere considerati in relazione alla partecipazione e al coinvolgimento oltre che delle parti interessate nella redazione dei piani di sviluppo di bacino, anche del pubblico, come imposto dall'art.14 della stessa direttiva.

La partecipazione delle parti sociali infatti, è fondamentale in quanto comporta: in primo luogo lo sviluppo di un processo partecipativo accettato da tutti; successivamente l'utilizzo delle informazioni delle parti sociali e delle conoscenze dei loro esperti, volte anche ad una responsabilizzazione dei fruitori del servizio idrico; e in fine, ma non meno importane, la conoscenza dell'opinione del pubblico relativamente alle problematiche ambientali dell'acqua, e alla disponibilità al pagamento per il miglioramento ambientale.

In conclusione la metodologia d'intervento proposta risulta essere molto dettagliata e apparentemente lineare, tuttavia, bisogna tener presente che tale approccio andrebbe ridimensionato e rapportato nel caso specifico alla Provincia di Viterbo, tenendo conto delle caratteristiche del territorio in esame e della realtà gestionale di riferimento.

## **CONCLUSIONI**

Questa attività di ricerca ha visto impegnati un folto gruppo di ricercatori con differenti professionalità: il naturalista, il biologo, l'ingegnere idraulico e quello ambientale, l'informatico, il chimico, il cartografo, i tecnici, ecc. Questa complessità di gruppo rende chiara la complessità di approccio e lo sforzo sostenuto per rendere gli strumenti disponibili a tutti. La multidisciplinarietà permette di adottare un approccio integrato, indispensabile per una corretta gestione del territorio. La messa a punto dell'IDP, che misura lo pressione da inquinamento diffuso, con il supporto dell'IFF e della comunità ornitica, diventano un fondamentale strumento di gestione una volta che si decida di intervenire su un'area. L'uso dell'IFF sui corsi d'acqua della Provincia ha permesso di individuare le fragilità nel funzionamento degli ecosistemi fluviali tramite un indicatore di stato comunemente utilizzato su scala nazionale. Carattere sperimentale ha invece avuto lo studio della comunità ornitica, con lo scopo di contribuire alla conoscenza di base sulla biodiversità. Questo approccio innovativo potrebbe essere di supporto all'Amministrazione Provinciale di Viterbo nell'individuazione di zone particolarmente vulnerabili e nella programmazione di eventuali interventi di ripristino. Infine è stata realizzata una analisi economica, qui riportata a macroscala, che rappresenta uno strumento indispensabile per ottenere il raggiungimento degli obiettivi di risanamento, per esempio tramite l'analisi di tipo "costi-benefici".

## **BIBLIOGRAFIA**

Siligardi M, Bernabei S, Cappelletti C, Chierici E, Ciutti F, Egaddi F, Franceschini A, Maiolini B, Mancini L, Minciardi MR, Monauni C, Rossi GL, Sansoni G, Spaggiari R, Zanetti M. I.F.F. *Indice di funzionalità fluviale. Manuale ANPA.* Roma: APAT; 2000.

Arnold JG, Williams JR, Maidment DR. Continuous-time water and sediment-routing model for large basins. *Journal of Hydraulic Engineering*. 1995;121:171-183.

Arnoldus-Huyzendveld A. *Elaborazione dei dati pedologici della Provincia di Latina in chiave applicativa al modello Sintacs*. 2004.

Bagnold RA. Bedload transport in natural rivers. *Water Resour Res* 1977;13:303-12.

Blake JD. Influence of fire and logging on non-breeding bird communities of Ponderosa pine forest. *Journal of Wildlife Management* 1982;46:405-15.

Blondel J, Ferry C, Frochot B. The Point count method to recording bird from hearing spots. *Alauda* 1970; 38:55-71.

Browder SF, Houston DH, Ball IJ. Assemblages of breeding birds as indicators od grassland condition. *Ecological Indicators* 2002;2:257-70.

Brown LC, Barnwell TO Jr. *The enhanced water quality models QUAL2E and QUAL2E-UNCAS documentation and user manual.* Document EPA/600/3-87/007. Athens, GA: USEPA; 1987.

Bryce SA, Hughes RM, Kaufman PR. Development of a bird integrity index: using bird assembleges as indicators of riparian condition. *Environmental Management* 2002;30:294-310.

Cecchi G, Maricchiolo C, Munafò M, Pugliese A, Sambucini V. Il progetto Image & Corine Land Cover 2000 (I&CLC2000), 6° Conferenza Italiana Utenti ESRI. Roma, 9-10 aprile 2003.

Chapra SC. *Surface water-quality modeling.* Boston, MA: WCB/McGraw-Hill; 1997.

Ciambella M, Venanzi D, Dello Vicario E, Andreani P, Cecchi G, Formichetti P, Munafò M, Mancini L. *Convenzione Istituto Superiore di Sanità - Provincia di Viterbo: messa a punto di uno strumento conoscitivo per la gestione delle acque superficiali della Provincia di Viterbo*. 2a Relazione sullo Stato dell'Ambiente, Viterbo. 2003.

Comune di Roma. I suoli di Roma, Dipartimento X - Politiche Ambientali e Agricole, Roma. 2003.

Croonquist MJ, Brooks RP. Use of avian and mammalian guilds as indicators of cumulative impact in riparian-wetland areas. *Environmental Management* 1991;15:701-14.

Crouzet P. Calculation of nutrient surpluses from agricultural sources. Copenhagen: EEA; 2000.

Di Luzio M, Srinivasan R, Arnold J. *ArcView Interface for SWAT 2000 User's Guide.* Soil and Water Research Laboratory, Grassland, Texas: USDA Agricultural Research Service; 2001.

Dragoni W, Lotti F, Piscopo V, Sibi A. Bilancio idrogeologico del lago di Vico (Lazio, Italia), Proceedings International Conference Residence times in lakes: science, management, education, Bolsena (Viterbo) Sept 29-Oct 3 2002. Disponibile all'indirizzo: http://www-b.unipg.it/laghi05/files/2002\_ bolsena.pdf; ultima consultazione 5/4/2006.

Edwards AC, Heathwaite, Dils JB, Ferrier RC, Jenkins A, Dilks. *Diffuse pollution impacts: the environmental and economic impacts of diffuse pollution in the U.K.* Suffolk, UK: Terence Dalton Publishers; 2003.

European Environment Agency. Nutrients in European Ecosystem, Environmental Assessment Report, 4. EEA, Copenhagen. 1999.

European Union. Framework Directive 2000/60 CE. 2000.

Farina A. Bird community of Mediterranean Forest of Migliarino (Pisa, Central Italy). *Avocetta* 1982;6:75-81.

Ghetti PF. *Manuale di applicazione: Indice Biotico Esteso (i.b.e.). I macroinvertebrati nel controllo della qualità degli ambienti di acque correnti.* Provincia Autonoma di Trento: Agenzia Provinciale per la Protezione dell'Ambiente; 1997.

Hargreaves GL, Hargreaves GH, Riley JP. Agricultural benefits for Senegal River Basin. *J Irrig and Drain Engr* 1985;111(2):113-24.

Haycock NE, Gilles P, Wlker C. Nitrogen retention in river corridors: European perspective. *Ambio* 1993;22:340-6.

Italia. Decreto legislativo 11 maggio 1999, n. 152. Disposizioni sulla tutela delle acque dall'inquinamento e recepimento della direttiva 91/271/CEE concernente il trattamento delle acque reflue urbane e della direttiva 91/676/CEE relativa alla protezione delle acque dall'inquinamento provocato dai nitrati provenienti da fonti agricole. *Gazzetta Ufficiale - Supplemento ordinario* n. 124, 29 maggio 1999.

Italia. Decreto legislativo 18 agosto 2000, n. 248. Disposizioni correttive e integrative del decreto legislativo 11 maggio 1999 n. 152, in materia di tutela delle acque dall'inquinamento a norma dell'articolo 1, comma 4, della legge 24 aprile 1998, n. 128. *Gazzetta Ufficiale - Supplemento ordinario* n. 218, 18 settembre 2000.

Jenson SK, Domingue JO. Extracting topographic structure from digital elevation data for geographic information system analysis. *Photogrammetric Engineering and Remote Sensing* 1988;54/11:1593-1600.

Jones CA. A survey of the variability in tissue nitrogen and phosphorus concentrations in maize and grain sorghum. *Field Crops Res* 1983;6:133-47.

Karr JR. Defining and measuring river health. *Freshwater Biology* 1999;41:221-34.

Leonard, RA, Knisel WG, Still DA. GLEAMS: Groundwater loading effects of agricultural management systems. *Trans ASAE* 1987;30:1403-18.

LIPU/WWF. Nuova lista rossa degli uccelli nidificanti in Italia. *Rivista italiana di Ornitologia* 1999;69:3- 43.

Lloyd M, Ghelardi RJ. A table for calculating the equitability components of species diversity. *Journal of Animal Ecology* 1964;33:217-25.

Lorenz CM, Gilbert AJ, Cofino WP. Indicators for transboundary river management. *Environmental Management* 2001;28(1):115-29.

McElroy AD, Chiu SY, Nebgen JW, Aleti A, Bennett FW. Loading functions for assessment of water pollution from nonpoint sources. EPA 600/2-76-151. *Environ Prot Tech Serv* 1976.

Monteith, JL. Evaporation and the environment. In: *The state and movement of water in living organisms.* XIX Symposium of the Society for Experimental Biology. Swansea: Cambridge University Press; 1965. p. 205-34.

Munafò M. La tutela delle acque superficiali e la pianificazione territoriale. Dottorato di ricerca in tecnica urbanistica, Dipartimento di architettura e urbanistica per l'ingegneria, Università degli studi di Roma, La Sapienza. 2003.

Munafò M, Cecchi G, Baiocco F, Mancini L. River pollution from non-point source: a new simplified method of assessment. *Journal of Environmental Management* 2005,77(2):93-8.

Munafò M, Cecchi G, Sambucini V. *La cartografia Corine Land Cover a supporto della pianificazione ambientale a scala regionale e nazionale*. Atti 8a Conferenza Nazionale ASITA GEOMATICA: standardizzazione, interoperabilità e nuove tecnologie. Roma, 14-17 dicembre 2004.

Neal C, House WA, Whitton BA, Leeks C. Water quality and biology of United Kingdom rivers entering the North Sea: The Land Ocean Interaction Study (LOIS) and associated work 1998. Disponibile all'indirizzo: http://www.dur.ac.uk/pr.office/resrep98/erc.htm; ultima consultazione 5/4/2006.

Neitsch SL, Arnold JG, Williams JR. *Soil and Water Assessment Tool theoretical documentation, version 2000.* Washington, DC: EPA; 2001.

NERI. *Pilot-study on the potential use of CORINE Land Cover information to interpret mean nitrate concentrations in rivers at the European scale*. Denmark: Silkeborg; 1998.

O'Connell TJ, Jackson LE, Brooks RP. A bird community index of biotic integrity for the mid-atlantic Highlands. *Environmental Monitoring and Assessment* 1998:51:145-56.

Perrins C. *Uccelli di Italia e d'Europa.* Novara: Istituto Geografico De Agostini; 1987.

Petersen RC. The RCE: A riparian, channel, and environmental inventory for small streams in agricultural landscape. *Freshwat Biol* 1992;27:295-306.

Priestley CHB, Taylor RJ. On the assessment of surface heat flux and evaporation using large-scale parameters. *Mon Weather Rev* 1972;100:81-92.

Ritchie JT. Model for predicting evaporation from a row crop with incomplete cover. *Water Resour Res* 1972;8:1204-13.

Schilling E, Libra RD. The relationship of nitrate concentrations in streams to row crop land use in Iowa. *Journal of Environmental Quality* 2000;29:1846-51.

Shannon CE, Weaver W. A mathematical theory of communication. Urbana, Illinois: University of Illinois Press; 1963.

Sorace A, Colombari P, Cordiner E. Bird communities and extended biotic index in some tributaries of the Tiber river. *Aquatic conservation: marine and freshwater ecosystems* 1999; 9: 279-290.

Sorace A, Gustin M, Calvario E, Iannello L, Sarrocco S, Cerere C. Assessing bird communities by point counts: repeated session and their duration. *Acta Ornithologica* 2000;35:197-202.

Sorace A. Alcuni dati sulle comunità ornitiche del comprensorio Monte Cairo-Valle del Melfa (FR). *Alula* 1996;3:17-22.

Whitehead PG, Wilson EJ, Butterfield D. A semi-distributed integrated nitrogen model for multiple source assessment in catchments (INCA): Part I - model structure and process equations. *The Science of the Total Environment*. 1998;210211:547-58.

Williams JR. Flood routing with variable travel time or variable storage coefficients. *Transactions of the ASAE* 1969;12(1):100-3.

Williams JR. Sediment-yield prediction with universal equation using runoff energy factor. In: *Present and prospective technology for predicting sediment yield and sources*. Proceedings of the Sediment-Yield Workshop ARS-S-40. Oxford, MS, November 28-30, 1972. USDA Sedimentation Lab; 1975. p. 244-252.

Williams JR. SPNM, a model for predicting sediment, phosphorus, and nitrogen yields from agricultural basins. *Water Resour Bull* 1980;16:843-8.

Williams JR, Hann RW. *Optimal operation of large agricultural watersheds with water quality constraints.* Tech. Rept. No. 96. College Station, TX: Texas Water Resources Institute, Texas A&M Univ.; 1978.

Wischmeier WH, Smith DD. Predicting rainfall erosion losses: a guide to conservation planning. *USDA-ARS Agriculture Handbook* 1978;282.

*La riproduzione parziale o totale dei* Rapporti *e* Congressi ISTISAN *deve essere preventivamente autorizzata. Le richieste possono essere inviate a: pubblicazioni@iss.it.* 

> *Stampato da Tipografia Facciotti srl Vicolo Pian Due Torri 74, 00146 Roma*

*Roma, marzo 2006 (n. 1) 6° Suppl.*